# Statistical Optimization of Quality Improvement by Using Taguchi Methods With Application

A Dissertation

Submitted to the Council of the College of Administration and Economics - University of Sulaimani, in Partial Fulfillment of the Requirements for the Degree of Doctor of Philosophy in Statistics

> By: Kawa MohammadJamal Rashid

> > Supervised by

Asst.Prof. Dr.Abdulrahim K.Rahi

2011 Decmber 1432 H 2711 Bafranbar

[Rogosoft PDF Document Writer unregistered copy. To remove this mark, please purchase the software.](http://www.rogosoft.com)

*To My Parents' spirits, To Shireen, Rekar, Rasan, and Zene.*

# Acknowledgements

I would like to take this opportunity to acknowledge all those who helped me during this dissertation work. I wish to express my gratitude to my supervisor, Ass.Prof Dr. Abdulrahim K.Rahi , for all his support and guidance throughout my PhD work .He provided productive discussions along with useful comments on how to improve the contents of my dissertation .

Next, I would like to thank the previous dean of the College Asst. Prof. Dr. Aras H. Dartash , also I would like to thank the dean of the College Dr. Nzar Abdul kader Ali.

My special thanks to Asst. Prof. Dr. Nawzad M. Ahmad head of statistics department. It is my duty to send great thanks to my faithful teacher Asst. Prof Dr.Shawnam A. Muheddin and also my special thanks to my teacher Prof. Dr.Monem A. Mohammad.

Great thanks are due to the unit of Higher education in our college especially , Dr. Narmen M. Ghafor.

My thanks are due to Directorate Of Health Sulaimanyah - Directorate of Prevention Health , special thanks go to Mr . Hiwa Salh for his help and notes . Finally, my thanks and love are due to all my friends in the college, Statistics Department and all my other friends for providing references and supporting me during the study.

**Kawa**

# Abstract

Design of a good information system based on several characteristics is an important requirement for successfully carrying out any decision making activity.

In many cases although a significant amount of information is available, we fail to use information in a meaningful way .As we require high quality products in day –to –day life ,it is also necessary to have high quality information systems to make robust decisions or predictions .

Usually, the required information is to be extracted from many variables (characteristics) that define a multidimensional system .

A multidimensional system could be an inspection system or a medical diagnosis system and it is important to have a measurement scale by which the degree of abnormality (severity) can be measured .In case of inspection system the degree of abnormality refers to the level of acceptance of a product and in medical diagnosis , the degree of abnormality refers to the severity of a disease .

This dissertation presents methods to develop a multidimensional measurements scale by integrating mathematical and statistical concepts such as Mahalanobis Distance (MD), Mahalanobis –Taguchi system (MTS) and other methods such as the Mahalanobois- Taguchi-Gram-Schmidt (MTGS) methods . This dissertation includes the application of statistical methods and some special Taguchi methods.

The application data include medical and chemical data, these data were used in the application chapter which includes the result of chemical analysis of water compound.

The Taguchi method based on statistical design of experiments is applied of the parameter design to establish optimum process settings or design parameters. The experiment was carried out by using a standard Taguchi's experimental plan with denotation  $L_{16}(2^{16})$  orthogonal array to optimize the process parameters by the analysis of Signal to Noise (S/N) ratio .

In this dissertation it is concluded that the value of MD in the two methods MD-MTS and MD-MTGS are equal, and determining the important variables in the analysis for two problems and by using the S/N ratio it is seen that the variables (X10 , X12) are not very important during the analysis.

To identify the effect of several control factors and to minimize of the quality characteristic variation due to uncontrollable parameters( Noise) .

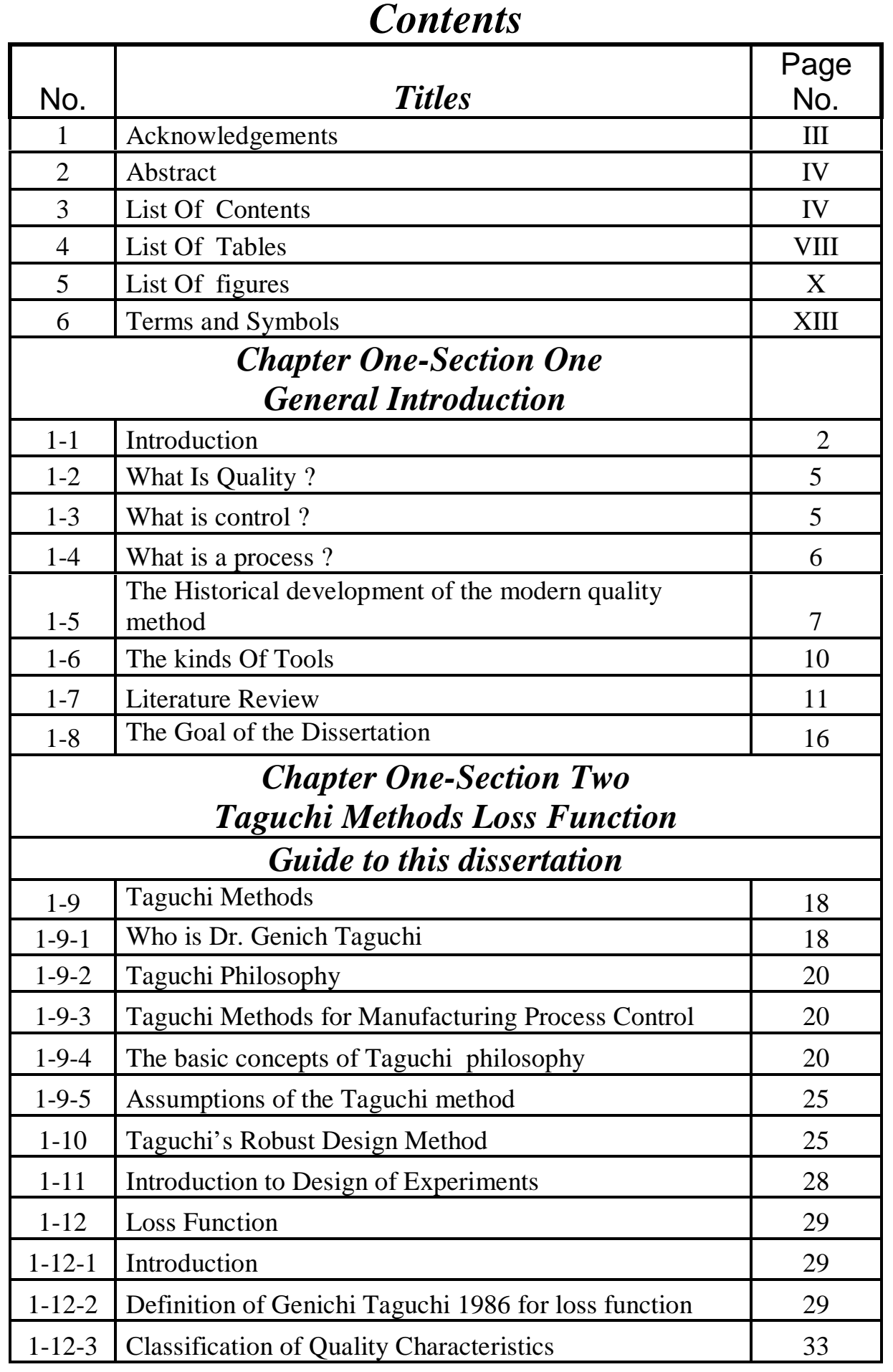

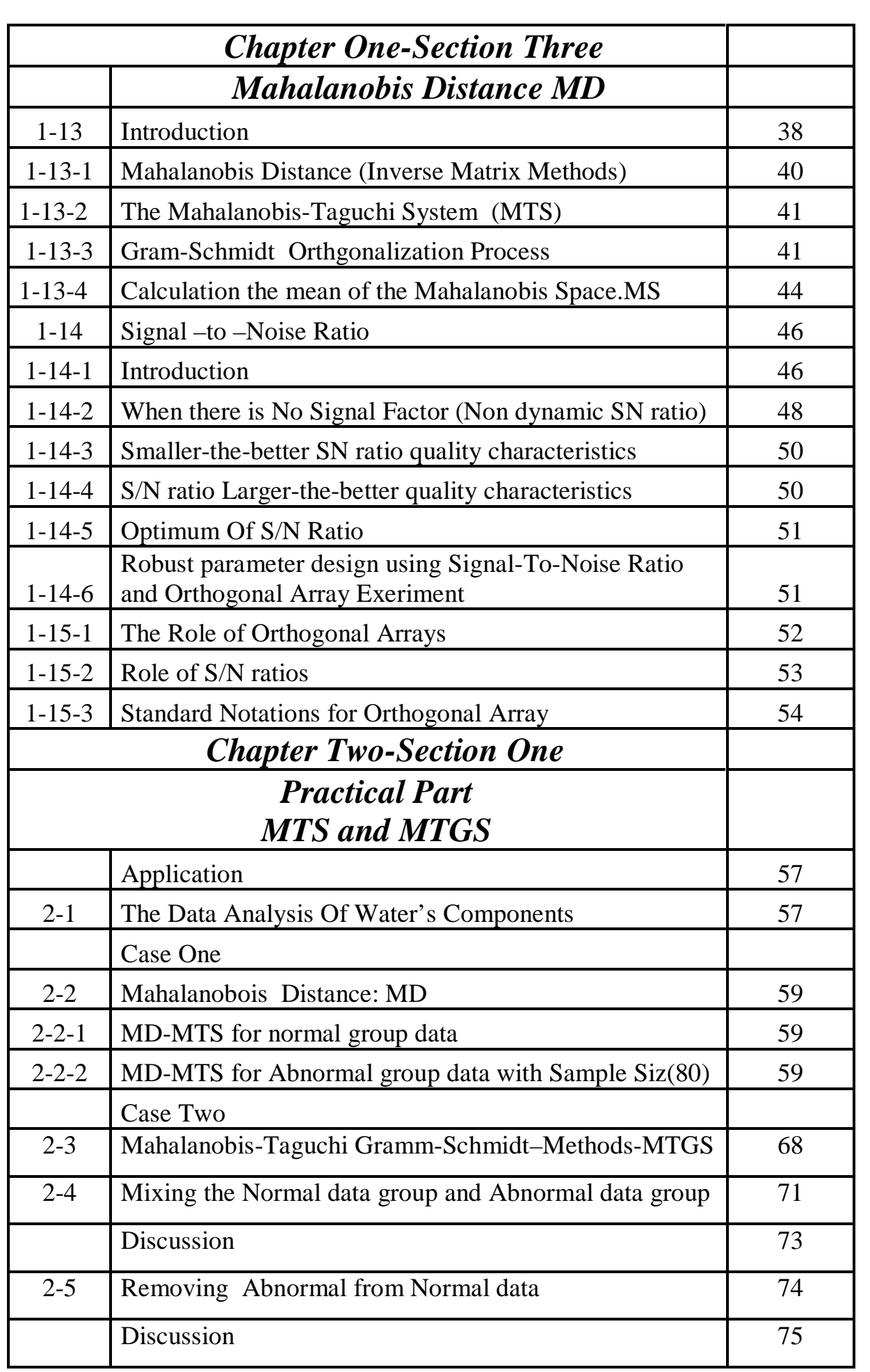

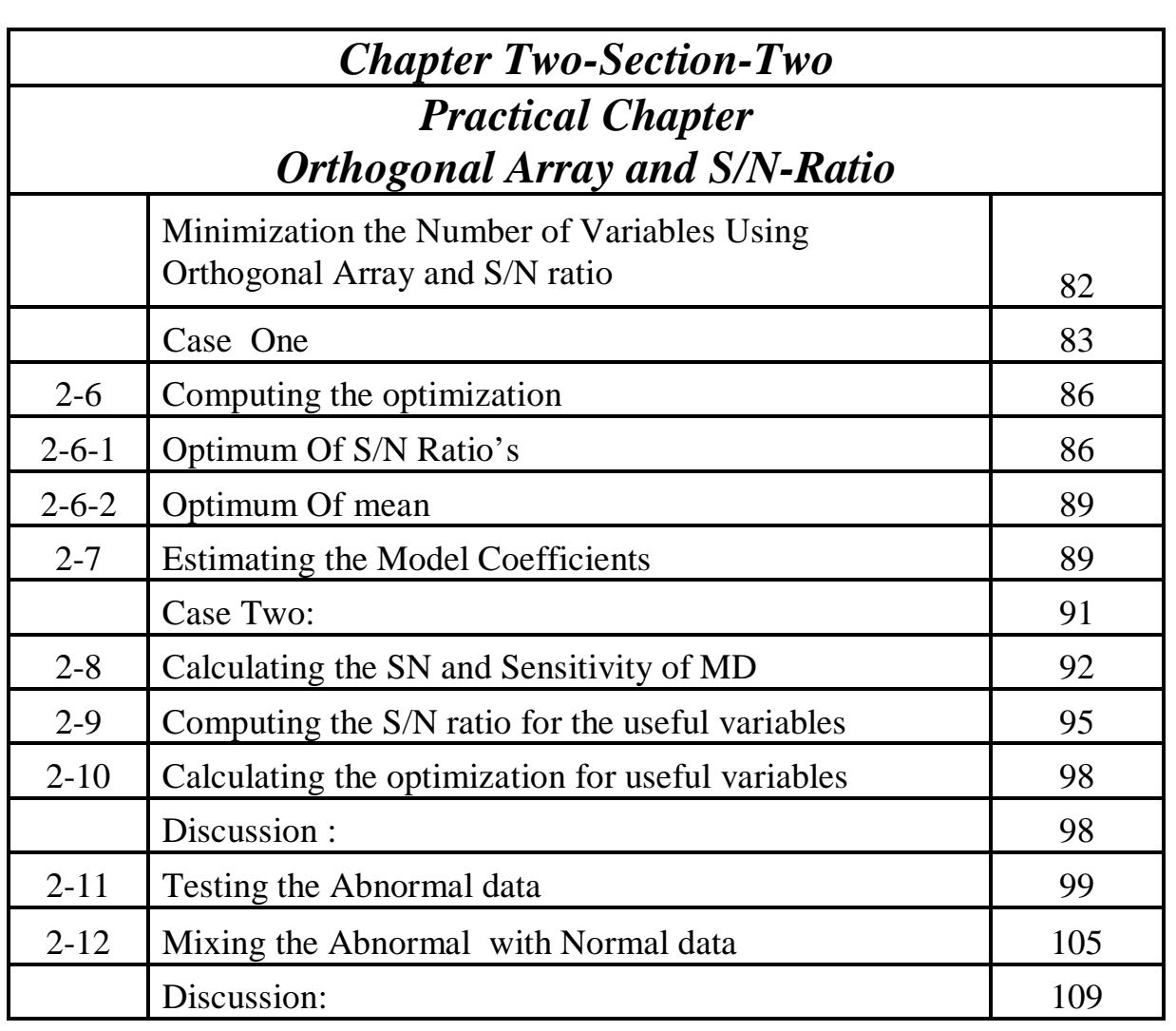

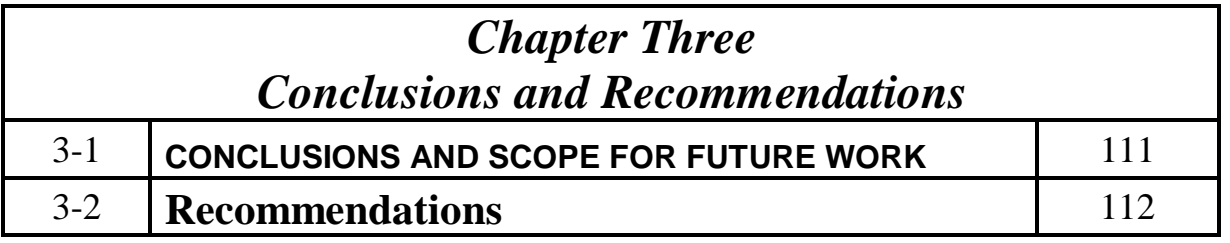

# *List Of Tables*

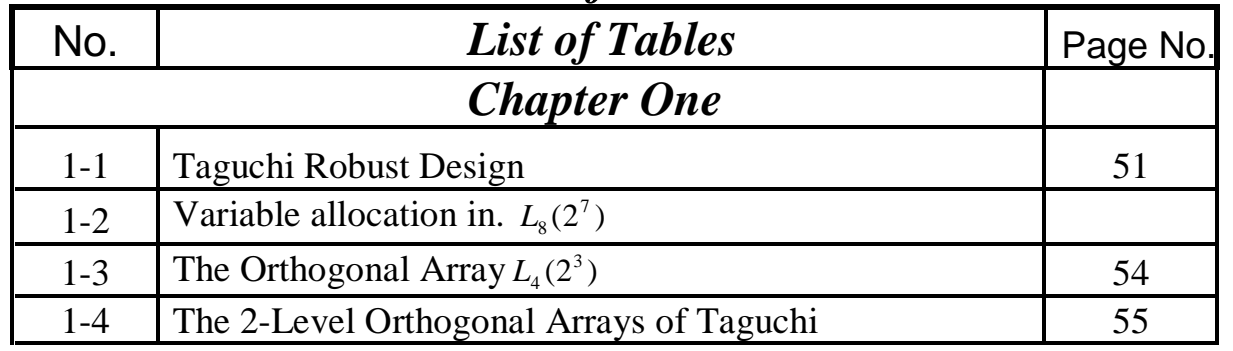

[Rogosoft PDF Document Writer unregistered copy. To remove this mark, please purchase the software.](http://www.rogosoft.com)

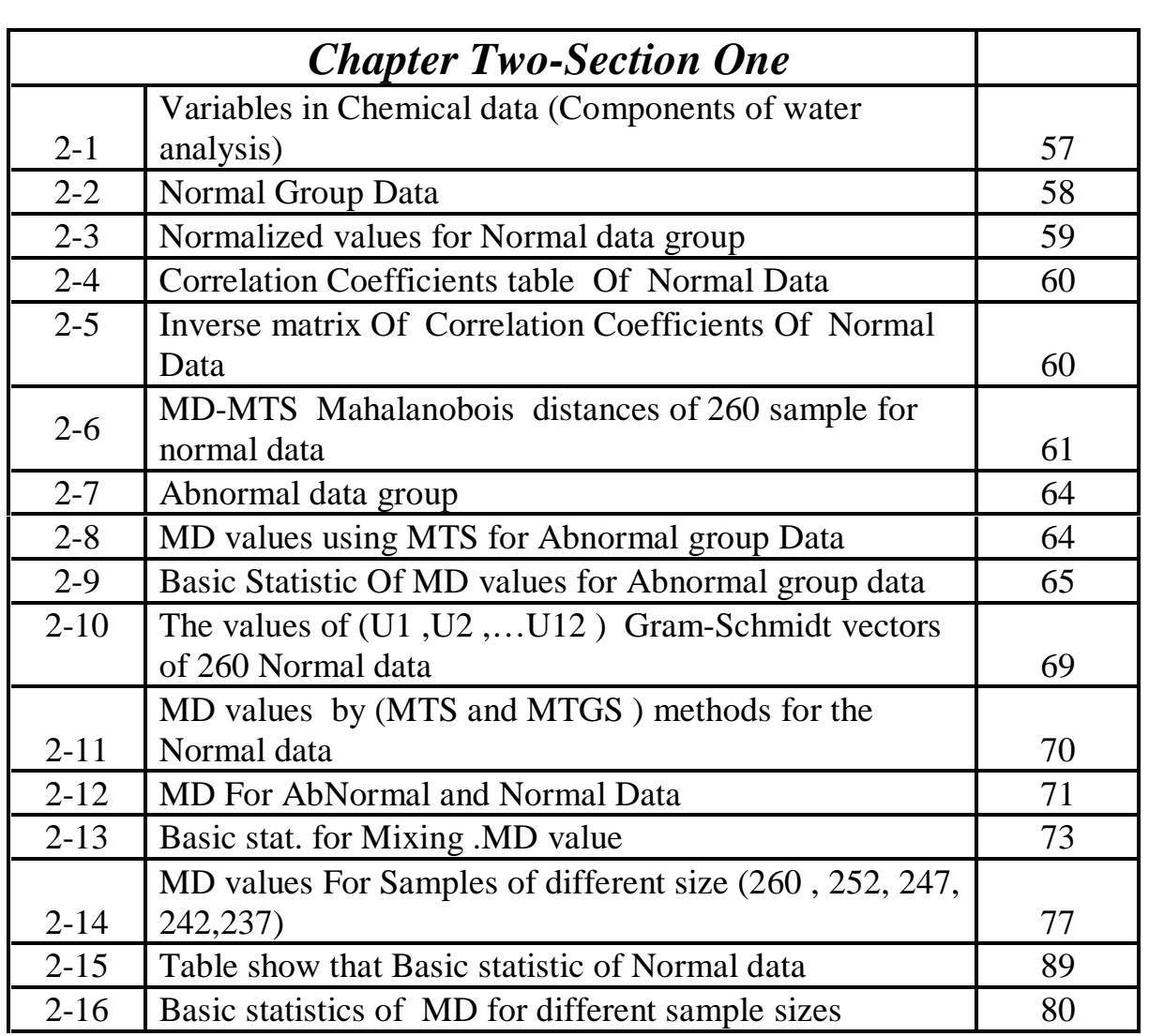

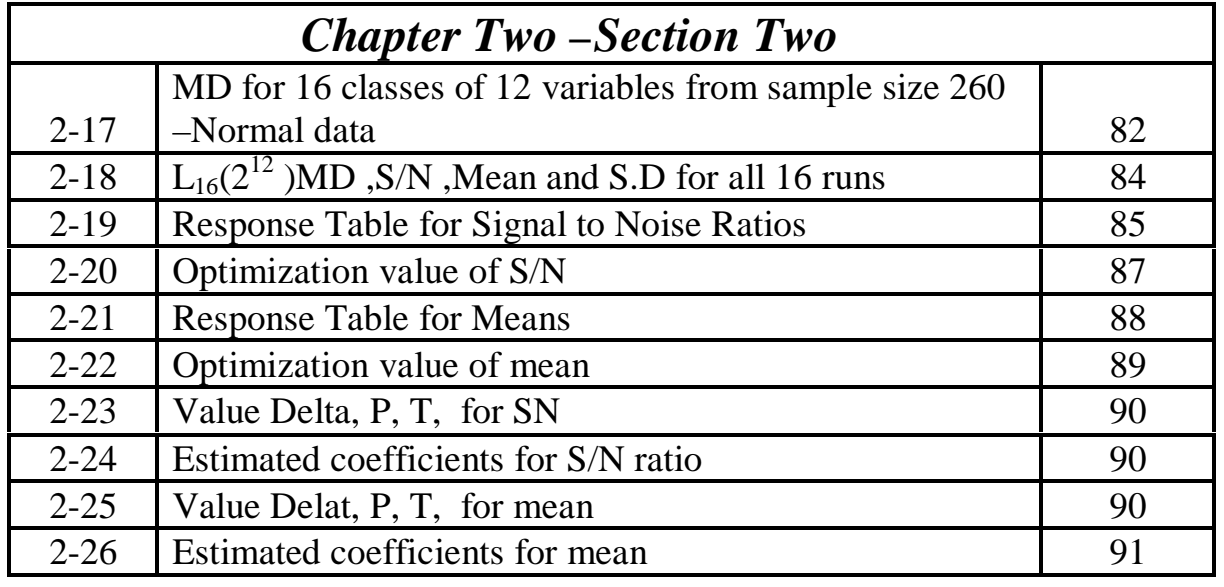

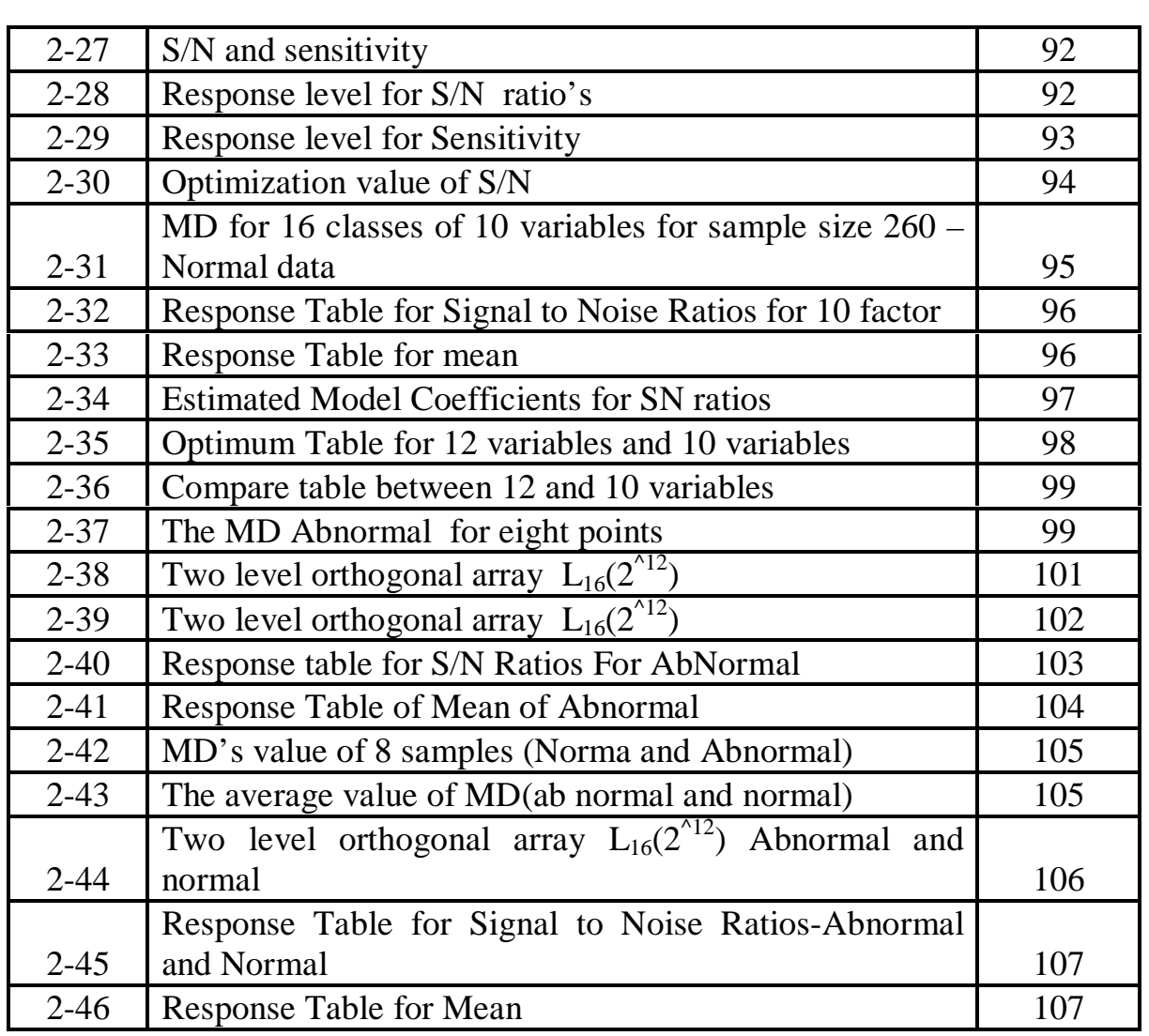

# *List Of Figures*

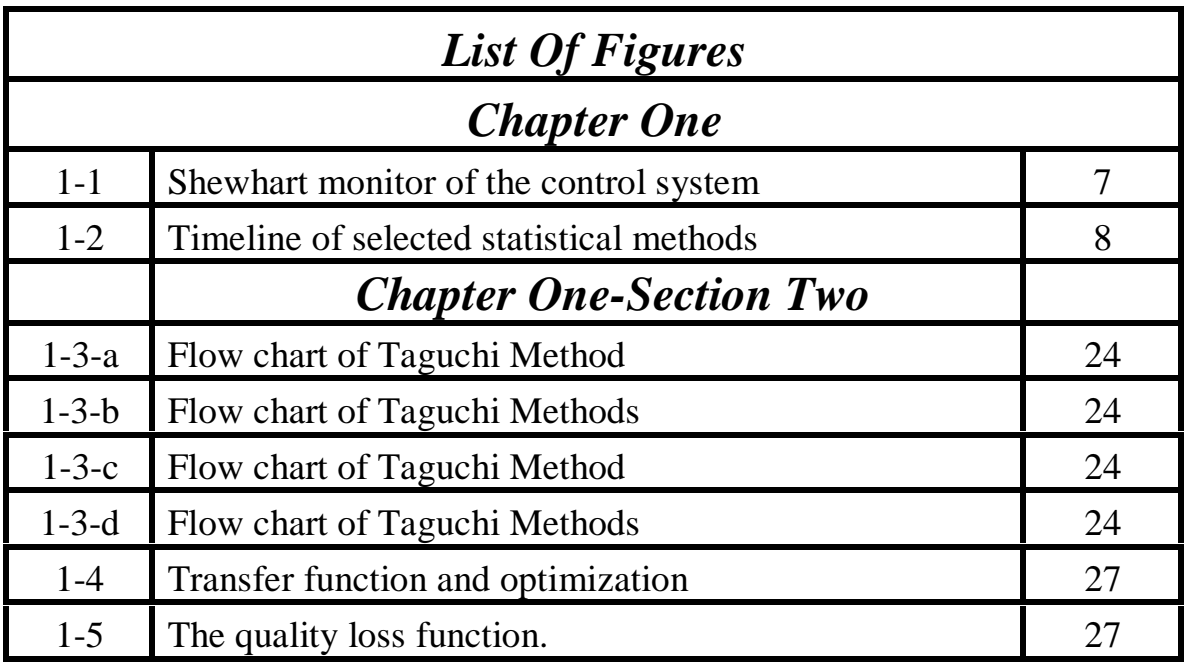

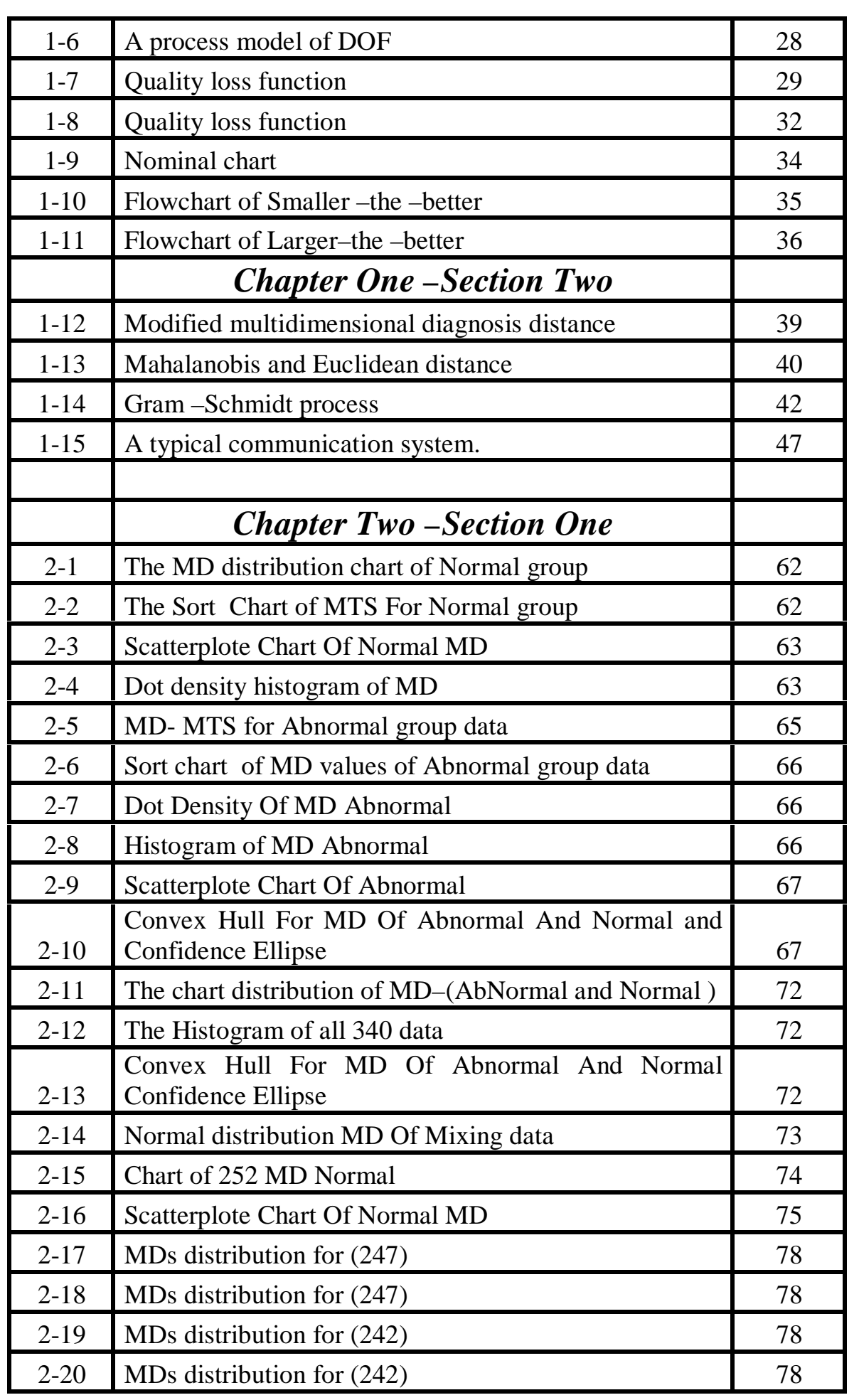

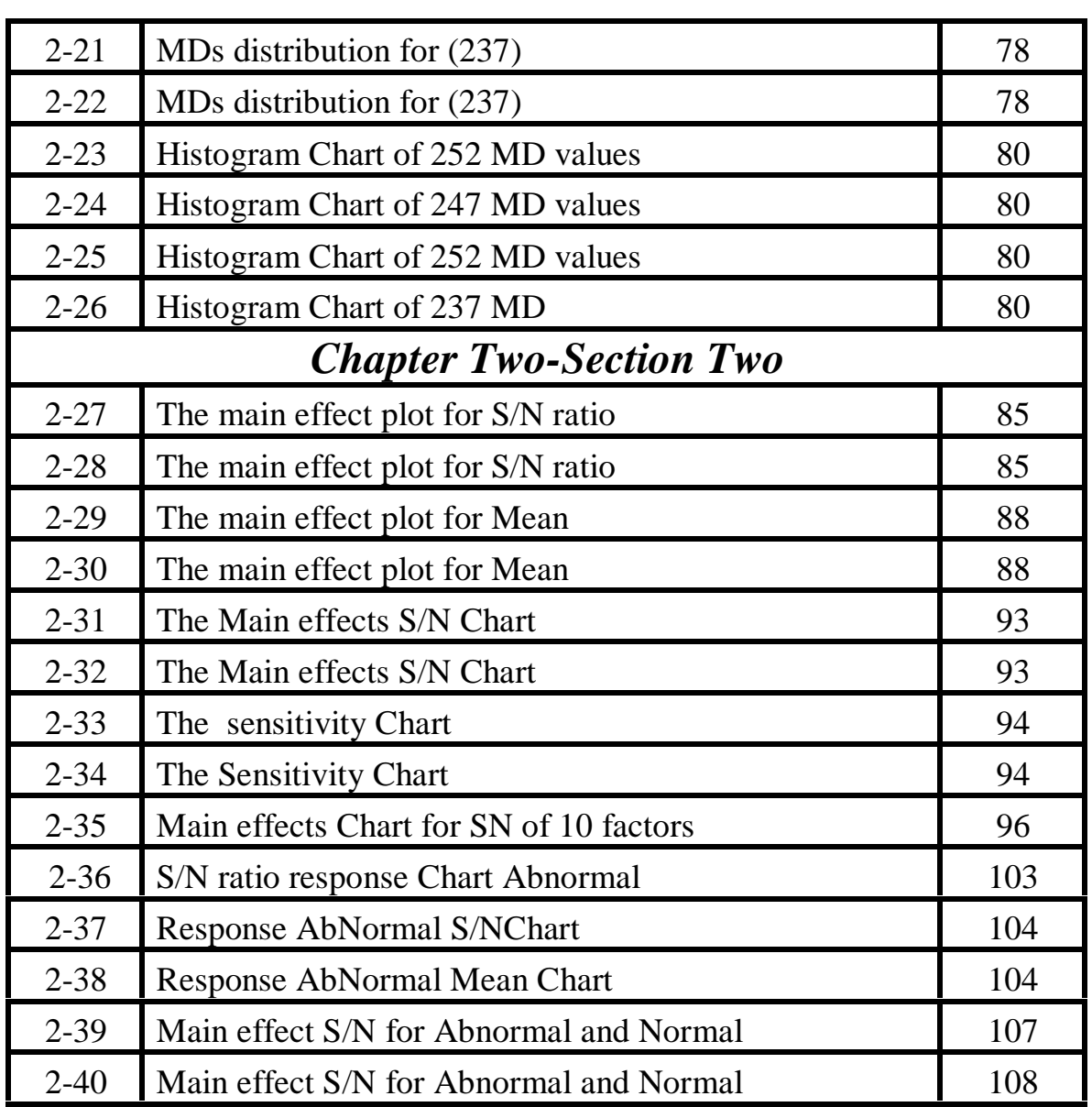

# **Terms and Symbols**

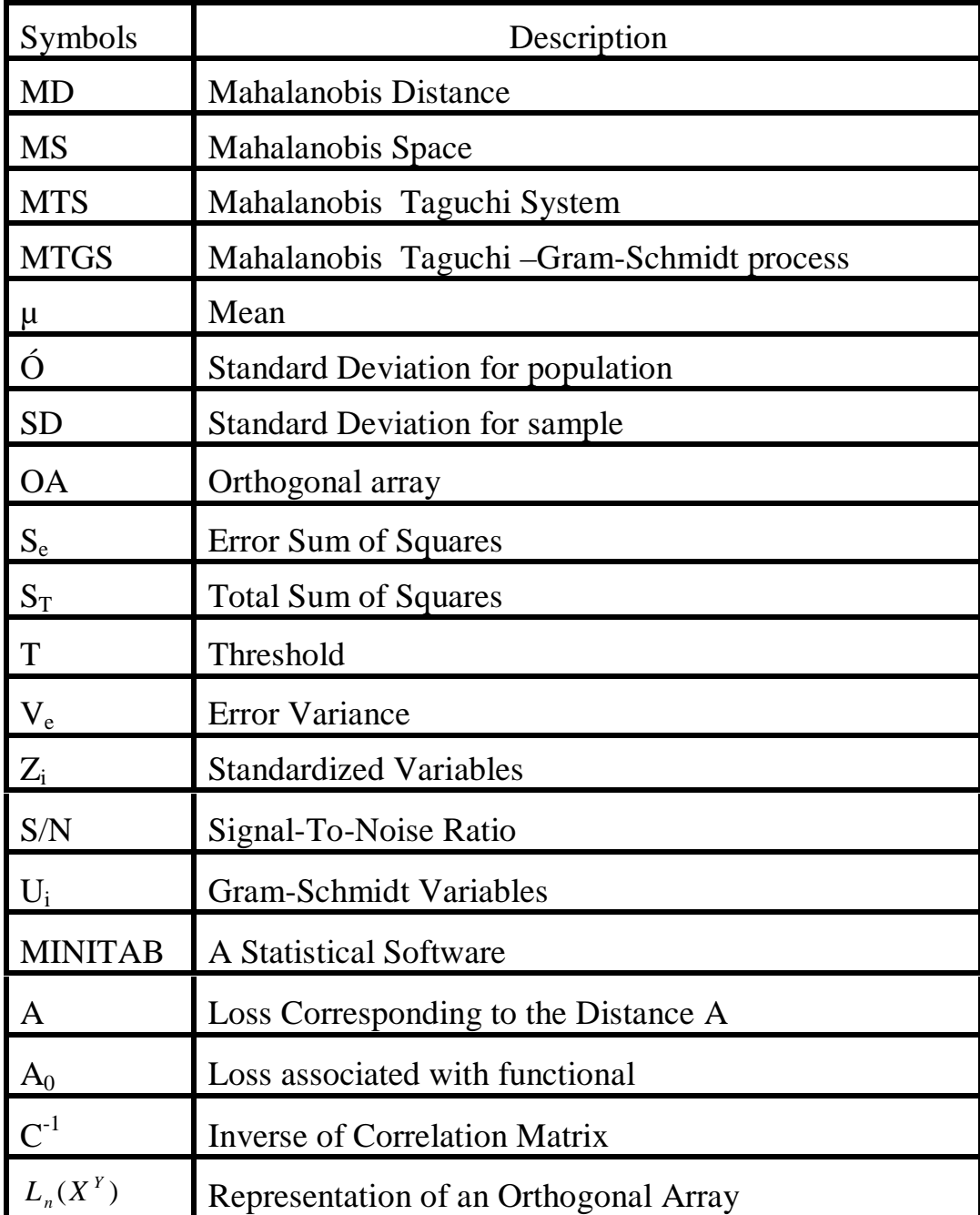

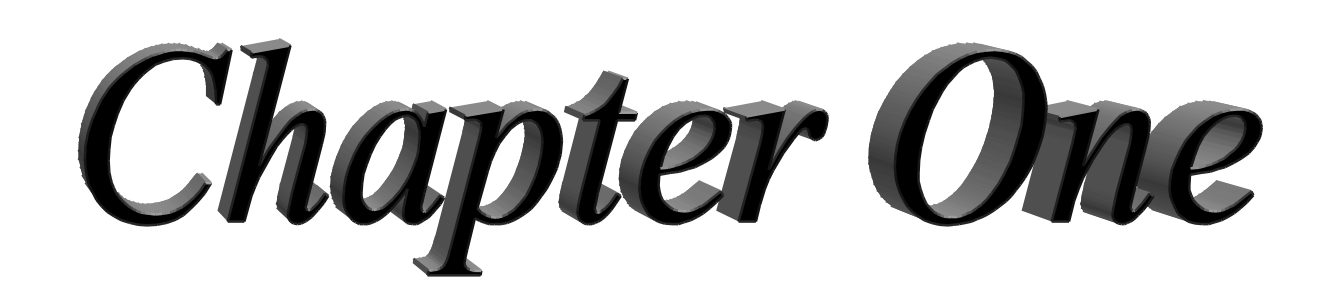

# General Introduction

# *Chapter One Section One General Introduction*

# *1-1 Introduction*

Mankind has always had fascination with quality, today's technology bears testimony to man's incessant desire to provide a higher level of quality in product and services to increase market share and profits.

To lead a better life we need various kind of products and services ,which are produced by human work and shared by all people .

To live a better life we need a different kinds of products and services, which results in humanitarian work and shared with all people, and that any production process, irrespective of whoever the target output for the service of a humanitarian or non-humanitarian, peaceful or non-peaceful dependent quality, good in this sense, use the human mind in this direction, the best types and styles in the production process in order to achieve good quality that is acceptable by the customer and has acceptable economy.

To compete successfully in the global market place, organizations must have the ability to produce a variety of high quality, low cost products that fully satisfy customer's needs.

Tomorrow's leaders will be those companies that make fundamental changes in the way organizations develop technologies and design and produce products.

It is known that any production process will not pass without quality control, in our daily lives there are many kinds of new ways to control the quality, the first application of statistical methods of the problem of the newly discovered quality control and Shewhart of Bell Telephone Laboratories, issued a memorandum on May 16,1924 that appeared to draw a chart of modern control. Walter Andrew

Shewhart (pronounced like "Shoe-heart", March 18, 1891-March 11, 1967) was a physicist, engineer and statistician, sometimes known as the father of statistical quality control, he contributed to the construction of new scientific methods.

From that date many statisticians contributed to improve methods and new advance methods, one of these contributions was made by the renowned engineer Dr. Genichi Taguchi.

To produce high quality products, the variability in the processes must first be reduced, variability can be accurately measured and reduced only if we have a suitable measurement system with appropriate measures to make accurate predictions or decisions. Usually the required information is to be extracted from many variables (characteristics ) that define a multidimensional system that could be an inspection system, a medical diagnosis system a weather forecasting system, or a university admission system.

As we encounter these multidimensional systems in day-to–day life, it is important to have a measurement scale by which the degree of abnormality (severity)can be measured. In the case of medical diagnosis the degree of abnormality refers to severity of a disease, in an inspection system, the degree of abnormality refers to the level of acceptance of a product.

Several multidimensional multivariate methods are being used in multidimensional applications. In this dissertation we present methods scale by integrating mathematical and Mahalanobism distance (MD), Mahalanobis-Taguchi system (MTS) and Gram-Schmidt orthogonalization method with principles of robust engineering (or Taguchi methods). These methods are developed by visualizing the multidimensional system in a different way.

The measures and produces used in these methods are data analytic and do not depend on the distribution of the characteristics that defining the system.

The Mahalanobis –Taguchi system (MTS) developed by Dr.Taguchi is a new technology which combines Mahalanobis distance, orthogonal arrays (OA's)and Signal to-Noise (SN) ratio which is used to assess the effectiveness of the system.

Taguchi defined new methods and demonstrated how these techniques can

be applied and how to build into manufacturing organizations the flexibility that minimizes product development cost reduces product time of the market and increases overall productivity.

Outstanding flexibility reduces the product cost and reduces time product and increases productivity.

Statisticians have welcomed professional goals and improvements that resulted from the Taguchi methods, particularly through the development of Taguchi designs to study change method, or the theory of Dr. Taguchi which has many uses, it can be used in all the fields of industry, production services and medical, uses especially in the advanced industrial countries.

This dissertation includes the application of statistical methods and some special Taguchi methods.

The application data include medical and chemical data, these data were used in the application chapter which includes the result of chemical analysis of water compound, was collected from (Directorate Of Health Sulaimanyah-Directorate Of Prevention Health) are taken in different regions within the province of Sulaymaniyah..

Chapter one section one and section two include the general introduction, literature review, Taguchi methods and loss function.

Chapter one section three is about the theoretical parts MD distance, (MTS, MTGS, OA and S/N ratios).

Chapter Two section one is the application chapter which includes the following :

I- Using the (Mahalanobis–Taguchi Syastem (MTS) and Mahalanobis –Taguchi Gram –Schmidt process (MTGS )) methods .

A comparison is made between these two methods MTS and MTGS .

The application provided in this chapter includes the chemical analyses of Components of water data which conclude two kinds of data (Normal and Abnormal).

II- Analyzing the results of MTGS and then identifying the abnormal data and normal data .

III- Removing the abnormal data then repeating the process after that analyzing the results of MTGS.

Chapter two section two deals with using orthogonal arrays (OA) and Signalto noise (S/N) ratio for dimensionality reduction is demonstrated. In robust engineering OA is used to estimate the effect of several factors and the effect of interactions by minimizing the number of experiments.

In this chapter the S/N ratio and response effect level are calculated, the result of S/N ratio is analyzed and response effect level of the values is optimized. The abnormal data are analyzed to identify the useful variables.

Chapter Three deals with the conclusions and recommendations.

### **1-2 What Is Quality? [ 7 ][ 16 ]**

The word 'quality' is often used to signify the 'excellence' of a product or service .In some manufacturing companies quality may be used to indicate that a product conforms to certain physical characteristics set down with a particularly 'tight' specification. But if we are to manage quality, it must be defined in a way which recognizes the true requirements of the 'customer<sup>[7]</sup>,

"Quality: Is an inherent or distinguishing characteristic, a degree or grade of excellence." (American Heritage Dictionary, 1996)

"Quality: The totality of characteristics of an entity that bears on its ability to satisfy stated and implied needs" (ISO 8402).

"Quality: Do the right thing, and do things right all the time." **[16]**

# **1-3 What is control? [3][6][7]**

It is known that the quality is used in every day life, we must make some obvious points .And it is clear that Product quality not equal product quantity. This is a cultural issue .

All the processes can be monitored and brought 'under control' by gathering and using data. This refers to measurements of the performance of the process and the feedback required for corrective action, where necessary requirements, one can

ask the question: 'Are we doing the job correctly'? and the process controls on in processes – in other words, the operator of the process has been given the 'tools' to control it. If one now re-examines the first question: 'Have we done it correctly?', one can see that, if people we have been able to answer both of the questions: 'Can we do it correctly?'(capability) and 'Are we doing it correctly?' (control) with a 'yes', they must have done the job correctly – any other outcome would be illogical. By asking the questions in the right order, one has removed the need to ask the 'inspection' question and replaced the strategy of detection with one of prevention. This concentrates attention on the front end of any process – the inputs – and changes the emphasis to making sure the inputs are capable of meeting the requirements of the process.

This is a managerial responsibility and these ideas apply to every transformation process, which must be subjected to the same scrutiny of the methods, the people, the skills, the equipment and so on to make sure they are correct for the job. The control of quality clearly can take place only at the point of transformation of the inputs into the outputs, the point of operation or production, where the letter is typed or the artifact made. The act of inspection is not quality control. When the answer to 'Have we done it correctly?' is given indirectly by answering the questions on capability and control, then we have assured quality and the activity of checking becomes one of quality assurance – making sure that the product or service represents the output from an effective system which ensures capability and control. **[6][7]**

# **1-4 What is a process? [3][6][7]**

A process is the transformation of a set of inputs, which can include materials, actions, methods and operations, into desired outputs, in the form of products, information, services or "generally" results. In each area or function of an organization there will be many processes taking place. Each process may be analyzed by an examination of the inputs and outputs. This will determine the action necessary to improve quality.

The output from a process is that which is transferred to somewhere or to someone–the customer. Clearly, to produce an output which meets the requirements of the customer, it is necessary to define, monitor and control the inputs to the process, which in turn may have been supplied as output from an earlier process. At every supplier–customer interface there resides a transformation process and every single task throughout an organization must be viewed as a process in this way.

To begin to monitor and analyze any process, it is necessary first of all to identify what the process is, and what the inputs and outputs are. Many processes are easily understood and related to known procedures,

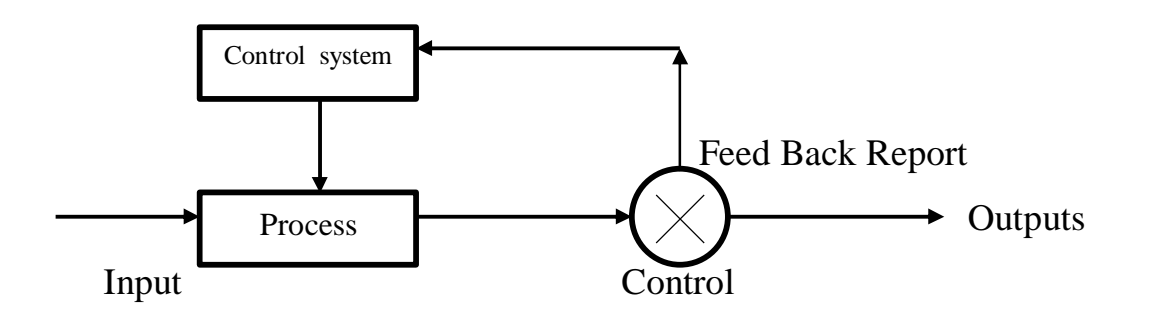

Fig. (1-1) **Shewhart monitor of the control system [3**]

#### **1-5 The historical development of the modern quality method [1][6][7][16]**

Corporations routinely apply statistical methods, partly in response to accountability issues, as well as due to the large volume of items produced, miniaturization, and mass customization. An overview of selected statistical methods is provided in Figure (1-2 )the origin of these methods dates back at least to the invention of calculus in the 1700s. Least squares regression estimation was one of the first optimization problems addressed in the calculus-optimization literature.

In the early 1900s, statistical methods played a major role in improving agricultural production in the U.K. and the U.S. These developments also led to new methods, including fractional factorials and analysis of variance (ANOVA) developed by Sir Ronald Fisher (Fisher 1925)

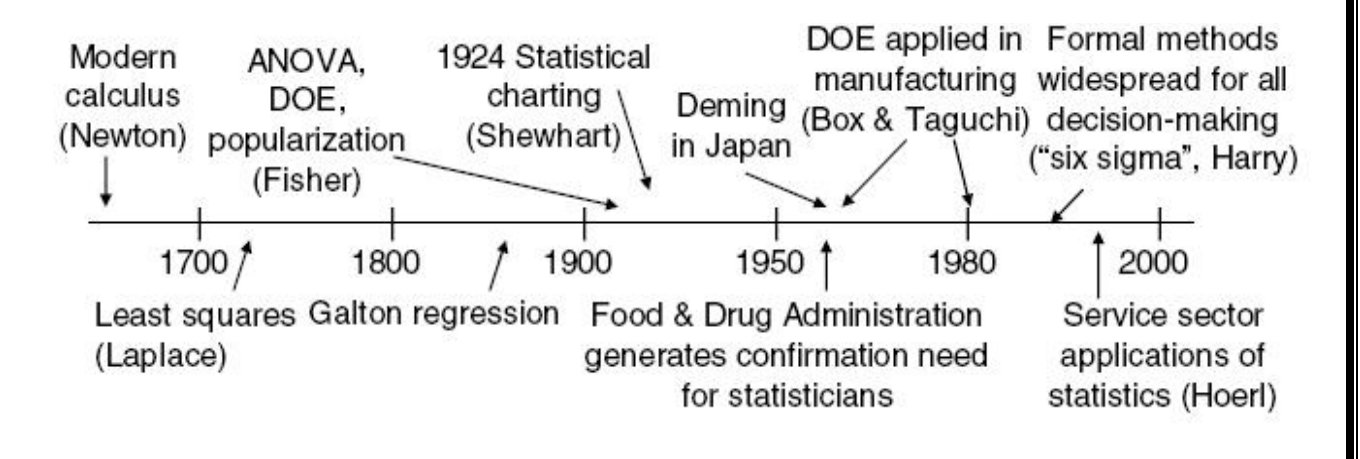

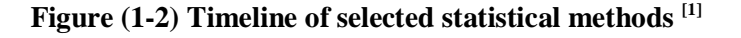

### **1-5-1- Statistical process control (1924)**

Statistical process control (SPC) is the application of statistical techniques to control a process. In 1924, Walter. A. Shewhart of Bell.Telephone Laboratories developed a statistical control chart to control important production variables in the production process. This chart is considered as the beginning of SPC and one of the first quality assurance methods introduced in modern industry. Shewhart is often considered as the father of statistical quality control because he brought together the disciplines of statistics, engineering, and economics.

### **1-5-2 Design of experiment (late 1930s)**

Design of experiment (DOE) is a very important quality tool in current use. DOE is a generic statistical method which guides design and analysis of experiments in order to find the cause-and-effect relationship between "response" (output) and factors (inputs). This relationship is derived from empirical modeling of experimental data.

In the 1930s, Sir Ronald Fisher, a professor at the University of London, was the innovator in the use of statistical methods in experimental design. He developed and first used analysis of variance (ANOVA) as the primary method in the analysis in experimental design.

DOE was first used at the Roth Amsted Agricultural Experimental Station in London. The first industrial applications of DOE were in the British textile industry. After World War II, experimental design methods were introduced in the chemical and process industries in the United States and Western Europe.

# **1-5-3 Acceptance sampling (1940)**

In the production stage, quality assurance of incoming parts from other suppliers is also important, because defective parts could certainly make a defective final product. Obviously, 100% inspection of all incoming parts may identify defective parts, but this is very expensive.

The acceptance sampling plan was developed by Harold F. Dodge and Harry G. Romig in 1940. Four sets of tables were published in 1940: single-sampling lot tolerance tables, double-sampling lot tolerance tables, single-sampling average outgoing quality limit tables, and double-sampling average outgoing quality limit tables.

#### **1-5-4Tools for manufacturing diagnosis and problem solving (1950s)**

Statistical process control (SPC) is a process monitoring tool. It can discern whether the process is in a state of normal variation or in a state of abnormal fluctuation. The latter state often indicates that there is a problem in the process. SPC cannot detect what the problem is. Therefore, developing tools for process troubleshooting and problem solving is very important. There are many tools available today for troubleshooting; however, Kaoru Ishikawa's seven basic tools for quality and Dorian Shainin's statistical engineering deserve special attention.

# **1-6 The kinds of tools: [ 3][6]**

# **1-6-1Total quality management (TQM) (1960)**

TQM is a management approach to long-term success through customer satisfaction and is based on the participation of all members of an organization in improving processes, products, services, and the culture in which they work. Total quality management emphasized the ideas of Shewhart and the role of data in management decision-making. The methods for implementing this approach are found in the teachings of such quality leaders as W. Edwards Deming, Kaoru Ishikawa , Joseph M. Juran, and many others. W. Edwards Deming was a protégé of Dr.Walter Shewhart. Edward Deming is credited with playing a major role in developing so-called "Total Quality Management" (TQM).

# **1-6-2 Robust engineering/Taguchi method (1960s in Japan, 1980s in the West)**

Dr.Genich Taguchi system of quality engineering is one of the most important milestones in the development of quality methods. Taguchi method, together with QFD, extended the quality assurance activities to the earlier stages of the product life cycle. Taguchi's quality engineering is also called the robust design method.

# **1-6-3 Quality function deployment (QFD) (1960 in Japan, 1980s in the West))**

Quality function deployment (QFD) is an effective quality tool in the early design stage. It is a structured approach to defining customer needs or requirements and translating them into specific plans to produce products to meet those needs. The "voice of the customer" is the term used to describe these stated and unstated customer needs or requirements

# **1-6-4 Theory of Inventive Problem Solving, TRIZ (1950s in Soviet Union, 1990s in the West) [16][27]**

TRIZ (Teoriya Resheniya Izobreatatelskikh Zadatch) theory was created by The Russian inventor –Genrish S. Altshuller and his research fellows in 1946. They have analyzed and integrated 1500000 patents since 50 years. TRIZ is a definition for theory of Inventive Problem Solving (TIPS). TRIZ is a combination of methods, tools, and a way of thinking (Darrel Mann 2002). TRIZ is another tool for design improvement by systematic methods to foster creative design practices.

TRIZ has five key philosophical elements. They are:

1- Ideality.

2- Functionality

3- Resource.

4- Contradictions

5- Evolution.

#### **1-6-5 Axiomatic design (1990)**

Axiomatic design is a principle-based method that provides the designer with a structured approach to design tasks. In the axiomatic design approach, the design is modeled as mapping between different domains

### **1-7 Literature Review**

Taguchi Methods are a statistical methods that are widely used in many fields, especially in medical felds, engineering, production, etc.

In 1991 Resit Unal ,and Edwin B.Dean <sup>[43]</sup> used the Taguchi Approach to present an overview of the Taguchi methods for improving quality and reducing cost, they described the current state of applications and its role in identifying cost sensitive design parameters.

In the same year Kevin N., Ottoy and Erik K.<sup>[32]</sup> explained that the Taguchi method of product design is an experimental approximation to minimizing the expected value of target variance for certain classes of problems. Taguchi's method is extended to designs which involve variables each of which has a range of values all of which must be satisfied necessity, and designs which involve variables each of which has a range of values.

Chen and Tam, in1996<sup>[20]</sup> introduced the Taguchi method of experimental design in optimizing process parameters for micro engraving of iron oxide coated glass using a Q-switched Nd:YAG laser

In 1997 Michael, W. Trosset<sup>[36]</sup> intended to a facilitate dialogue between engineers and optimization about the efficiency of Taguchi methods for robust design ,especially in the context of design by computer simulation .

In 2000, Taguchi and J.Rajesh<sup>[44]</sup> introduced new trends in multivariate diagnosis to show that Taguchi methods are useful in multidimensional system application and used the Mahalanobis distance (MD)for constructing a measurement scale for multidimensional system and the principles of Taguchi Methods for optimizing the system it refers to the procedure as the Mahalanobis – Taguchi System (MTS). The measure and methods used in MTS are data analytic rather than usual probability based inference. In this paper detailed procedure of MTS is explained with two case studies.

M.Mohamad, and Z.Ahmad in 2002 **[38]** used Taguchi Robust Design Technique to rank several factors that may affect the deposition rate in order to formulate the optimum electroless nickel bath, and the Taguchi orthogonal array L9 was used for the experimental design with three levels of consideration for each factor, they used Taguchi's signal-to-noise ratio (S/N) and analysis of variance. The results showed that the most notable factor influencing the deposition rate was the PH, followed by the concentration of nickel salt, reducing agent and completing agent. The optimum bath formulation was then predicted based on these results. The key word are Electroless nickel plating.

In 2004 Miran, Hvalec, and Peter. G.<sup>[35]</sup> used Taguchi method to plan a minimum number of experiments, after identifying the working levels of the design factors and the main performance characteristics of the product under the study of Experimental Design of Crystallization Processes by using Taguchi Method.

Li Qi, Chadia, S.Mikhael and W. Robert in 2004 **[33**] incorporated the Taguchi method into the to study of the sensitivity analysis of a model is of investigating how outputs vary with changes of input parameters, in order to identify the relative importance of parameters and to help in optimization of the model .

In the same year Huei-Chun Wang , Chih-Chou Chiu **[47]** have developed the Mahalanobis –Taguchi System in data classification of two sets which are analyzed to demonstrate the effectiveness of the MTS. Implementation results reveal that the MTS outperforms traditional discriminate analysis methods in addition to several important issues regarding the MTS.

In 2005 Derong Liu and Ying Cai, <sup>[25]</sup> presented a new algorithm that applies the Taguchi method to solve the economic dispatch problem with nonsmooth cost functions. Taguchi method involves the use of orthogonal arrays in estimating the gradient of the cost function. The Taguchi method has been widely used in experimental designs for problems with multiple parameters where the optimization of a cost function is required.

In the same year Danaco N. and F.Zehra<sup>[23]</sup> considered Taguchi Techniques for 2k Fractional Factorial Experiments .Connection between the linear graph method and graph theory is investigated. They used orthogonal arrays, linear graphs, and triangular tables in the design of experiments.

S. S. Madaeni, and S. Koocheki, in 2006, **[34]** applied Taguchi method in the optimization of wastewater treatment in Exira pharmaceutical .The pilot plant consists of two spiral wound RO elements. The RO train was configured in series. Trial runs were conducted at different operating conditions including pressures, temperature and concentration.

Younes M, and Rahil M. in 2006<sup>[51]</sup> studied the choice genetic parameters with Taguchi Method Applied in Economic Power Dispatch, The application of genetic algorithm (GA) and the Taguchi Method. The economic power dispatch is a non-linear optimization problem with several constraints.

Chao-Ton Su and Yu-Hsiang H. in 2007 **[45]** in their study An Evaluation of the Robustness of Mahalanobis-Taguchi System state that (MTS) is a diagnostic

and forecasting technique for multivariate data. To verify the robustness of MTS for imbalanced data and to compare MTS with several popular classification techniques. .

In 2007 Rashidi M. and Hasbullah I.<sup>[37]</sup> applied Taguchi Method to analyze the nodularisation effect on the parameter of ductile iron castings. An attempt has been made to obtain optimal settings of the casting parameters, in order to yield the optimum condition for in mould treatment of ductile iron castings.. The result indicates that the selected parameters significantly affect the nodularisation of ductile iron castings.

Wei-Chung Weng and A. Elsherbeni<sup>[48]</sup> in the same year described a new global electromagnetic optimization technique using Taguchi's method and applied it to linear antenna array design. Taguchi's method was developed on the basis of the orthogonal array (OA) concept, which offers systematic and efficient characteristics.

Elizabeth A. Cudney and Taguchi, in 2007 **[21]** discussed Taguchi System and Neural Network for multivariate pattern recognition to compare the ability of the Mahalanobis- Taguchi System and a neural-network to discriminate using small data sets.

In 2007 L. A. Dobrzañski, J. Domaga, J. F. Silva **[26]** applied Taguchi method to find the optimum parameters to produce Twintex tubes by filament winding.

Gusri and Nagi, A. in 2008<sup>[30]</sup> introduce a study to show that Taguchi offers a simple and systematic approach to optimize performance, quality and cost. Taguchi optimization methodology is applied to optimize cutting parameters in turning Ti-6Al-4V ELI with coated and uncoated cemented carbide tools. The turning parameters evaluated are cutting speed, feed rate, depth of cut and type of cutting tool.

In the same year Chen, Y. and Phillips, J. <sup>[19]</sup>, presented a new approach to detect potential ECU application software abnormal behavior based on the Mahalanobis Distance, the Mahalanobis-Taguchi System.

Dr. Osama S. and Hussam L. in 2009 **[39]** used Taguchi Method to optimize the casting of Al–Si /Al2O3 composites. Composites were prepared by vortex technique using three different parameters, stirring time, stirring speed, and volume .Taguchi method was successful in predicting the parameters that give the highest properties and the volume fraction was the most influential parameter on the tensile strength and hardness results of castings .

Uður E<sup>o</sup>me in 2009<sup>[28]</sup>, in the confirmation tests indicated that it is possible to increase tensile shear strength significantly by using the Taguchi method. The experimental results confirmed the validity of the used Taguchi method for enhancing the welding performance and optimizing the welding parameters in the resistance spot welding process.

Tian-Syung Lan in 2010 **[46]** . introduced fuzzy Taguchi deduction optimization on multi-attribute (computer numerical control-cnc) turning. Four parameters with three levels are considered to optimize the multi-attribute finish CNC (computer numerical control) turning based on  $(L_9(3^4)$  orthogonal array.

M. Demirc, and I. Asiltürk in 2011 **[24]** considered optimization of fatigue life parameters with Taguchi Method. Their study aims to attain best fatigue life parameters effects of parameters such as filament angle. Surface crack depth-ratio and Stress levels to optimum fatigue test parameters were investigated by using Taguchi technique.

In the same year 2011, Ferit Ficici, and Mesut Durat <sup>[29]</sup> applied Taguchi design method to study wear behaviour of boronized AISI 1040 steel. AISI 1040 steel was boronized using the packed boronizing technique. Processes were carried out at the temperature of 950°C for 2 and 4 h of treatment. The wear resistance model for AISI 1040 steel was developed in terms of boronizing time, applied load, sliding distance and sliding speed using the Taguchi method.

# **1-8 The goal of the dissertation**

Taguchi method is a problem-solving tool which can improve the performance of the product, process design and system. This method combines the experimental and analytical concepts to determine the most influential parameter on the result response for the significant improvement in the overall performance The main goal can be divided into the following :

1- Present a new approach of robust technique (Taguchi Methods) based on Mahalanobis Distance ,that is used for validation of the measurement scale.

2- Orthogonal Array (OA and Signal–To noise S/N) ratio values are used for identifying useful features from those under study.

3- Introduce a multidimensional suggested by systems, inspection system, medical diagnosis system and it is important to have a measurement scale by which the degree of abnormality can be measured .

4- The proposed of Taguchi methods MTGS can find application in several areas or fields including industrial, agricultural and medical diagnoses, meaning that the used is limited .

# Chapter One Section Two

# Taguchi Methods **Loss Function**

# **Chapter One**

# **Section Two :**

#### **Guide to this dissertation**

Most of the chapters in this dissertation are developed based on chapters three which provides an introduction to MTS and MTGS methods to get an idea a bout these methods and to modify a method derived from both of them.

#### **1-9 Taguchi Methods**

# **1-9-1- Who is Dr. Genich Taguchi ? [2][6][9][15][17][10][51]**

Dr.Geniechi Taguchi was born in Tokamachi Niigata prefecture 120 miles north of Tokyo –Japan in (1924), a city famous for the kimono industry. His father died when he was 10 years old leaving him with a hard working mother, Fusaji and three younger brothers. Tokamachi has been very famous centuries for production of Japanese kimonos.

G. Taguchi attended kiryu Technical College majoring in textile engineering as he was expected to assume responsibility of the family kimono business. But in 1942 Taguchi's draft notice came and with it came an interest in statistics. Under the guidance of Prof. Masuyame, at the time he was regarded by many as the best statistician .Taguchi's statistics skills were nurtured and honed.

In 1962 Taguchi was granted a Ph.D degree in science from (Kyushu University) for his work in developing the industrial design of experiments.

Taguchi found the Quality Research Group. Since 1963 the group has met monthly to discuss industry applications.

In 1965 Taguchi was invited by Aoyame Gakuin University in Japan, he satyed on for 17 years. And he helped develop the university's engineering department.

He observed that a great deal of time and money was expended in engineering experimentation and testing. Little emphasis was given to the process of creative brainstorming to minimize the expenditure of resources.

. In 1982, the American Supplier Institute introduced Taguchi and his methods to the U.S. market. Since that time, companies that have adopted his techniques and philosophy have collectively saved hundreds of millions of dollars worldwide.

In 1986, he received the Willard F. Rockwell Medal for combining engineering and statistical methods to achieve rapid improvements in cost and quality by optimizing product design and manufacturing processes. He received the Blue Ribbon Award from the Emperor of Japan in 1990 for his contribution to industry.

Taguchi started to develop new methods to optimize the process of engineering experimentation..

He believed that the better way to improve quality was to design and build it into the product. Quality improvement starts at the very beginning, i.e., during the design stages of a product or a process, and continues through the production phase. He proposed an "off-line" strategy for developing quality improvement in place of an attempt to inspect quality into a product on the production line. He observed that poor quality cannot be improved by the process of inspection, screening and salvaging. No amount of inspection can put quality back into the product;

Briefly we can say that the Taguchi methods are divided into four periods .

I- The Beginning 1980-1984: **[15]**

In 1980 Taguchi wrote a letter to Bell Labs indicating that he was interested in visiting them while on sabbatical .He visited there on his own expense and lectured on his methodology.

II- Second period :

Application to Quality Problem Solving 1984 -1992

III- Third Period :

Applications to Product/Process Optimization 1992-2000

V- Fourth Period :

Institutionalization of Robust Engineering 2000-Present

# **1-9-2 Taguchi Philosophy [1][2][9][14][15][37]**

Taguchi espoused an excellent philosophy for quality control in the manufacturing industries. Indeed , his doctrine is creating an entirely new different breed of engineers . He has in fact given birth to a new quality culture in the country. His philosophy has far reaching consequences, The basic of his philosophy is that ,whenever something is produced , a cost is imposed on society. Part of that cost is borne by the producer, and part is borne by the customer as the result of using the product or the service.

#### **1-9-3 Taguchi Methods for Manufacturing Process Control**

What is the definition of quality? Responses frequently given include: "conformance to specifications," "zero defects," or "meeting client requirements."

Dr. Taguchi promotes a different, more holistic view of quality. Quality relates to cost and "loss" in dollars, not just to the manufacturer at the time of production, but to the consumer and to society as a whole.

What is "loss" and who pays for it? We usually think of loss as additional manufacturing costs incurred up to the point a product is shipped. After that, it is society, the client, that bears the cost or loss due to poor quality. When the client stops bearing this loss, the manufacturer is out of business.

# **1-9-4 The basic concepts of Taguchi philosophy [1][9]**

The basic of his philosophy depend on the three simple fundamental concepts:

#### i. **Quality should be designed into a product, not inspected into it.**

Quality is designed into a process through system design, parameter design, and tolerance design. Parameter design, which will be the focus of this article, is performed by determining what process parameters most affect the product and then designing them to give a specified target quality of product. Quality "inspected into" a product means that the product is produced at random quality levels and those too far from the mean are simply thrown out. Therefore, the quality concepts should be based upon, and developed around, the philosophy of prevention. The product design must be so robust that it is immune to the influence of uncontrolled environmental factors on the manufacturing processes. He emphasizes that quality is what one designs into a product.

### **ii. Quality is best achieved by minimizing the deviation from a target [9] .**

The product should be designed so that it is immune to uncontrollable environmental factors**.** In other words, the signal (product quality) to noise (uncontrollable factors) ratio should be high. His second concept deals with actual methods of effecting quality. He contended that quality is directly related to deviation of a design parameter from the target value, not to conformance to some fixed specifications. A product may be produced with properties skewed towards one end of an acceptance range yet show shorter life expectancy. However, by specifying a target value for the critical property and developing manufacturing processes to meet the target value with little deviation, the life expectancy may be much improved.

# **iii. The cost of quality should be measured as a function of deviation from the standard and the losses should be measured system wide.**

This is the concept of the loss function, or the overall loss incurred upon the customer and society from a product of poor quality. Because the producer is also a member of society and because customer dissatisfaction will discourage future patronage, this cost of customer and society will come back to the producer.

And his third concept calls for measuring deviations from a given design parameter in terms of the overall life cycle costs of the product. These costs would include the cost of scrap, rework, inspection, returns, warranty service calls and/or product replacement. These costs provide guidance regarding the major parameters to be controlled.

Taguchi views quality improvement as an ongoing effort. He continually strives to reduce variation around the target value. A product under investigation may exhibit a distribution that has a mean value different from the target value. The first step towards improving quality is to achieve the population distribution as close to the target value as possible. To accomplish this objective Taguchi designs experiments using especially constructed tables known as "orthogonal arrays" (OA). The use of these tables makes the design of experiments very easy and consistent.

A second objective of manufacturing products to conform to an ideal value is to reduce the variation or scatter around the target.

Taguchi cleverly incorporates a unique way to treat noise factors. Noise factors, according to his terminology, are factors which influence the response of a process, but cannot be economically controlled. He devised an effective way to study their influence with the least number of repetitions. The end result is a "robust" design affected minimally by noise, with a high signal to noise value.

Taguchi proposes a holistic view of quality related to cost, he defines quality as the (minimum) loss imparted by the product to society from the time the product is shipped . His methods provide an efficient and symmetric way to optimize designs for performance, quality and cost , he breaks down off-line quality control into three stages, system design , parameter design, and tolerance design, which are summarized .

To achieve desirable product quality by design, Taguchi recommends three stage processes.

1- Systems design

2- Parameter design

3- Tolerance design

1- System design result in either a design concept or and "up and limping" prototype, in the initial phase, more than one design concept. The ideal design system will be the one that research shows best addresses customer needs and is inherently robust. The purpose of system design procedure is to find the suitable working levels of the design factors

2- Parameter design is a critical production step. The nominal design features or selected process factor levels are tested and combination of product parameter levels or process operating levels least sensitive to changes in environmental conditions and other uncontrolled factors (noise) is determined . **[31]**

The parameter design procedure determines the factor levels that can generate the best performance of the product or process under study

3-The tolerance design is used to further reduce variation, if required, by tightening the tolerance of those factors shown to have a significant impact on variation. This stage utilizes loss function to determine whether spending more money on materials and equipments will result in a better product. **[31] .**

The tolerance design procedure is used to fine-tune the results of parameter design by tightening the tolerance levels of factors that have significant effects on the product or process

The goal of this point is to minimize variations around a target value.

Taguchi's philosophy is based on the belief that once quality is designed into both the product and process, only minimal inspection is necessary.

And the Taguchi idea can be explained by some points such as <sup>[49]</sup>:

i. Measure the degree of unhealthiness or abnormality of different conditions by introducing measurement scale based on input characteristics

ii. Identify the direction of abnormal conditions

iii.Minimize the number of variables required for an effective diagnosis, to establish different zones of treatment of product.

Taguchi contribution has also made the work of the practitioner simpler by advocating the use of less experimental designs and by providing a clearer understanding of the natural variation of various parameters.

In general, the parameter design of the Taguchi method utilizes orthogonal arrays (OAs) to minimize the time and cost of experiments in analyzing all the factors and uses ANOVA (analyses of variance) and the signal-to-noise (S/N) ratio to analyze the experimental data and find the optimal parameter combination. Using OAs significantly reduces the number of experimental configurations to be studied. Taguchi's method separates factors into three categories: control factors, which are important in reducing variation; adjustment factors, which are used to set
output at a desired target; and cost-adjustment factors, which, though unimportant for determining variation of output levels, are useful for improving a product's cost effectiveness.

Figures  $(1-3-a)$ , $(1-3-b)$ , $(1-3-c)$ , and  $(1-3-d)$  show that the discretion of the main idea about the Taguchi Method where the input signal is the actual or the true value of the state of the system, and with the different types of noise from different ways

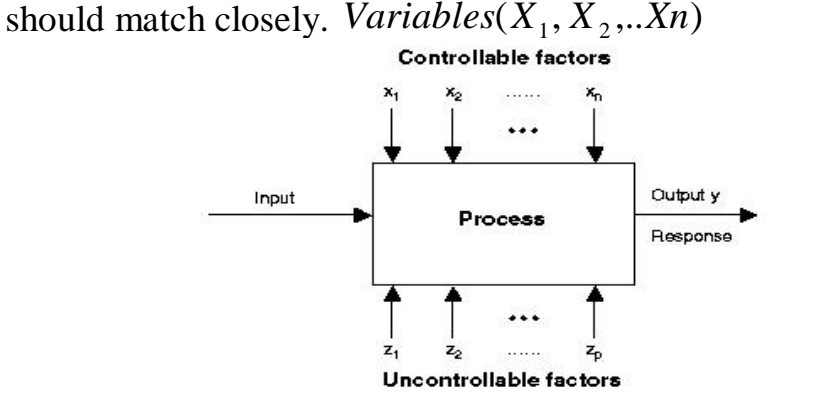

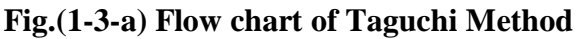

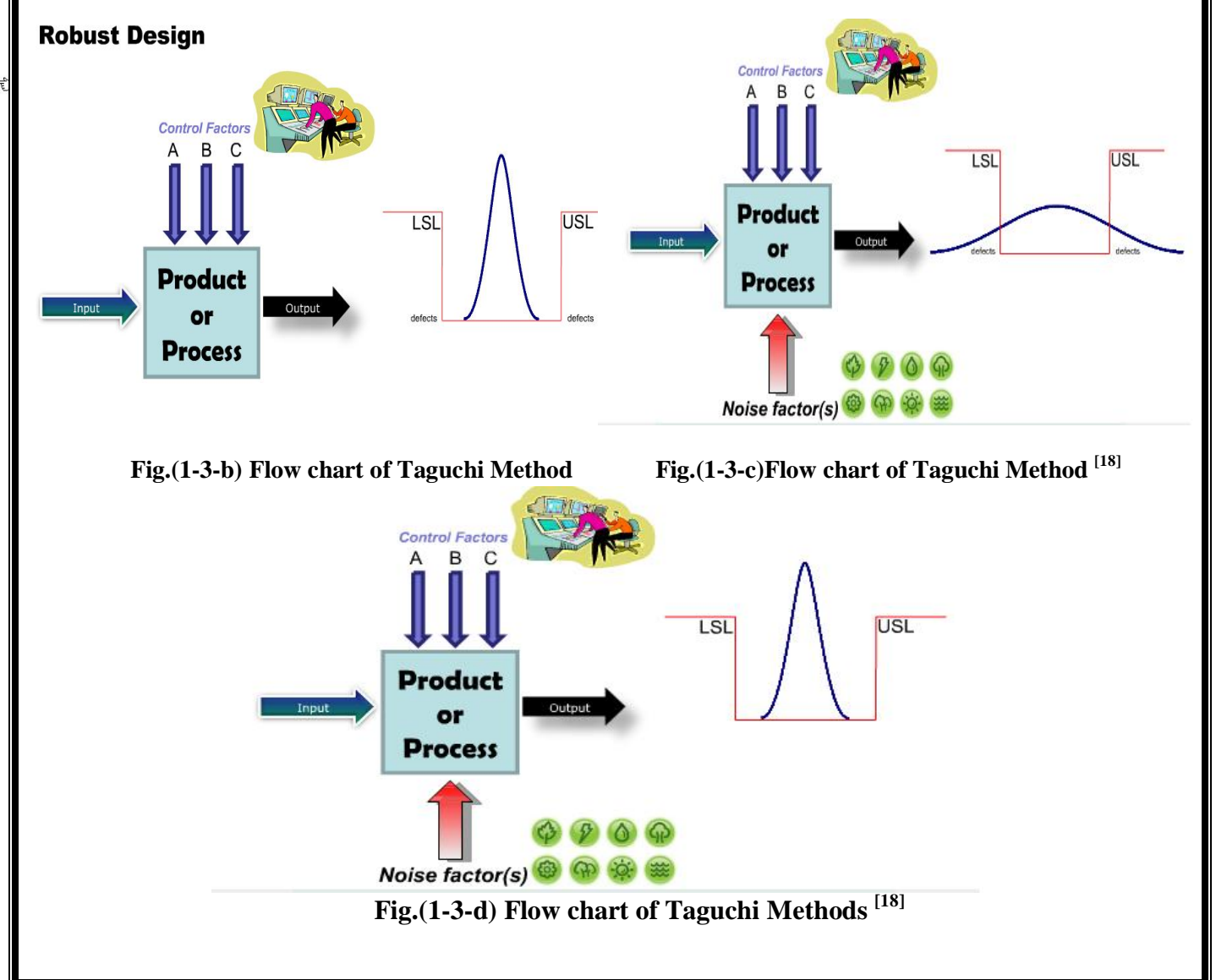

Rogosoft PDF Document Writer unregistered copy. To temove this mark, please purchase the software.

#### **1-9-5 Assumptions of the Taguchi method [36]**

The additive assumption implies that the individual or main effects of the independent variables on performance parameter are separable. Under this assumption, the effect of each factor can be linear, quadratic or of higher order, but the model assumes that there exists no cross product effects (interactions) among the individual factors. That means the effect of independent variable 1 on performance parameter does not depend on the different level settings of any other independent variables and vice versa. If anytime, this assumption is violated, then the additively of the main effects does not hold, and the variables interact.

#### **1-10 Taguchi's Robust Design Method [2][12][16]**

The concepts of robust engineering (RE) are based on the philosophy of Taguchi, who introduced the concept after several years of research. Robust engineering systematically evolved starting in the 1950.

Since 1960, Taguchi methods have been used for improving the quality of Japanese products with great success. During the 1980's, many companies finally realized that the old methods for ensuring quality were not competitive with the Japanese methods.

The old methods for quality assurance relied heavily upon inspecting products as they rolled off the production line and rejecting those products that did not fall within a certain acceptance range.

However, Taguchi was quick to point out that no amount of inspection can improve a product; quality must be designed into a product from the start. It is only recently that companies in the United States and Europe began adopting Taguchi's robust design approaches in an effort to improve product quality and design robustness**.**

Taguchi started to develop new methods to optimize the process of engineering experimentation. He developed techniques which are now known as the Taguchi Methods.

His greatest contribution lies not in the mathematical formulation of the design of experiments, but rather in the accompanying philosophy, so the Robust design is an engineering methodology for improving productivity during research and development so that high-quality products can be produced quickly and at low cost, and a design that has minimum sensitivity to variations in uncontrollable factors.

A key philosophy of robust design is that during the optimization phase, inexpensive parameters can be identified and studied, and can be combined in a way that will result in performance that is insensitive to noise. The team's task is to determine the combined best settings (parameter targets) for each design parameter, which have been judged by the design team to have potential to improve the system.

By varying the parameter target levels in the transfer function (design point), a region of nonlinearity can be identified. This area of nonlinearity is the most optimized setting for the parameter under study.

Consider two levels or means of a design parameter (DP), level 1(DP') and level 2 (DP''), having the same variance and distribution. It is obvious that level 2 produces less variation in the FR than level 1.

Level 2 will also produce a lower quality loss, The design produced by level2 is more robust than that produced by level 1 as shown in fig(1-4)**. [16]**

Level 2 will also produce a lower quality loss similar to the scenario at the bottom of Fig(1-5). The design produced by level 2 is more robust than that produced by level 1.

When the distance between the specification limits is 6 times the standard deviation, a Six Sigma optimized FR is achieved. When all design FRs are released at this level, a Six Sigma design is achieved.

Taguchi has defined a number of methods to simultaneously reduce costs and improve quality.

The popularity of his approach is a fitting testimony to the merits of this work.

The Taguchi methods may be considered under four main headings:

- total loss function;
- design of products, processes and production;
- reduction in variation;
- statistically planned experiments.

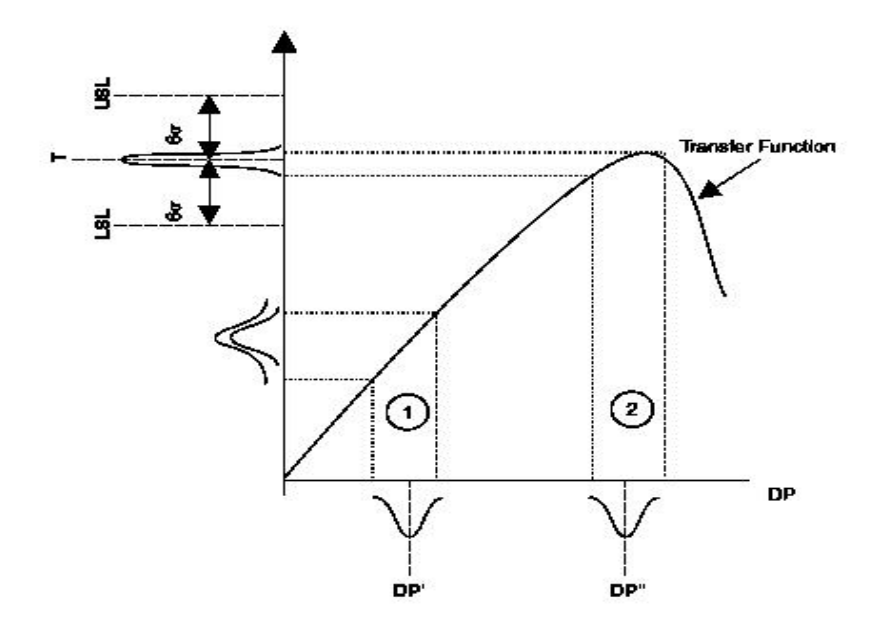

**Fig.(1-4)Transfer functionand optimization [16]**

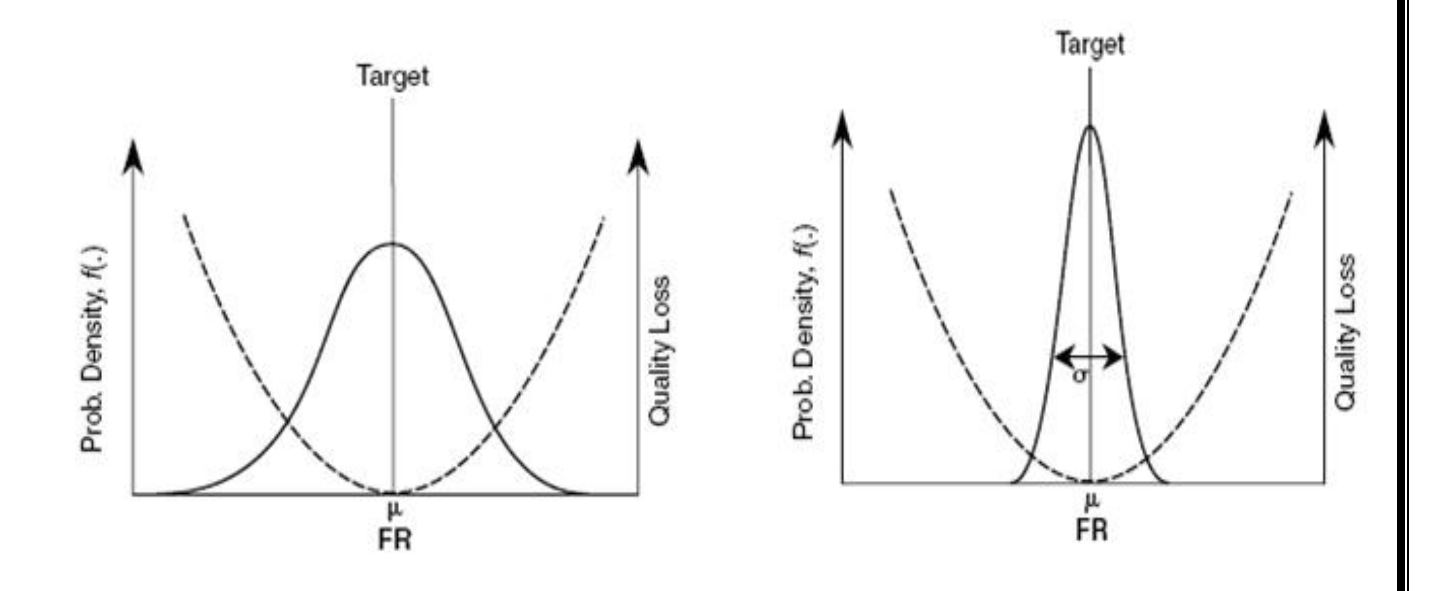

**Figure(1-5)The quality loss function. [16]**

#### **1-11 Introduction to Design of Experiments (DOE) [4][6][16]**

Design of experiments is also called statistically designed experiments. The purpose of the experiment and data analysis is to find the cause and-effect relationship between the output and experimental factors in a process.

The process model of DOE is illustrated in Fig. (1-6)

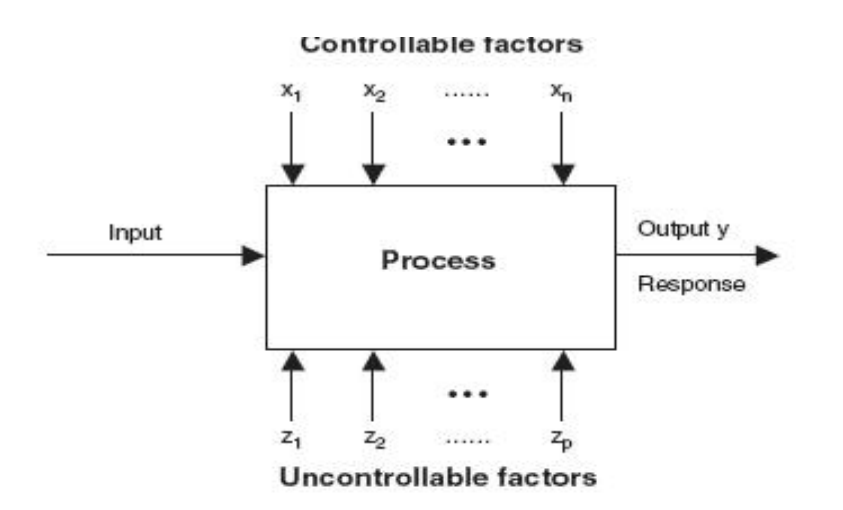

**Fig(1-6) A process model of DOF [16]**

Mathematically, the researcher is trying to find the following functional relationship:

$$
y = f(x_1, x_2, x_3, \dots, x_n) + \varepsilon \qquad \qquad \dots 1-1
$$

where  $(\varepsilon)$  is experimental error, or experimental variation. The existence of  $(\varepsilon)$ means that there may not be an exact functional relationship between *y* and  $(x_1, x_2, \ldots, x_n)$ . This is because :

- 1. Uncontrollable factors  $(z_1, z_2, \ldots, z_p)$  will influence the response y but are not accounted for in Eq. (1-1).
- 2. There are experimental and measurement errors on both y and  $(x_1, x_2, ..., x_n)$  in the experiment.

#### **1-12 Loss Function [3][5[9][15][16]**

#### **1-12-1 Introduction**

The basic idea of Taguchi's philosophy is that whenever some things is produced, a cost ? is imposed on society, it comes by parts; one of them comes from the producer and another part is borne by the customer as the result of using the product or service, then costs are designed or plotted by the function of quality, producer costs tend to increase with increased quality the customer costs tend to decrease because of greater efficiency.

Loss is usually thought of as additional manufacturing costs incurred up to the point that a product is shipped .

#### **1-12-2 Definition of Genichi Taguchi 1986 for loss function: [32]**

"An article of good quality performs its intended functions without variability , and causes little loss through harmful side effects, including the cost of suing it." Then :

i- The key point is without variability. Prior to the ideas of Taguchi, people thought the production was okay as long as the products were within the tolerance. The reduction of variability is the primer goal of Taguchi quality control.

ii- To enhance the quality, we want to reduce the loss

iii- Modeling the loss by quality loss function is central.

Taguchi defined the loss function as deviation as a quantity proportional to the deviation from the target quality characteristic. At zero deviation, the performance is on target, the loss is zero. If Y represents the deviation from the target value, then the loss function.

The loss function is calculated from the square of the reciprocal of the process capability index after multiplying a constant related to economy. It is an economic forecasting value that is imparted to the customer in the market.

The process capability index, Cp, is calculated by the following equation:

$$
C_p = \frac{tolerance}{6(s \tan \text{dard deviation})}
$$
 ...1-2

The loss function is given as

$$
L(y)=k(y-m)^2
$$
 ... 1-3

Where

 $L =$ loss function

y= The quality characteristics, such as a dimension performance, or output value m = The target value for the quality characteristics.

 $k = i$  is a constant dependent upon the cost structure of manufacturing process.

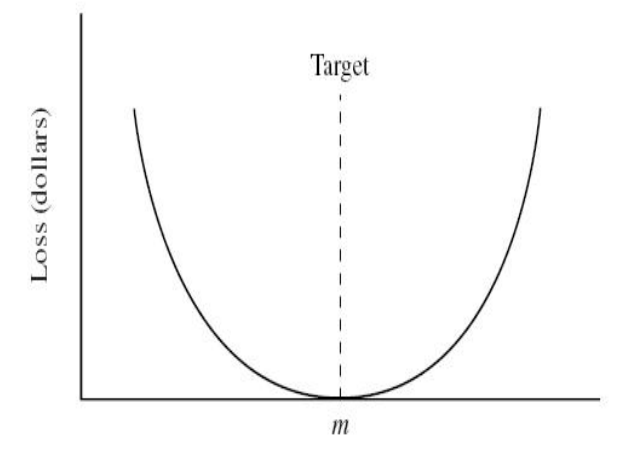

Figure(1-7) Quality loss function **[taguch]**

From loss function figure (1-7) it shows that:

a- The loss function must be equal zero when the quality characteristic of the product meets its target value.

b- The magnitude of the loss function increases rapidly as the quality characteristics deviates from the target value .

c- The loss function must be continue (second order) as function of the deviation from the target value. Which is to be minimized, where (y) is the quality

characteristic, (m ) is the target value and (k) is an appropriate constant. He also uses signal-to-noise (SN) ratios which are based in principle on the loss function.

Taguchi determined the loss function from a Taylor Theorem expansion about the target value (m).

The loss function is given as :

$$
L(y) = k(y - m)^2
$$
 ...1-4

Thus:

$$
L(y) = L(m) + \frac{L'(m)}{1!}(y-m) + \frac{L''(m)}{2!}(y-m)^{2} + higher order \ terms \dots \ 1-5
$$

Because L is minimum at  $y = m$ ,  $L(m) = 0$ ,  $L = (m)$  is always a constant and is ignored since its effect is to raise or lower the value of  $L(y)$ uniformly at all values of y. The  $(y-m)^2$  term is dominant term in equation (1-5) (higher – order term are neglected. There for we use the following equation as in approximation:

$$
L(y) = L(m) + \frac{L^{(m)}}{2!} (y - m)^{2}
$$
 ... 1-6

Then the expression  $\frac{1}{\infty}L^m(m)$ 2!  $\frac{1}{2L^2(m)}$  in Equation (1-6) is constant as( k) therefor the equation (1-6) can be written as :

$$
L(y) = k(y - m)^2
$$
....1-7

For the product with a value (m) target from most customer point of view  $m \pm \Delta_0$ represents the deviation at which functional failure of product or component occurs. When a product is manufactured with its quality characteristic at the extremes .

 $m + \Delta_0$  or at  $m - \Delta_0$ , some countermeasure must be undertaken by the average customer

m: target value for a critical product

 $+/-\Delta_0$ : allowed deviation from the target

*A*0 : loss due to a defective product

$$
L(y) = k(y - m)^2
$$
....1-8

At  $y = m + \Delta_0$ 

$$
A_0 = k(m + \Delta_0 - m)^2
$$
 ... 1-9

Now the constant k can be solved:

$$
k=\frac{A o}{\Delta_0^2}
$$

This value of k which constant for a given quality characteristic, and the target value of m ,completely define the quality loss function curve as shows in Fig (1-8):

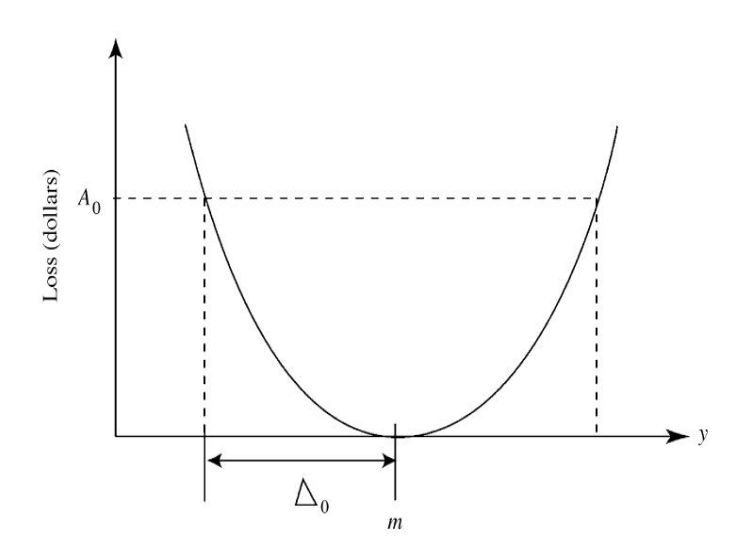

Figure(1-8) Quality loss function

Up to this point the quality loss function is explained with one piece of product .

In general , there are multiple pieces of product .In that case the loss function is given by :

$$
L = k\delta^2 \qquad \qquad \dots 1-10
$$

Where :

$$
C_p = \frac{Tolerance}{6 (s \tan \text{dard deviation})}
$$

Rogosoft PDF Document Writer unregistered copy. To pemove this mark, please purchase the software.

There for can be the equation  $C_p$  written as

$$
Cp = \frac{2\Delta_0}{6\sigma}
$$

$$
L = \frac{Ao}{\Delta_0^2}\sigma^2 = \frac{Ao}{9Cp^2}
$$

It is seen that the loss function can be expressed mathematically by the process capability index.

#### **1-12-3 Classification of Quality Characteristics: [15][16][21][40]**

#### **Quality loss function is used for :**

1-Nominal-the best Characteristics

2-Smaller –the –better Characteristics

3-Larger –the-better Characteristics

#### **i-Quality Loss function for Nominal-the-best quality characteristics**

The Nominal –the best **characteristics** is the type where there is a finite target point to achieve. There are typically upper and lower specification limits on both sides of the target.

$$
L(y) = k(y - m)^2
$$
 ...1-11

The loss function, L as described previously, is used for evaluating one unite of product:

Where Mean Squared Deviation (MSD)

$$
MSD = (y - m)^2
$$
....1-12  
L(y) = k(MSD)  
....1-13

For a group of n-product with output  $y_1$ ,  $y_2$ ,  $y_3$ ,... $y_n$  the average loss is

$$
L(y) = \frac{k(y_1 - m)^2 + k(y_2 - m)^2 + \dots + k(y_n - m)^2}{n}
$$
  
\n
$$
MSD = \frac{1}{n} \sum_{i=1}^n (y_i - m)^2
$$
  
\n
$$
= \frac{1}{n} \sum_{i=1}^n (y_i - y)^2 + (\overline{y} - m)^2
$$
  
\n
$$
= \frac{(y_1 - y)^2 + 1 + (y_n - y)^2}{n} + (\overline{y} - m)^2
$$
  
\n
$$
= \sigma^2 + (\overline{y} - m)
$$

Where **y** is the average of y, the loss function for more than one piece then becomes.

$$
L(y) = k \left[ 2 + (\overline{y} - m)^2 \right]
$$
 ... 1-14

Where (k) is a proportionality constant and y is the output

A graphical representation of the Nominal Characteristic is shown below. As the output value (y) deviates from the target value (m) increasing the mean squared deviation, the loss (L) increases. There is no loss when the output value is equal to the target value  $(y = m)$ . Fig(1-9) shows the graphical Nrominal chart

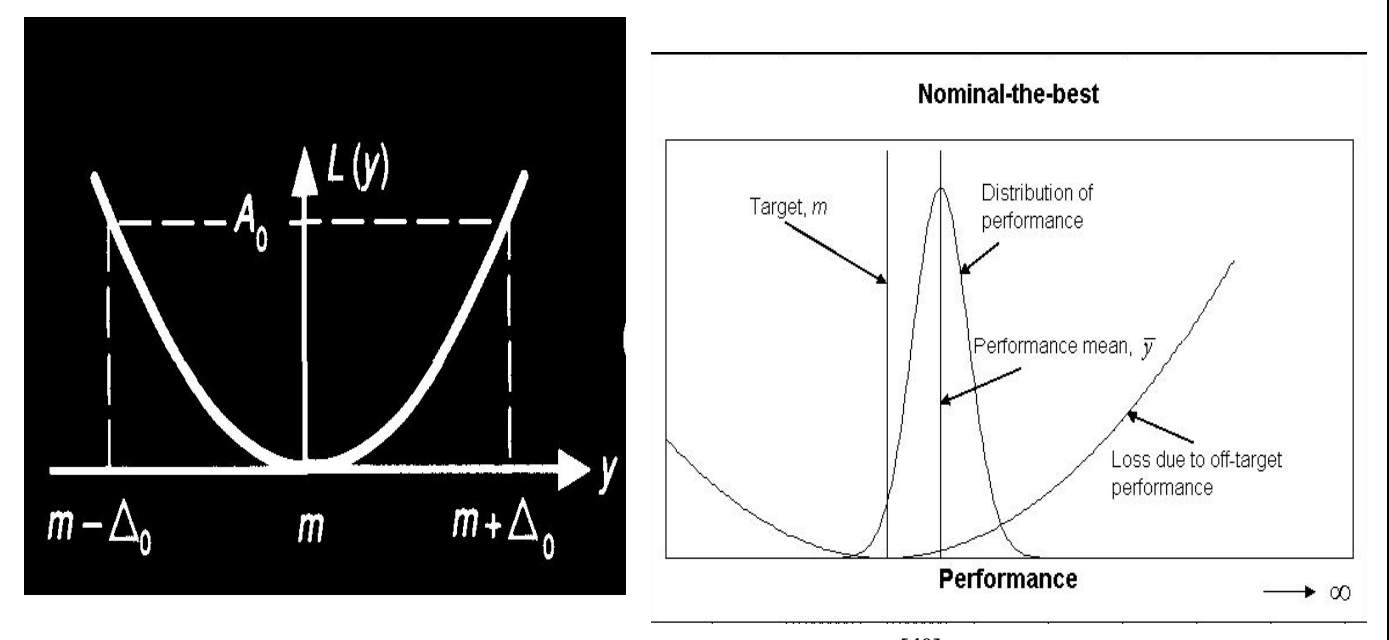

Figure(1-9)Nominal chart **[40]**

#### **ii- A Quality Loss function for Smaller–the –better Characteristic**

A smaller –the –better output response is the type where it is desired to minimize the result , with the ideal target being zero .

The equation used to describe the loss function of one unit of product:

$$
L(y) = ky^2
$$

Where:

k= Proportionality Constant

 $y =$  Output Value

The proportionality constant (k) for the Smaller-the-Better characteristic can be determined as follows:

$$
k = \frac{A_0}{y^2}
$$
  
\n
$$
L(y) = k(MSD)
$$
  
\n
$$
MSD = \sum_{i=1}^{n} \frac{y_i^2}{n} = \sigma^2 + \overline{y}^2 \qquad \qquad ... 1-15
$$

 $A_0$  = Consumer Loss (in Unit)

y = Maximum Consumer Tolerated Output Value

A graphical representation of the Smaller-the-Better characteristic is below.

The loss is minimized as the output value is minimized.Fig(1-10) shows the graphical of smaller-the -Better

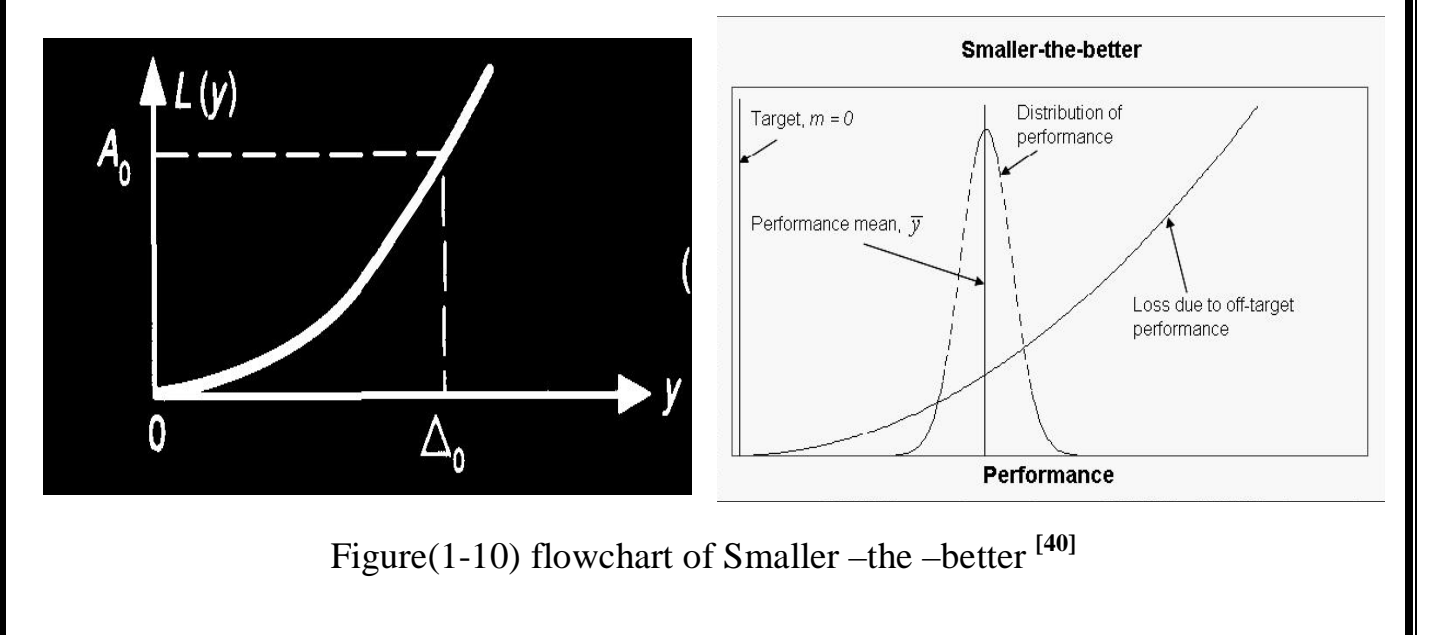

[Rogosoft PDF Document Writer unregistered copy. To remove this mark, please purchase the software.](http://www.rogosoft.com)

#### **iii-A Quality Loss function for The larger–the –better characteristic**

The larger –the –better characteristic output response is the type where it is desired to maximize the result, the ideal target being infinity.

The Larger–the-Better characteristic is just the opposite of the Smaller-the-Better characteristic. For this characteristic type, it is preferred to maximize the result, and the ideal target value is infinity. An example of this characteristic is maximizing the product yield from a process. The equation used to describe the loss function of one unit of product is

$$
L(y) = \frac{k}{y^2}.
$$

Where:

 $k =$  Proportionality Constant y = Minimum Consumer Tolerated Output Value

$$
k = A_0 y^2
$$
  
\n
$$
L(y) = k(MSD)
$$
  
\n
$$
MSD = \frac{1}{n} \sum \frac{1}{y_i^2}
$$
 ... 1-16

The proportionality constant (k) for the Large-the-Better characteristic can be calculated by using the equation given for the Smaller-the-Better proportionality constant. The only difference between the two is the definition of y.

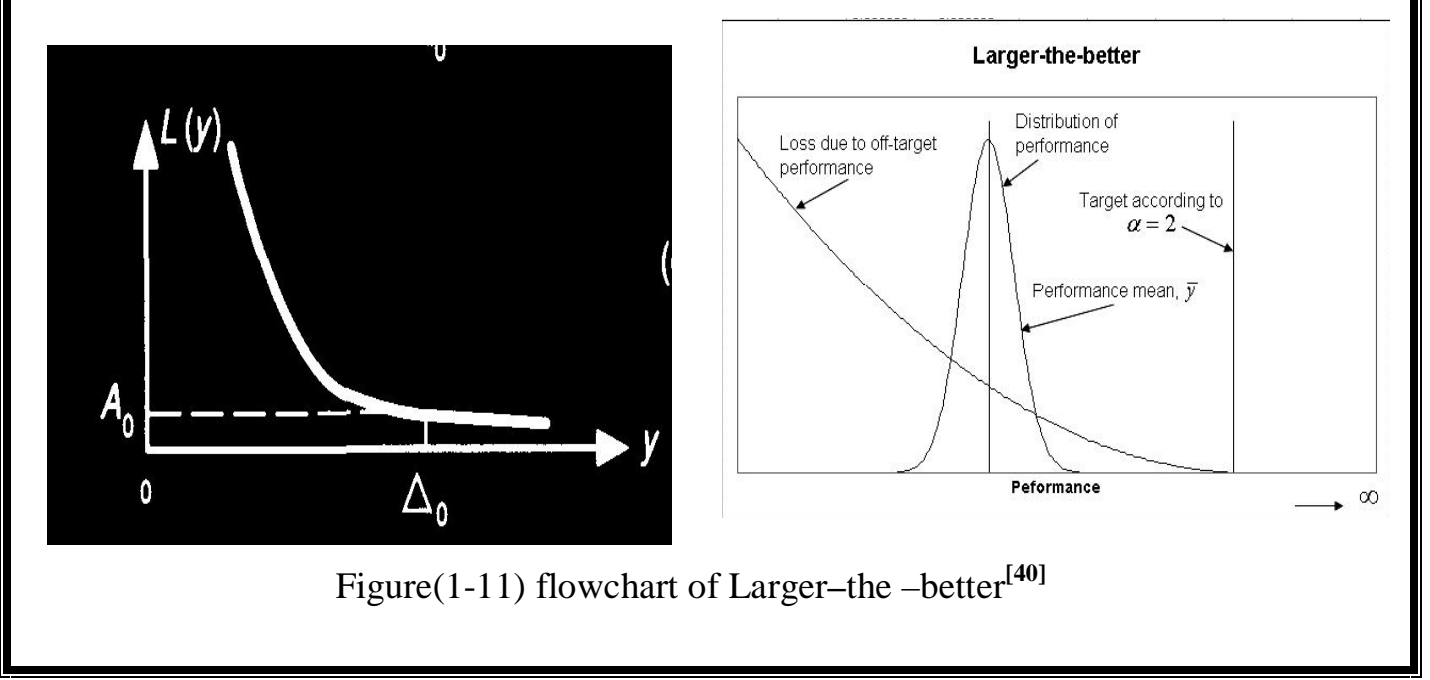

[Rogosoft PDF Document Writer unregistered copy. To remove this mark, please purchase the software.](http://www.rogosoft.com)

# **Chapter One Section Three**

**Mahalanobis Distance** Introduction To Taguchi MTS, MTGS and S/N Ratio

#### **Chapter One**

#### **Section Three**

#### **Mahalanobis Distance MD**

This Chapter introduces the methodologies of the MD-MTS and MD-MTGS Basic steps in these methods are described .

We begin with a detailed discussion of Mahalanobis distance.

#### **1-13 Introduction [15][21][22][49]**

The Mahalanobis – Prasanta Chandra Mahalanobis (P.C.Mahalanobis) He was bourn in Calcutta, India at 29-jun-1893 and died in 28-jun-1972 Calcutta - India at the Age of 78 .

• He was a famous Indian statistician who established the (Indian Statistical Institute (ISI) in 1936,which is very influential in large-scale sample survey methods. He was an architect of India's industrial strategy, and an advisor to Nehru and friend of R.A. Fisher. He introduced a statistical tool called Mahalanobis Distance MD, in other words, Mahalanobis Distance is a process of distinguishing one group from another. [13]

The Mahalanobis is a generalized distance, which can be considered a signal measure of degree of divergence in the mean values of different characteristics of population by considering the correlations between the variables, Mahalanobis distance measures distances in multidimensional spaces by taking correlations into account.

Mahalanobis distance is a very useful way of determining the similarity of a set of values from an unknown sample to aset of values measured from a collection of known samples. MD is used to class the observation into different groups.

The observation is classified into a group from whose center it has the least distance.

The main reasons for using MD is very sensitive to the correlation structure of the reference group.

MD used to find the "nearness" of unknown points from the mean point of a group as shown in Fig(1-12).

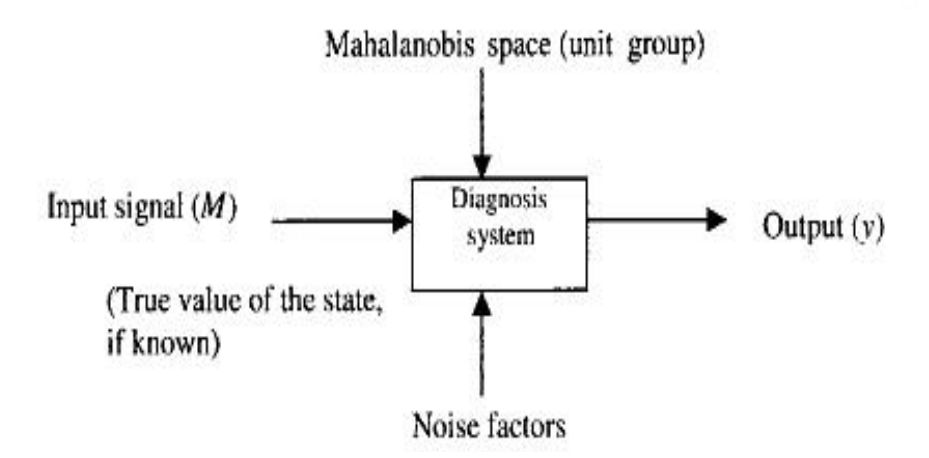

**Figure (1-12) Modified multidimensional diagnosis distance [14]**

There are other multivariate measurement techniques, such as Euclidean distance (ED). Euclidean distance also gives the distance of the "unknown' point from the group mean point, but there are two disadvantages of this technique ;

i- Euclidean distance does not give a statistical measurement of how well the unknown matches the reference set.

ii- It measures only a relative distance from the mean of point in the group and does not take into account the distribution of the points in the group.

Fig.(1-13) shows that a comparison between Mahalanobis distance (MD) and Euclidean distance (ED)*.* This will be clear if we compute MD instead of (ED), because the (ED) method does not take into account the correlations between variables, therefor ED is less helpful than MD.

Mahalanobis space (MS) is a database containing the means, standard deviations ,and correlation structure of the variables in the reference group which has average unit distance . And MS has the zero point at its mean with an average MD equal to unity .

And one can say that the MS, reference group is obtained using the standardized variables of the healthy or normal group data **[14]** .

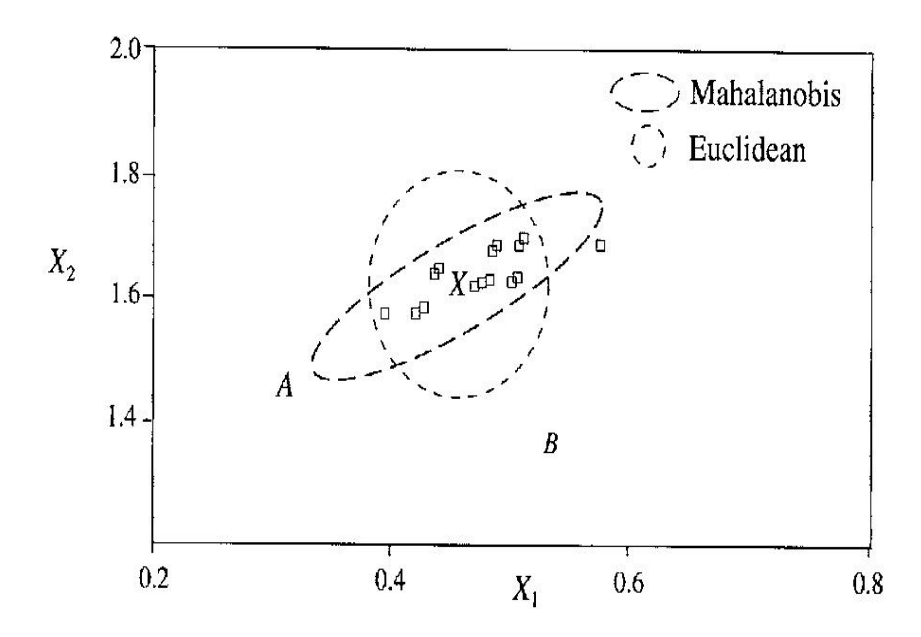

**Figure (1-13) Mahalanobis and Euclidean distance [14]**

#### **1-13-1 Mahalanobis Distance (Inverse Matrix Methods)**

Taguchi introduced the Mahalanobis Distance into the process of defining a reference group and measuring individual subsets MTS was developed by Taguchi as a diagnostic and for casting using multivariate data .

The main objective of his application was to make statistical judgments to distinguish one group from another. The Mahalanobis Distance is a squared distance  $(D^2)$  calculated for the i<sup>th</sup> observation in as ample of size (n) with (k) variables as the following formula:

$$
MDj = D_j^2 = Z_{ij}^T C^{-1} Z_{ij} \qquad \qquad \dots 1-17
$$

Where :

 $j=1$  to n  $Z_{ij} = (z_{1j}, z_{2j}, \dots, z_{ki})$ 

 $Z_{ij}$  = standardized vector obtained by standardizing values of Xij

For  $i=1,...,k$ 

$$
Z_{ij} = \frac{(X_{ij} - \overline{X}j)}{S_j}
$$

 $X_{ij}$  = Value of the ith characteristic in the jth observation

 $\overline{X}_i$  = Mean of the ith characteristic

 $S_i$  = Standard deviation (SD) of the i<sup>th</sup> characteristic

 $C^{-1}$  = Inverse of the correlation matrix

#### **1-13-2 The Mahalanobis-Taguchi System (MTS) [15][22]**

In the MTS , the MD obtained from equation (1-17) is scaled by dividing in to the number of variables k .Therefor the equation (1-18) becomes as :

$$
MDj = \frac{1}{k} Z_{ij}^{T} C^{-1} Z_{ij}
$$
 ...1-18  

$$
MD = \frac{1}{k} (z_1, z_2, ..., z_{12}) (C^{-1}) \begin{pmatrix} z_1 \\ z_2 \\ M \\ z_3 \end{pmatrix}
$$
 ...1-19

Where  $Z_i$  is a Vectors of  $(Z_1, Z_2, Z_3, \ldots, Z_k)$ 

And  $C^{-1}$  is inverse matrix of correlation matrix

#### **1-13-3 Gram-Schmidt Orthgonalization Process [14][19][41]**

MD can also be computed by using Gram-Schmidte Process. which is discretion as follows:

 $\left\langle \right\rangle$ 

*k z*

Given linearly Independent Vectors( $Z_1, Z_2, Z_3, \ldots, Z_k$ ) there exist mutually perpendicular vectors  $(U_1, U_2, U_3, \ldots, U_k)$  with the same linear span

Then the Gram – Schmidt vectors are constructed sequentially by setting:

$$
U_1 = Z_1
$$
  
\n
$$
U_2 = Z_2 - \frac{Z_2 U_1}{U_1 U_1} U_1
$$
  
\nM  
\n
$$
U_k = Z_k - \frac{Z_k U_1}{U_1 U_1} U_1 - \dots + \frac{Z_k U_{k-1}}{U_k U_k} U_{k-1}
$$

1

'<br>k-1

 $\overline{U}_{k-1}U$ 

 $-1$ <sup> $\sim$ </sup>  $k-$ 

 $k-1$ <sup> $\vee$ </sup>  $k$ 

1 ' 1

 $U_1$ <sup>U</sup>

When MD is calculated using Gram-Schmidt Process (GSP), standardized value of variables are used. Therefor in the above set of equation  $(Z_1, Z_2, Z_3, \ldots, Z_k)$  corresponds to standardized values. It is clear that the transformation process largely depends on the first variables.

Calculating of MD using the Gram-Schmidt Process (GSP):

There is the sample of size (n) and each sample contains observations on (k) variables. After standardizing the variables, we will have a set of standardized vectors:.

 $Z_1 = (z_{11}, z_{12}, \ldots, z_{1n})$  $Z_2 = (z_{21}, z_{22}, \dots, z_{2n})$  $Z_k = (z_{k1}, z_{k2}, \dots, z_{kn})$  $Z_3 = (z_{31}, z_{32}, \dots, z_{3n})$ M

Where  $Z_1, Z_2, \ldots, Z_k$  are the set of standardized vectors. And the GSP orthogonal vector as:

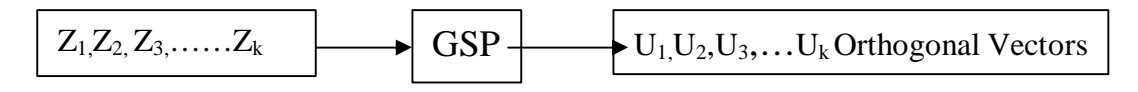

**Figure (1-14) Gram –Schmidt process**

Where

$$
U_1 = (u_{11}, u_{12}, \dots, u_{1n})
$$
  
\n
$$
U_2 = (u_{11}, u_{22}, \dots, u_{2n})
$$
  
\nM  
\n
$$
U_k = (u_{k1}, u_{k2}, \dots, u_{kn})
$$

The mean of vectors  $(U_1, U_2, U_3, \dots, U_k)$  are zero and with  $(S_1, S_2, S_3, \dots, S_k)$ respectively be the standard deviation of  $(U_1, U_2, U_3, \dots, U_k)$  for sample size n, there

will be (n) MDs, and the MD is calculated by the following :

$$
MD_j = \frac{1}{k} \left( \frac{u_{1j}^2}{s_1^2} + \frac{u_{2j}^2}{s_2^2} + \frac{u_{3j}^2}{s_3^2} + \dots + \frac{u_{kj}^2}{s_k^2} \right) \tag{1-21}
$$

Where  $j = 1, ..., n$ , the values of MD obtained from  $(1-18)$  and  $(1-21)$  are exactly the same .

To prove that The equation (1-18) and (1-21) are the same it is known that the Gram –Schmidt vectors  $(U_1, U_2, U_3, \ldots, U_k)$  are mutually perpendicular vectors, and  $(S_1, S_2, S_3, \ldots, S_k)$  are be the standard deviation of  $(U_1, U_2, U_3, \ldots, U_k)$  these vectors are obtained from standardized vectors  $(Z_1, Z_2, Z_3, \ldots, Z_k)$  and the mean of these vectors are equal to zero ,

There is

$$
MDj = \frac{1}{k} U_{ij}^T C^{-1} U_{ij} \qquad \qquad \dots 1-22
$$

where

$$
C = \begin{bmatrix} S_1^2 & 0 & L & 0 \\ 0 & S_2^2 & L & 0 \\ L & L & L & L \\ 0 & 0 & L & S_k^2 \end{bmatrix}
$$

Since this is a diagonal matrix

$$
C^{-1} = \begin{bmatrix} \frac{1}{S_1^2} & 0 & \lfloor & 0 \\ 0 & \frac{1}{S_2^2} & \lfloor & 0 \\ \lfloor & \lfloor & \lfloor & \lfloor & \lfloor \\ 0 & 0 & \lfloor & \frac{1}{S_k^2} \end{bmatrix} \end{bmatrix}
$$

and  $U_{ij}^{'} = (u_{1j}, u_{2j}, \ldots, u_{kj})$ 

where  $j=1,...n$ 

Therefor after performing the matrix multiplication

$$
MD_{j} = \frac{1}{k} \left( \frac{u_{1j}^{2}}{s_{1}^{2}} + \frac{u_{2j}^{2}}{s_{2}^{2}} + \frac{u_{3j}^{2}}{s_{3}^{2}} + L + \frac{u_{kj}^{2}}{s_{k}^{2}} \right) \qquad \qquad \dots 1-23
$$

## **1-13-4 Calculating the mean of the Mahalanobis Space MS [14]**

It has been proved that MD (without scaling) follows a Chi–Squr( $\div^2$ ) distribution with k degrees of freedom , when the sample size n is large and all the characteristics follow the normal distribution .

This proof can be obtained from (Johnson and Wichern (1992 )).

It is know that  $(\div^2)$  statistic with k degree of freedom has a mean equal to k. Hence, scaled MD has a mean of (1.0)

In fact, the assumptions of distribution of input variables are not necessary for calculating MDs in MS. This is proved in the following steps:

Proof that MD can be obtained without assumption of distribution of variables **[15]**

Let  $X_j = (j = 1, 2, \ldots n)$  be a variable with mean  $\mu$  and standard deviation (6.)

The quality σ  $(X_j - \mu)$ known as the standardized variable, measures the distance of  $X_i$  from  $(\mu)$  in terms of SD unite.

The quantity  $\frac{a}{\sqrt{2}}$  $(X_i - \mu)^2$ σ  $X$ <sub>*j*</sub> −  $\mu$ measured the squared distance of  $X_j$  from ( $\mu$ ) in terms of SD units. The measurement scale for such quantities will start from the zero and all the measured distances are positive.

It can be easily shown that the expected value of  $\frac{dP}{dx}$  $(X_i - \mu)^2$ σ  $X$ <sub>*j*</sub> −  $\mu$ is equal to (1)

This can be mathematically written as . .

$$
E\left[\frac{(X_j - \mu)^2}{\sigma^2}\right] = 1 \qquad \qquad \dots 1-24
$$

And the equation can be written as:

the quantity as  $\frac{(\mathbf{A})^2}{\sigma^2}$  $(X_{i} - \mu)^{2}$ σ  $X$ <sub>*j*</sub> −  $\mu$ it can be written as :

Squared standardized distance =  $(X_j - \mu)(var *iance*)^{-1}(X_j - \mu)$  ....1-25

From Equation (1-18) there is *k*  $Z_{ii}^T C^{-1}Z$  $MD_{i} = \frac{Z_{ij}CZ_{ij}}{I}$ *T ij j* −1  $=\frac{2y}{y}$  similar as where i= 1,2,...k

Where k is number of variable characteristics

Eq.(1-18) and Eq.(1-25) are similar because the in Eq.(1-25) measures squared distance in the univariate case and Eq.(1-18) measures squared distance in multivariate case . In the multivariate case , since one has to take correlation into account , the correlation matrix replaces the variance term.

MD can also be represented in terms of Gram-Schmidt variables using Eq(1-23) which is given as :

$$
MD_{j} = \frac{1}{k} \left( \frac{u_{1j}^{2}}{s_{1}^{2}} + \frac{u_{2j}^{2}}{s_{2}^{2}} + \frac{u_{3j}^{2}}{s_{3}^{2}} + L + \frac{u_{kj}^{2}}{s_{k}^{2}} \right) \qquad \qquad \dots 1\text{-}26
$$

In this equation  $u's$  are the Gram-Schmidt variables, and  $(S_1, S_2, S_3, \ldots, S_k)$  are the standard deviation of these variables ,since the Gram - Schmidt process is carried out with the help of standardized variables, the means of  $u_{1j}, u_{2j}, u_{kj}$  are zeros The squared terms of Eq.(1-26) correspond to the squared distance of Gram-Schmide value of squared distances in Eq.(1-26), it is equal to Eq.(1-24).

Now

$$
E(MD_j) = E\left[\frac{1}{k}\left(\frac{u_{1j}^2}{s_1^2} + \frac{u_{2j}^2}{s_2^2} + \frac{u_{3j}^2}{s_3^2} + \ldots + \frac{u_{kj}^2}{s_k^2}\right)\right]
$$
....1-27

or

$$
E(MD_j) = \left(\frac{1}{k}\right) \left[ E\left(\frac{u_{1j}^2}{s_1^2} + \frac{u_{2j}^2}{s_2^2} + \frac{u_{3j}^2}{s_3^2} + \ldots + \frac{u_{kj}^2}{s_k^2}\right) \right] \tag{1-28}
$$

Since Gram Schmid's vectors are orthogonal ,one can writ the equation as

$$
E(MD_j) = \left(\frac{1}{k}\right) \left[ E\left[\frac{u_{1j}^2}{s_1^2}\right] + E\left[\frac{u_{1j}^2}{s_2^2}\right] + \dots + E\left[\frac{u_{kj}^2}{s_k^2}\right] \right] \qquad \dots 1\text{-}29
$$

Since expected values on the right-hand side are equal to one, we have

$$
E(MDj) = \left(\frac{1}{k}\right) \frac{[1+1+L +1]}{k \text{ times}}
$$

$$
E(MDj) = \left(\frac{1}{k}\right) (k) = 1
$$

Therefore the expected MD has properties of the quantity  $\frac{1}{2}$  $(X_i - \mu)^2$ σ  $X$ <sub>*j*</sub> −  $\mu$ 

because it measures distances from the zero point and has an expected value equal to unity.

With this proof, one can say that we do not require the assumption of any distribution to define the zero point and unit distance and hence it can be generalized for any number of variables irrespective of their distribution . MS is centered at zero point because the original variables are converted into standardized variables .One can not define the zero point and unit distance if the standardized variables are not used and the scaling is not done. **[14]**

Then advantages of defining the Mahalanobise Space MS with scaled MDs areas follows:

i- The definition of MS can be generalized to any number of variables.

ii- The average of value of MDs in MS is always equal to ( 1 ).

#### **1-14 Signal –to –Noise Ratio [10][16][24][27]**

#### **1-14-1 Introduction**

The signal-to-noise ratio (S/N ratio) is a measurement scale that has been used in the communication industry for nearly a century.

Taguchi has generalized the concept of SN ratio as used in the communication industry and applied it for the evaluation of measurement systems as well as for the function of products and processes.

The Taguchi approach to experimental design utilizes what are termed signalto-noise ratios. As discussed by Kacker (1985), Taguchi has defined more than 60 signal-to-noise ratios (S/N) for various engineering applications.

The general idea is to use an (S/N) that is appropriate for a particular situation. The S/N, which is to be maximized, is presumed to be a logical estimator of some performance measure, and to minimize the number of variables.

In both methods, (MTS and MTGS), the S/N ratio (measure of accuracy of the measurement scale) is used to identify the useful variables .S/N ratio are used as a basis of a "Larger-the better" criterion. Larger–the–better–type S/N ratios are used because procedures used then in both methods **.**

The signal–to–noise ratio  $(S/N)$  is a measurement scale that has been used in the communication industry for nearly a century. The S/N ratio is used in the communication industry and applied for the evaluation of measurement system as well as for the function of product and processes.

In communication engineering, Fig.(1-15) is a typical representation of how the system works. In a typical communication system, if an input signal is given, then an output signal (*y)* should be produced by the system. In an ideal situation, if there is no noise input, the output *y* will be consistent and has no variation. However, with noise input, the output (*y*) will not be consistent and will vary. For a good communication system, the noise effect should have minimal influence in comparison with the output( *y* ) therefore, the following signal-to-noise ratio (S/N) is often used as a quality characteristic of a communication system:<sup>[16]</sup>

$$
\frac{Signal Power}{Noise Power} = \frac{\mu^2}{\sigma^2}
$$

where  $E(y) = \mu$  *and*  $var(y) = \sigma^2$ 

therefor the SN of Nominal –the best is

$$
S/N = 10Log\left(\frac{\mu^2}{\sigma^2}\right) \qquad \qquad \dots \text{ 1-30}
$$

The use of a logarithm of a signal-to-noise ratio is based on the fact that the logarithm will transform a multiplicative relationship into an additive relationship; thus the logarithm transformation will "smooth out" lots of nonlinearities and interactions, which are desirable in data analysis. In real-world conditions, both  $\mu^2$ and ó 2 can only be estimated statistically. **[39]**

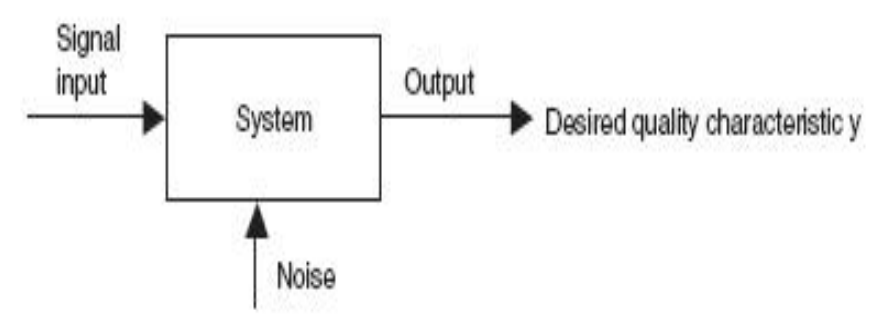

Figure (1-15) A typical communication system.

Therefore, the S/N ratio calculation for a set of real output performance data  $y_1, y_2, \ldots, y_n$  is given by:

$$
S/N = 10Log\left(\frac{\mu^2}{\sigma^2}\right) = 10Log\left(\frac{\bar{y}^2}{S^2}\right) = 20Log\left(\frac{\bar{y}}{S}\right) \quad \dots \text{ 1-31}
$$

Comparing this with the nominal-the-best quality loss function, is obtained

$$
L(y) = k(\mu - T)^2 + k\sigma^2
$$
 ... 1-32

Taguchi proposed a two-step optimization procedure:

1. Adjust design parameters to maximize the S/N ratio.

2. Find some other design parameters that have no effect on S/N ratio but affect the mean level of *Y, E*(*Y*), which is called the (*mean adjusting parameter),* and then use it to tune  $E(Y)$  to the target value.

One can see that by applying these two steps, *L*(*Y*) will be minimized.

This two-step procedure was challenged and criticized by many people, including Box (1988), and alternative approaches have been proposed.

However, in communication engineering, maximizing S/N first and then adjusting the mean to the target is a common practice.

For many other non commutation engineering systems, the idea of minimizing the influence of "noise factors" and being robust to all sources of variation has also proved to be very valuable.

#### **1-14-2 When there is No Signal Factor (Nondynamic SN ratio)**

**[13][15][14][21]**

One of the most important applications of dynamic SN ratio is to improve the robustness of product or process function within a certain output range. In nondynamic SN ratio, there are two issues:

- 1- To reduce variability.
- 2- To adjust the average to the target which is reduced and adjusted to the target. There are two types :

I - Type one is the case where the data are all nonnegative.

II –Type two is the case where the data are a mixture of positive and negative values.

In two steps optimization for a nominal –the-best application, the first step is to maximize the SN ratio and thereby minimize variability around the average .The second step is to adjust the average to the target.

The nominal –the- best SN ratio is described as:

$$
SN = \frac{desired\ output}{undesired\ output}
$$

$$
= \frac{effect\ of\ the\ average}{variability\ around\ the\ average}
$$

Calculations of the a nominal –the-best SN ratio if the data are not negative for (n) of data ;

1- Compute S/N average of Variation

$$
S_n = \frac{(y_1 + y_2 + L + y_n)^2}{n}
$$
 ....1-33

2- Compute Total Sum of squares

$$
S_T = y_1^2 + y_2^2 + \mathsf{L} + y_2^2 \qquad \qquad \dots 1-34
$$

3- Compute Error Sum of Square or Variation

$$
S_e = S_T - S_n \tag{1-35}
$$

4- Compute the Error Variance

$$
V_e = \frac{S_e}{n-1}
$$
 ....1-36

5- Compute SN ratio denoted by  $\eta$  and given by

$$
\eta = 10 \log \left( \frac{1}{n} \frac{S_n - V_e}{V_e} \right) \tag{1-37}
$$

6- And the Sensitivity denoted by S and given By :

$$
S = 10 Log \frac{1}{n} (S_m - V_e) \qquad \qquad \dots 1-38
$$

#### **1-14-3 Smaller-the-better SN ratio quality characteristics**

The smaller-the-better quality loss function is given by

$$
L(y) = k(MSD)
$$
  
\n
$$
MSD = \sum_{i=1}^{n} \frac{y_i^2}{n} = \sigma^2 + y^2
$$
  
\n
$$
L(y) = kE(Y^2)
$$

In the real world,  $E(Y^2)$  can only be estimated statistically. If a set of observations of quality characteristic *Y* are given, that is,  $y_1, y_2, \ldots, y_n$ ,

where MSD is Mean Squared Deviation from the target value .

The signal-to-noise ratio in this case is defined as

$$
S/N = -10 Log \left( \frac{1}{n} \sum_{i=1}^{n} y_i^2 \right) \qquad \qquad \dots 1-39
$$

Clearly, S/N smaller – the-better obtains when the objects are to minimize the output value and there are no negative data. In such cases, the target value is zero, and, -10 times the logarithm of MSD; the smaller the MSD, the larger the S/N ratio. Therefore, for the smaller-the-better quality loss function, maximizing S/N is equivalent to minimizing the loss function.

#### **1-14-4 S/N ratio Larger-the-better quality characteristics**

The larger-the-better is obtained when the intention is to maximum the output and there are no negative data . In each case the target value is infinity. The quality loss function is given by

$$
L(y) = kE\left(\frac{1}{y^2}\right) \qquad \qquad \dots 1-40
$$

If a set of observations of quality characteristic *Y* are given, that is,  $Y_1, Y_2, \ldots, Y_n$ , the statistical estimate of  $E\left[\frac{1}{y^2}\right]$  $\big)$  $\lambda$  $\mathsf{I}$  $\overline{\mathcal{L}}$ ſ 2 1 *y*  $E\left| \frac{1}{\sigma \rho}\right|$ .

The calculation of the larger –the –batter SN ratio is given by:

$$
S/N = -10 Log \left( \frac{1}{n} \sum_{i=1}^{n} \frac{1}{y^2} \right) \qquad \qquad \dots \ 1-41
$$

Again, maximizing S/N is equivalent to minimizing the quality loss function.

#### **1-14-5 The Gain and Optimum of S/N Ratios** [15][42]

The optimum of S/N ratio calculate as this equation :

 $Y_{\text{Actual}}$  S/N = T - (A<sub>1</sub>-T) + (B1-T) + (C1-T) + (D1-T) + (E1-T) + (F1-T) + (J1-T) +  $(K-T) + (L1-T) + (M2-T)$ 

$$
= (\sum_{i}^{k} R_{i}) - kT
$$

) − **….1-42**

**Where**

 $k =$  **Number** of **variables**  $R =$  **The value of S/N** ratio of level  $T = \text{Total of } SN$ 

And to define the gain by the following equation

Gain =(Average S/N Ratio)<sub>Level 1</sub> – (Average S/N Ratio)<sub>Level 2</sub> …1-43

*Variability*  $\text{Re}\,duction = 1 - (0.5)^{Gain/6}$ ..1-44

# **1-14-6 Robust parameter design using Signal-to-noise ratio and orthogonal array experiment [18]**

In Taguchi's robust parameter design approach, a number of design parameters will be selected and an orthogonal array for the experiment will selected. In each experimental run, several replicates of output performance observations will be collected as shown in table (1-1).

The signal-to-noise ratio is computed for each experimental run

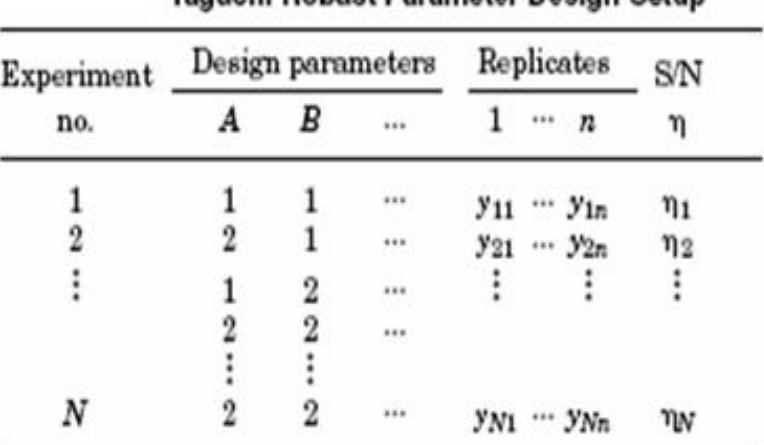

**Table(1-1)Taguchi Robust Design [16]**

Tequebi Robuet Persmeter Decian Setup

[Rogosoft PDF Document Writer unregistered copy. To remove this mark, please purchase the software.](http://www.rogosoft.com)

If the quality characteristics *y* is either of smaller-the-better or larger the-better type, then the researchere will try to find the design parameter level combination to maximize S/N, thus minimizing the quality loss.

If the quality characteristic *y* is the nominal-the-best type characteristic, the following two steps will performed:-

1. Find and adjust significant design parameters to maximize S/N.

2. Find the mean adjustment design parameter to tune the mean response to the target value.

#### **1-15-1 The role of orthogonal arrays [14][15][44]**

In robust engineering the main role of OAs is to permit engineers to evaluate a product design with respect to robustness against noise and cost involved .The OA is an inspection device to prevent a "poor design" from going "downstream". Usually these arrays are denoted as  $L_n(X^Y)$  arrays that have factors with many levels although two and three factors are the most commonly encountered .

Symbol  $L_n(X^Y)$ 

Where

 $L =$  denotes Latin square design

- $n =$  Number of experiments
- $X =$  Number of levels
- $Y =$  Number of factors

The purpose of using the orthogonal arrays in the robust design or the design experiments is to estimate the effects of several factors and required interaction by minimizing the number of experiments.

In MTS, OA's are used to identify the useful variables with minimum number of variable combinations. The variables are assigned to the different columns of the array.

The presence and the absence of the variables considered as the different levels, are used , suppose that there are five variables with two levels, then  $L_8(2^7)$  array are shown as in table.

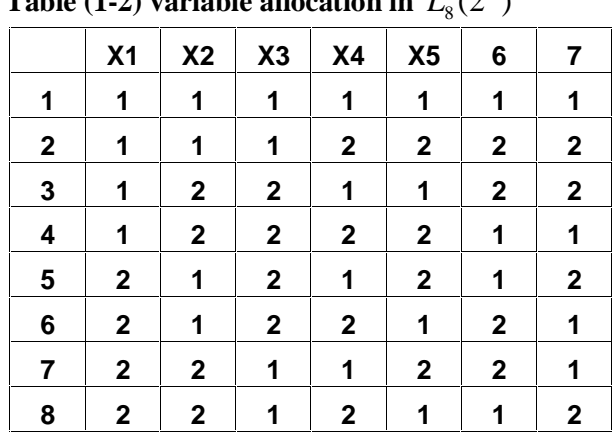

**Table** (1-2) **variable allocation in**  $L_8(2^7)$ 

Therefor the first combination :1-1-1-1-1 ,

This means the combination is with  $X_1, X_2, X_3, X_4, X_5$  the correlation matrix is of the order (5\*5) ,The MD's of the abnormal are estimated with this matrix.

#### **The Second Run 1-1-1-2-2**

In this run MS is constructed with the variable combination  $X_1, X_2, X_3$ 

The correlation matrix is of the order (3\*3), the MDs of the abnormal are estimated with this matrix.

#### **The Third run**

In this run with variables combination is with  $X_1$ ,  $X_4$ ,  $X_5$ , and the matrix is of the order (3\*3). For all combinations of the array, MD's corresponding to the abnormal condition are computed. Only abnormal are used , because it is required to ensure the accuracy of the measurement scale known abnormal.

#### **1-15-2 Role of S/N ratio [14]**

In multidimensional applications, it is important to identify a useful set of variables that is sufficient to detect the abnormal . It is also important to assess the performance of the given system and the degree of the improvement in the performance . In this method SN ratio is used to accomplish these objectives .

After obtaining the MD's for the known abnormal conditions corresponding to the various combinations of an OA, SN ratios are computed for all these combinations to determine the useful set of variables. Higher value of S/N ratio means lower error. S/N ratio are important to improve the accuracy of the measurement scale and reduce the cost of diagnosis.

The useful set of variables is obtained by evaluating the " gain" in S/N ratio to the gain in SN which is a Difference between the average S/N ratio when the variable is used in OA and the average S/N when the variable is not used in OA .

If the difference or the gain is positive , then the variable is useful. The reason for using orthogonal arrays is not to reduce cost by improving the efficiency of experimentation ,but to check the reproducibility of conclusions by conducting confirmatory experiments. The success or failure will be clear.

#### **1-15-3 Standard Notations for Orthogonal Arrays [14][15][26]**

For the elements of the orthogonal array  $(-, +)$ ,  $(0; 1)$  or  $(1; 2)$ , as preferred by Taguchi, can be used. The array  $L_4(2^3)$  which is the smallest of the 2-element orthogonal arrays, is given in Table (1-3)

| ↖<br>╭ |        | o | ັ |  |  |  |
|--------|--------|---|---|--|--|--|
|        | Column |   |   |  |  |  |
| Row    |        | 2 | 3 |  |  |  |
| î,     | ï      | l |   |  |  |  |
| 2      | 1      | 2 | 2 |  |  |  |
| 3      | 2      | 1 | 2 |  |  |  |
| 4      | 2      | 2 |   |  |  |  |

**Table** (1-3). The Orthogonal Array  $L_4(2^3)$ .

As can be seen from Table  $(1-3)$ , the 4 ordered pairs,  $(1; 1)$ ,  $(1; 2)$ ,  $(2; 1)$  and (2;2),appear exactly once in every pair of columns, so the orthogonal constraint is ensured.

This also means that elements 1 and 2 occur in the same number of times, that is twice, in each row Orthogonal arrays can be viewed as factorial experiments, where the columns correspond to factors and interactions, the entries in the columns correspond to the levels of the factors and the rows correspond to runs. An important feature of orthogonal arrays is that a sub matrix formed by deleting some columns and interchanging rows or columns is an orthogonal array too. The 2-level orthogonal arrays in Taguchi's catalogue, and the number of runs (rows),factors and interactions (columns) are given in Table(1-4)

| Orthogonal arrays | Number of rows | Number of columns |
|-------------------|----------------|-------------------|
| $L_4(2^3)$        | 4              | 3                 |
| $L_8(2^7)$        | 8              | 7                 |
| $L_{12}(2^{11})$  | 12             | 11                |
| $L_{16}(2^{15})$  | 16             | 15                |
| $L_{32}(2^{31})$  | 32             | 31                |
| $L_{64}(2^{63})$  | 64             | 63                |

**Table (1-4). The 2-Level Orthogonal Arrays of Taguchi**

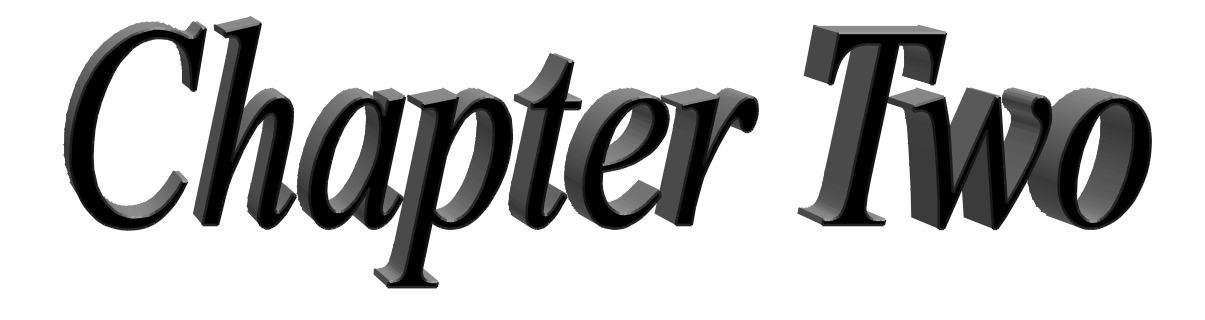

# Practical Part MTS and MTGS

[Rogosoft PDF Document Writer unregistered copy. To remove this mark, please purchase the software.](http://www.rogosoft.com)

# **Chapter Two**

## **Section One**

#### **Application**

# **2-1 The Data Analysis Of Water's Components : Use of MTS and MTGS methods**

This Chapter introduces the methodologies of the Mahalanobis Distance MD to compare MTS and MTGS methods, Basic steps in these methods are described with the help of chemical data analyses of water, the data for (Directorate Of Health Sulaimanyah-Directorate Of Prevention Health) are taken in different regions within the province of Sulaymaniyah.

All samples have (12) variables as shown in table(2-1), each variable with two levels for two kinds of set data (260) samples are Normal and (80) sample are abnormal data.

| No.                   | <b>Variables</b>             | <b>Notation For</b><br><b>Analysis</b> |  |  |  |
|-----------------------|------------------------------|----------------------------------------|--|--|--|
| 1                     | <b>PH</b>                    | X1                                     |  |  |  |
| $\overline{2}$        | Electrical Conductivity (EC) | X2                                     |  |  |  |
| 3                     | Total Dissolved Solid (TDS)  | X <sub>3</sub>                         |  |  |  |
| $\boldsymbol{\Delta}$ | Sodium (Na)                  | X4                                     |  |  |  |
| 5                     | Potassium (K)                | X <sub>5</sub>                         |  |  |  |
| 6                     | Total hardness (T.H)         | X6                                     |  |  |  |
| 7                     | Chloride (CI)                | X7                                     |  |  |  |
| 8                     | Calcium (Ca)                 | X8                                     |  |  |  |
| 9                     | <b>Calcium Hardiness</b>     | X9                                     |  |  |  |
| 10                    | Magnesium (Mg)               | X10                                    |  |  |  |
| 11                    | Alkalinity                   | X11                                    |  |  |  |
| 12                    | Nitrate (Ni)                 | X12                                    |  |  |  |

**Table(2-1) : Variables in Chemical data (Components of water analysis)**

There are two primary methods for computing the MD ,

- 1- Mahalanobois Taguchi System MTS
- 2-Mahalanobois Taguchi Gram-Schmidt Methods MTGS.

The Data for this application contains observations of a normal group as well as abnormal conditions.

- I- A normal group that consists of (260) samples is acceptable in the chemical analysis, this data are called healthy data, as shown in table(2-2).
- II- An abnormal group , these data are not in the range of healthy limit and it is called abnormal data, with samples of size(80), as shown in table(2-7)

**Table(2-2 ) Normal Group Data**

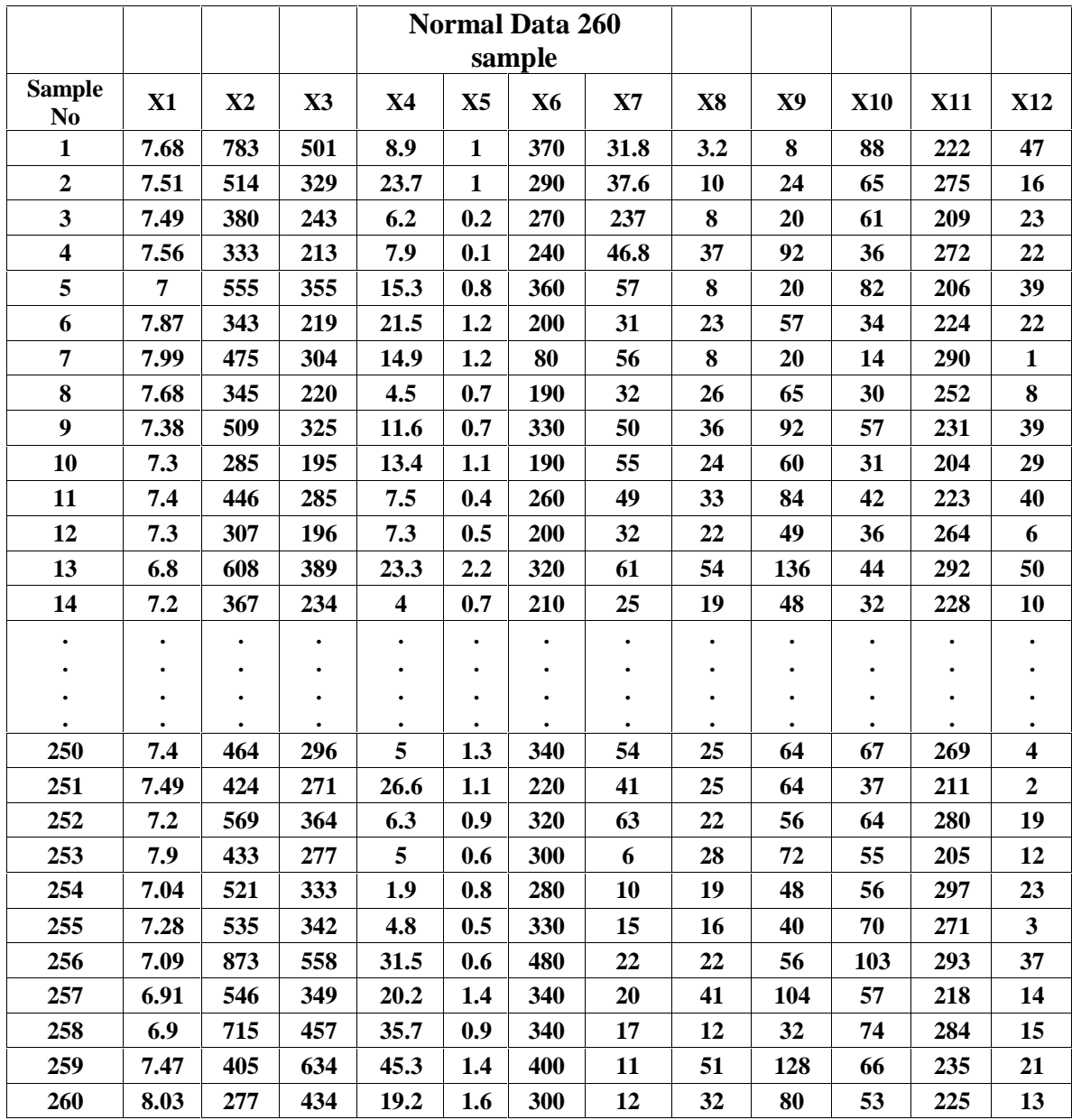

#### **Case One:**

#### **2-2 Mahalanobois Distance: MD**

#### 2-2-1 **MD-MTS for normal group** :

The basic steps to determine the MD -MTS are :

#### Step 1:

Define the Normal Group with  $(n=260)$  as shown in Table(2-2)

Step 2:

Define the variables  $X1, X2, X3X4, \ldots, X12$  as in table(2-1)

Step 3:

Compute the mean and the standard deviation for each variable and Standard the data, see Table(2-3) below.

**Table(2-3)** normalized **values for a Normal data group**

| $\#$                    | Z1      | Z <sub>2</sub> | Z <sub>3</sub> | <b>Z4</b> | Z5      | Z6      | Z7      | <b>Z8</b> | Z9      | <b>Z10</b> | <b>Z11</b> | <b>Z12</b> |
|-------------------------|---------|----------------|----------------|-----------|---------|---------|---------|-----------|---------|------------|------------|------------|
| 1                       | 1.737   | 1.933          | 1.885          | $-0.34$   | 0.014   | 1.586   | $-0.67$ | $-2.15$   | $-2.18$ | 2.324      | $-0.64$    | 2.183      |
| $\boldsymbol{2}$        | 1.21    | $-0.09$        | $-0.09$        | 0.547     | 0.014   | 0.504   | $-0.5$  | $-1.44$   | $-1.52$ | 1.022      | 1.318      | $-0.33$    |
| 3                       | 1.148   | $-1.09$        | $-1.08$        | $-0.5$    | $-1.1$  | 0.233   | 5.56    | $-1.65$   | $-1.68$ | 0.796      | $-1.12$    | 0.24       |
| $\overline{\mathbf{4}}$ | 1.365   | $-1.45$        | $-1.43$        | $-0.4$    | $-1.24$ | $-0.17$ | $-0.22$ | 1.352     | 1.306   | $-0.62$    | 1.207      | 0.159      |
| 5                       | $-0.37$ | 0.222          | 0.204          | 0.043     | $-0.26$ | 1.45    | 0.092   | $-1.65$   | $-1.68$ | 1.985      | $-1.23$    | 1.535      |
| 6                       | 2.326   | $-1.37$        | $-1.36$        | 0.415     | 0.292   | $-0.71$ | $-0.7$  | $-0.1$    | $-0.15$ | $-0.73$    | $-0.57$    | 0.159      |
|                         |         |                |                |           |         |         |         |           |         |            |            |            |
| 7                       | 2.697   | $-0.38$        | $-0.38$        | 0.019     | 0.292   | $-2.34$ | 0.061   | $-1.65$   | $-1.68$ | $-1.87$    | 1.873      | $-1.54$    |
| 8                       | 1.737   | $-1.36$        | $-1.35$        | $-0.61$   | $-0.4$  | $-0.85$ | $-0.67$ | 0.214     | 0.184   | $-0.96$    | 0.467      | $-0.97$    |
| $\boldsymbol{9}$        | 0.807   | $-0.12$        | $-0.14$        | $-0.18$   | $-0.4$  | 1.045   | $-0.12$ | 1.249     | 1.306   | 0.569      | $-0.31$    | 1.535      |
| 10                      | 0.559   | $-1.81$        | $-1.64$        | $-0.07$   | 0.153   | $-0.85$ | 0.031   | 0.007     | $-0.02$ | $-0.9$     | $-1.31$    | 0.725      |
| $\bullet$               |         |                |                |           |         |         |         |           |         |            |            |            |
|                         |         |                |                |           |         |         |         |           |         |            |            |            |
|                         |         |                |                |           |         |         |         |           |         |            |            |            |
| 251                     | 1.148   | $-0.76$        | $-0.76$        | 0.721     | 0.153   | $-0.44$ | $-0.39$ | 0.111     | 0.143   | $-0.56$    | $-1.05$    | $-1.46$    |
| 252                     | 0.249   | 0.327          | 0.308          | $-0.5$    | $-0.12$ | 0.909   | 0.274   | $-0.2$    | $-0.19$ | 0.965      | 1.503      | $-0.08$    |
| 253                     | 2.419   | $-0.69$        | $-0.69$        | $-0.58$   | $-0.54$ | 0.639   | $-1.46$ | 0.421     | 0.475   | 0.456      | $-1.27$    | $-0.65$    |
| 254                     | $-0.25$ | $-0.03$        | $-0.05$        | $-0.76$   | $-0.26$ | 0.368   | $-1.34$ | $-0.51$   | $-0.52$ | 0.513      | 2.132      | 0.24       |
| 255                     | 0.497   | 0.071          | 0.055          | $-0.59$   | $-0.68$ | 1.045   | $-1.18$ | $-0.82$   | $-0.85$ | 1.305      | 1.17       | $-1.38$    |
| 256                     | $-0.09$ | 2.609          | 2.54           | 1.014     | $-0.54$ | 3.073   | $-0.97$ | $-0.2$    | $-0.19$ | 3.174      | 1.984      | 1.373      |
| 257                     | $-0.65$ | 0.154          | 0.135          | 0.337     | 0.57    | 1.18    | $-1.03$ | 1.766     | 1.804   | 0.569      | $-0.79$    | $-0.49$    |
|                         |         |                |                |           |         |         |         |           |         |            |            |            |
| 258                     | $-0.68$ | 1.423          | 1.378          | 1.266     | $-0.12$ | 1.18    | $-1.12$ | $-1.23$   | $-1.19$ | 1.532      | 1.651      | $-0.41$    |
| 259                     | 1.086   | $-0.9$         | 3.415          | 1.842     | 0.57    | 1.991   | $-1.31$ | 2.801     | 2.801   | 1.079      | $-0.16$    | 0.078      |
Step 4:

Construct the Correlation Coefficients matrix of normalized data as shown in Table(2-4).

|                | Z1      | $\mathbf{Z}2$ | Z3      | Z4           | Z5      | Z6           | Z7      | Z8      | Z9      | <b>Z10</b> | <b>Z11</b> | <b>Z12</b>   |
|----------------|---------|---------------|---------|--------------|---------|--------------|---------|---------|---------|------------|------------|--------------|
| Z1             | 1       | $-0.36$       | $-0.28$ | 0.032        | $-0.09$ | $-0.11$      | $-0.19$ | $-0.21$ | $-0.22$ | $-0.02$    | $-0.1$     | $-0.29$      |
| Z <sub>2</sub> | $-0.36$ | 1             | 0.909   | 0.305        | 0.184   | 0.305        | 0.373   | 0.238   | 0.237   | 0.255      | 0.326      | 0.468        |
| Z3             | $-0.28$ | 0.909         | 1       | 0.306        | 0.182   | 0.351        | 0.336   | 0.259   | 0.255   | 0.295      | 0.327      | 0.432        |
| <b>Z4</b>      | 0.032   | 0.305         | 0.306   | $\mathbf{1}$ | 0.286   | $-0.07$      | 0.275   | 0.068   | 0.056   | $-0.03$    | 0.102      | 0.108        |
| Z5             | $-0.09$ | 0.184         | 0.182   | 0.286        | 1       | 0.125        | 0.082   | 0.202   | 0.193   | 0.071      | 0.136      | 0.077        |
| Z6             | $-0.11$ | 0.305         | 0.351   | $-0.07$      | 0.125   | $\mathbf{1}$ | 0.09    | 0.285   | 0.289   | 0.91       | 0.186      | 0.194        |
| Z7             | $-0.19$ | 0.373         | 0.336   | 0.275        | 0.082   | 0.09         | 1       | 0.153   | 0.152   | 0.051      | 0.096      | 0.292        |
| Z8             | $-0.21$ | 0.238         | 0.259   | 0.068        | 0.202   | 0.285        | 0.153   | 1       | 0.981   | $-0.02$    | 0.134      | 0.191        |
| Z9             | $-0.22$ | 0.237         | 0.255   | 0.056        | 0.193   | 0.289        | 0.152   | 0.981   | 1       | $-0.02$    | 0.141      | 0.17         |
| <b>Z10</b>     | $-0.02$ | 0.255         | 0.295   | $-0.03$      | 0.071   | 0.91         | 0.051   | $-0.02$ | $-0.02$ | 1          | 0.143      | 0.154        |
| <b>Z11</b>     | $-0.1$  | 0.326         | 0.327   | 0.102        | 0.136   | 0.186        | 0.096   | 0.134   | 0.141   | 0.143      | 1          | $-0.03$      |
| <b>Z12</b>     | $-0.29$ | 0.468         | 0.432   | 0.108        | 0.077   | 0.194        | 0.292   | 0.191   | 0.17    | 0.154      | $-0.03$    | $\mathbf{1}$ |

**Table(2-4) Correlation Coefficients of Normal Data**

Step 5:

The inverse matrix of the correlation matrix is constructed as shown in

 $Table(2-5)$ 

**Table(2- 5) Inverse matrix of Correlation Coefficients of Normal Data**

|                | Z1      | Z <sub>2</sub> | Z3      | <b>Z4</b> | Z <sub>5</sub> | Z6      | Z7      | Z <sub>8</sub> | Z9      | <b>Z10</b> | <b>Z11</b> | <b>Z12</b> |
|----------------|---------|----------------|---------|-----------|----------------|---------|---------|----------------|---------|------------|------------|------------|
| Z1             | 1.276   | 0.712          | $-0.36$ | $-0.2$    | 0.063          | 0.195   | 0.072   | $-0.28$        | 0.369   | $-0.26$    | 0.011      | 0.182      |
| Z <sub>2</sub> | 0.712   | 6.628          | $-5.38$ | $-0.2$    | $-0.06$        | 0.33    | $-0.32$ | 0.534          | $-0.46$ | $-0.25$    | $-0.32$    | $-0.51$    |
| Z3             | $-0.36$ | $-5.38$        | 6.161   | $-0.26$   | 0.043          | $-0.56$ | 0.061   | $-0.38$        | 0.197   | 0.082      | $-0.17$    | $-0.11$    |
| Z4             | $-0.2$  | $-0.2$         | $-0.26$ | 1.39      | $-0.34$        | 1.126   | $-0.27$ | $-0.28$        | 0.024   | $-0.84$    | 0.006      | 0.061      |
| Z <sub>5</sub> | 0.063   | $-0.06$        | 0.043   | $-0.34$   | 1.158          | $-0.27$ | 0.057   | $-0.29$        | 0.178   | 0.165      | $-0.08$    | 0.008      |
| Z6             | 0.195   | 0.33           | $-0.56$ | 1.126     | $-0.27$        | 13.79   | $-0.16$ | $-0.17$        | $-3.92$ | $-12.5$    | $-0.17$    | 0.026      |
| Z7             | 0.072   | $-0.32$        | 0.061   | $-0.27$   | 0.057          | $-0.16$ | 1.247   | 0.096          | $-0.12$ | 0.168      | -0         | $-0.19$    |
| Z8             | $-0.28$ | 0.534          | $-0.38$ | $-0.28$   | $-0.29$        | $-0.17$ | 0.096   | 26.86          | $-26.2$ | 0.174      | 0.072      | $-0.82$    |
| Z9             | 0.369   | $-0.46$        | 0.197   | 0.024     | 0.178          | $-3.92$ | $-0.12$ | $-26.2$        | 27.91   | 3.65       | $-0.1$     | 0.719      |
| <b>Z10</b>     | $-0.26$ | $-0.25$        | 0.082   | $-0.84$   | 0.165          | $-12.5$ | 0.168   | 0.174          | 3.65    | 12.4       | 0.073      | $-0.11$    |
| <b>Z11</b>     | 0.011   | $-0.32$        | $-0.17$ | 0.006     | $-0.08$        | $-0.17$ | -0      | 0.072          | $-0.1$  | 0.073      | 1.203      | 0.289      |
| <b>Z12</b>     | 0.182   | $-0.51$        | $-0.11$ | 0.061     | 0.008          | 0.026   | $-0.19$ | $-0.82$        | 0.719   | $-0.11$    | 0.289      | 1.439      |

## Step 6:

By using inverse correlation matrix and normalized data, Mahalanobois distance MD are calculated as shown in Table(2-6)

| No.                     | MD    | No. | <b>MD</b> | No.        | <b>MD</b> | No. | <b>MD</b> | No.        | <b>MD</b> | No. | <b>MD</b> |
|-------------------------|-------|-----|-----------|------------|-----------|-----|-----------|------------|-----------|-----|-----------|
| 1                       | 2.195 | 46  | 0.545     | 91         | 0.445     | 136 | 0.717     | 181        | 1.851     | 226 | 0.525     |
| $\mathbf 2$             | 0.589 | 47  | 0.34      | 92         | 2.25      | 137 | 0.766     | 182        | 1.181     | 227 | 0.254     |
| 3                       | 4.275 | 48  | 0.886     | 93         | 0.517     | 138 | 0.525     | 183        | 0.374     | 228 | 0.177     |
| $\overline{\mathbf{4}}$ | 1.141 | 49  | 1.159     | 94         | 0.102     | 139 | 0.52      | 184        | 0.197     | 229 | 0.372     |
| 5                       | 0.944 | 50  | 1.252     | 95         | 3.235     | 140 | 0.781     | 185        | 0.133     | 230 | 0.153     |
| 6                       | 0.735 | 51  | 1.453     | 96         | 0.479     | 141 | 5.734     | 186        | 0.437     | 231 | 0.222     |
| 7                       | 1.755 | 52  | 2.24      | 97         | 0.435     | 142 | 0.381     | 187        | 0.483     | 232 | 0.494     |
| 8                       | 0.507 | 53  | 1.108     | 98         | 0.406     | 143 | 0.755     | 188        | 1.931     | 233 | 0.265     |
| $\boldsymbol{9}$        | 0.671 | 54  | 0.358     | 99         | 1.219     | 144 | 0.714     | 189        | 6.361     | 234 | 0.401     |
| 10                      | 0.628 | 55  | 0.455     | <b>100</b> | 0.831     | 145 | 1.466     | <b>190</b> | 1.851     | 235 | 0.208     |
| 11                      | 0.714 | 56  | 0.398     | 101        | 0.261     | 146 | 0.303     | 191        | 0.489     | 236 | 0.676     |
| 12                      | 0.667 | 57  | 0.893     | 102        | 0.459     | 147 | 3.243     | 192        | 0.262     | 237 | 0.551     |
| 13                      | 1.785 | 58  | 1.746     | 103        | 0.822     | 148 | 0.364     | 193        | 1.489     | 238 | 0.319     |
| 14                      | 0.314 | 59  | 0.215     | 104        | 0.388     | 149 | 0.448     | 194        | 0.207     | 239 | 15.43     |
| 15                      | 0.575 | 60  | 1.498     | 105        | 4.831     | 150 | 3.368     | 195        | 0.119     | 240 | 3.097     |
| 16                      | 0.61  | 61  | 0.541     | 106        | 0.191     | 151 | 0.524     | 196        | 0.305     | 241 | 0.921     |
| 17                      | 1.028 | 62  | 0.867     | 107        | 0.364     | 152 | 0.598     | 197        | 0.393     | 242 | 2.5       |
| 18                      | 0.357 | 63  | 1.086     | 108        | 0.409     | 153 | 0.546     | 198        | 0.26      | 243 | 0.562     |
| 19                      | 0.874 | 64  | 2.448     | 109        | 0.577     | 154 | 1.011     | 199        | 1.64      | 244 | 2.526     |
| 20                      | 0.257 | 65  | 0.351     | <b>110</b> | 0.734     | 155 | 0.911     | 200        | 1.022     | 245 | 0.894     |
| 21                      | 2.554 | 66  | 0.332     | 111        | 0.2       | 156 | 0.353     | 201        | 0.239     | 246 | 0.918     |
| 22                      | 1.068 | 67  | 0.609     | 112        | 0.276     | 157 | 0.461     | 202        | 0.587     | 247 | 0.609     |
| 23                      | 0.42  | 68  | 0.307     | 113        | 0.694     | 158 | 0.169     | 203        | 0.405     | 248 | 0.409     |
| 24                      | 0.667 | 69  | 0.313     | 114        | 0.336     | 159 | 0.236     | 204        | 0.712     | 249 | 0.434     |
| 25                      | 1.474 | 70  | 0.425     | 115        | 0.146     | 160 | 1.494     | 205        | 0.254     | 250 | 0.495     |
| 26                      | 0.856 | 71  | 0.294     | 116        | 0.408     | 161 | 0.516     | 206        | 0.714     | 251 | 0.452     |
| 27                      | 0.423 | 72  | 0.416     | 117        | 0.529     | 162 | 2.878     | 207        | 0.472     | 252 | 0.309     |
| 28                      | 0.429 | 73  | 0.373     | 118        | 0.566     | 163 | 0.458     | 208        | 0.49      | 253 | 0.95      |
| 29                      | 2.993 | 74  | 0.324     | 119        | 0.522     | 164 | 1.346     | 209        | 1.518     | 254 | 0.74      |
| 30                      | 0.511 | 75  | 0.278     | 120        | 0.115     | 165 | 0.748     | 210        | 0.25      | 255 | 0.621     |
| 31                      | 1.202 | 76  | 0.305     | 121        | 0.201     | 166 | 0.748     | 211        | 1.119     | 256 | 1.936     |
| 32                      | 0.37  | 77  | 0.836     | 122        | 0.476     | 167 | 0.983     | 212        | 0.601     | 257 | 0.733     |
| 33                      | 1.69  | 78  | 0.123     | 123        | 0.857     | 168 | 0.998     | 213        | 0.271     | 258 | 1.154     |
| 34                      | 1.646 | 79  | 0.861     | 124        | 0.933     | 169 | 0.32      | 214        | 0.425     | 259 | 9.528     |
| 35                      | 1.183 | 80  | 0.203     | 125        | 0.941     | 170 | 0.736     | 215        | 0.165     | 260 | 4.432     |
| 36                      | 15.88 | 81  | 0.459     | 126        | 0.811     | 171 | 0.331     | 216        | 0.261     |     |           |
| 37                      | 1.11  | 82  | 0.391     | 127        | 0.214     | 172 | 0.342     | 217        | 0.514     |     |           |
| 38                      | 0.75  | 83  | 0.384     | 128        | 0.417     | 173 | 0.417     | 218        | 0.222     |     |           |
| 39                      | 0.705 | 84  | 0.772     | 129        | 1.295     | 174 | 0.484     | 219        | 0.473     |     |           |
| 40                      | 0.819 | 85  | 0.534     | 130        | 0.852     | 175 | 1.836     | 220        | 0.363     |     |           |
| 41                      | 0.683 | 86  | 0.334     | 131        | 2.534     | 176 | 0.287     | 221        | 0.73      |     |           |
| 42                      | 1.173 | 87  | 1.354     | 132        | 0.439     | 177 | 1.486     | 222        | 0.596     |     |           |
| 43                      | 0.47  | 88  | 0.344     | 133        | 0.339     | 178 | 0.882     | 223        | 0.198     |     |           |
| 44                      | 0.185 | 89  | 0.795     | 134        | 0.587     | 179 | 0.405     | 224        | 0.386     |     |           |
| 45                      | 0.728 | 90  | 1.497     | 135        | 1.599     | 180 | 0.195     | 225        | 0.443     |     |           |

**Table(2-6 ) MD-MTS Mahalanobois distances of 260 samples for normal data** .

Fig.(2-1) shows the distribution chart of MDs value for 260 observation of 12 variables calculated by MTS methods, and Fig.(2-2) is a sorting chart of MD value, it is seen that (96.9 %) of the MD value is less than (4).

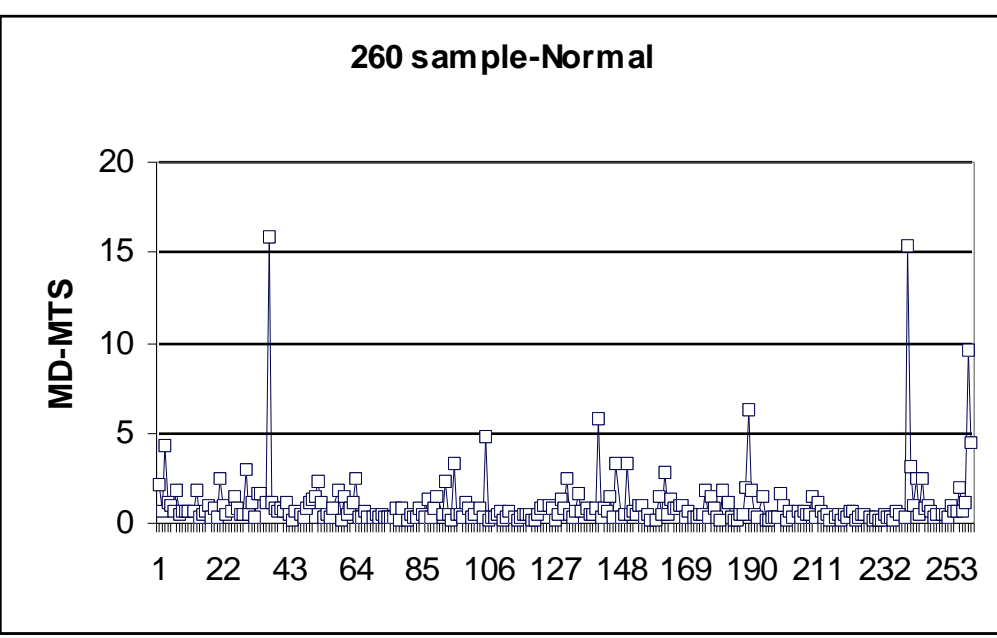

**Figure(2-1) The MD distribution chart of normal group**

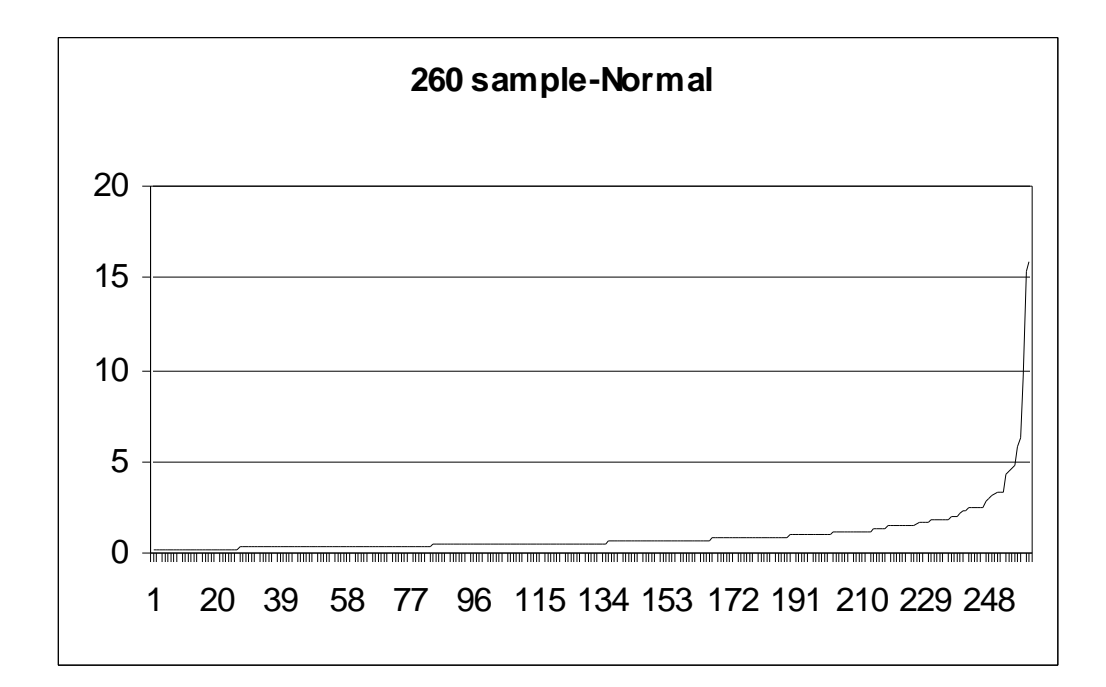

### **Figure(2-2) The Sort Chart of MTS For normal group**

Table(2-9) contains some of the basic statistical analyses of MTS , it was found that the average of MD is (0.996154) this value is close to one and considered that this option is an important properties of MD , and the standard deviation value of MTS equals (1.65008414), the range of MD is between (0.1017867 and 15.880164 ).

From Fig.(2-3),(2-4) and from sorting the MD value, it shows that the largest eight value in 260 MTS are (4.28, 4.43, 4.84, 5.73, 6.36, 9.53, 15.4, 15.9), so it is possible to say that those eight points are considered as abnormal points compared with the other .

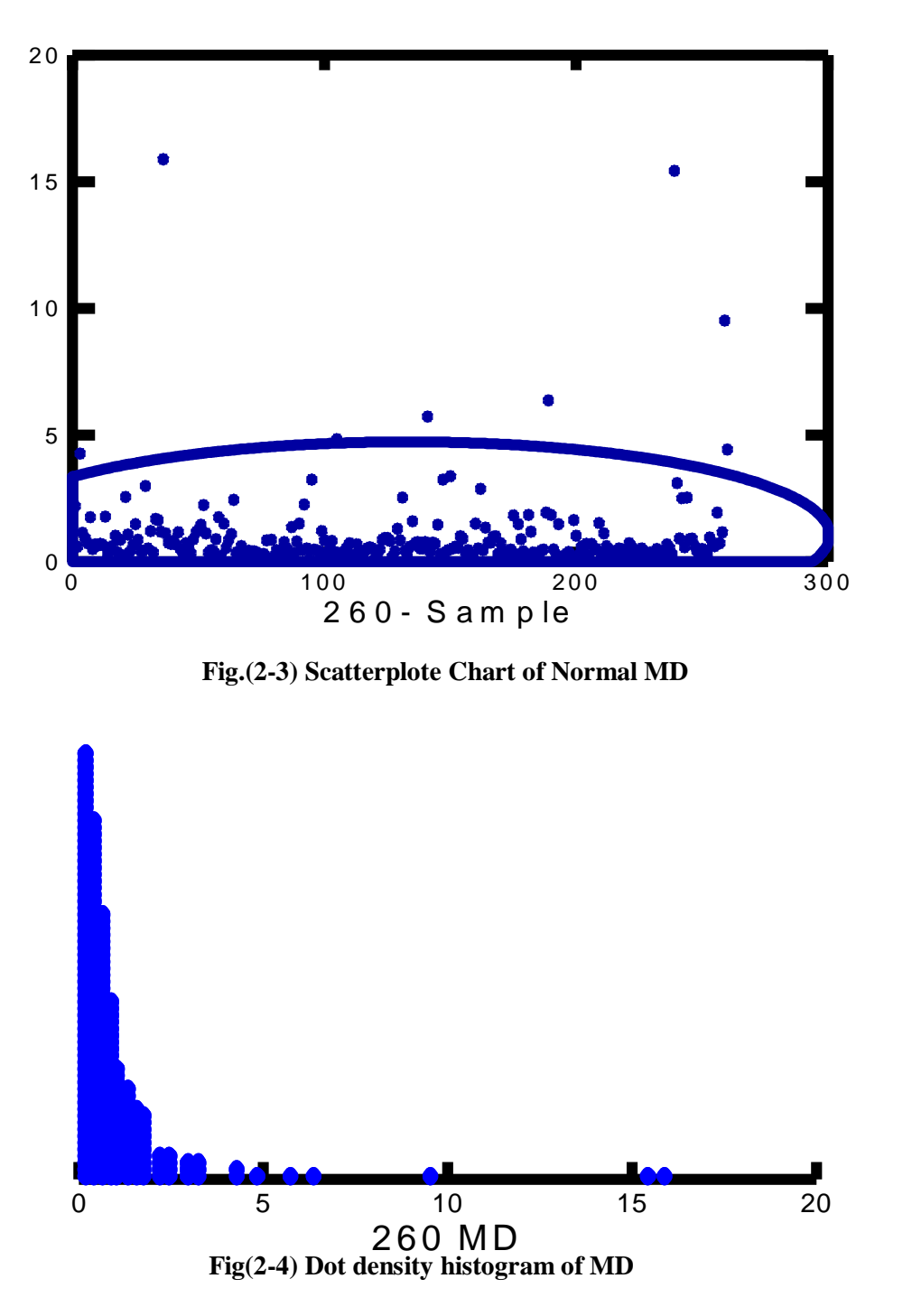

# **2-2-2 MD-MTS –for Abnormal group data with sample size (80)**

Compute the Values MD-MTS for the abnormal data, using the data in table(2-7) and Eq.(1-18), the values of MD-MTS are shown in table(2-8) and represented in Fig.(2-5).

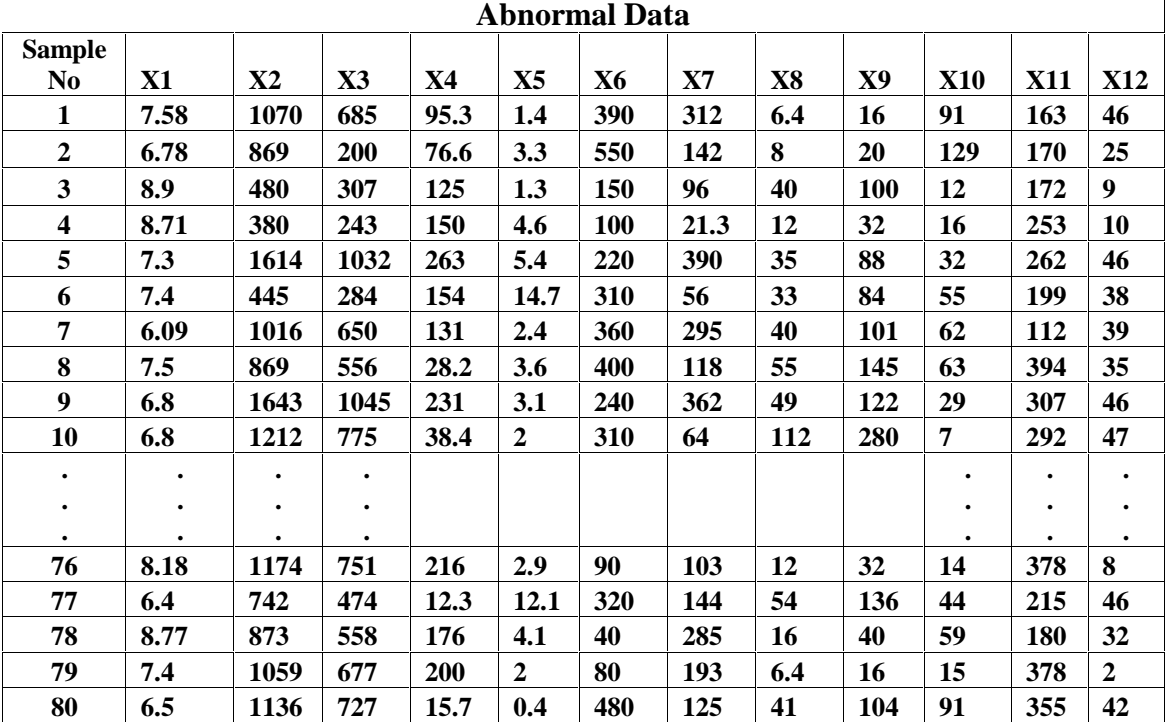

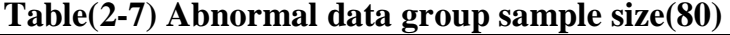

### **Table(2-8) MD values using MTS for Abnormal group Data**

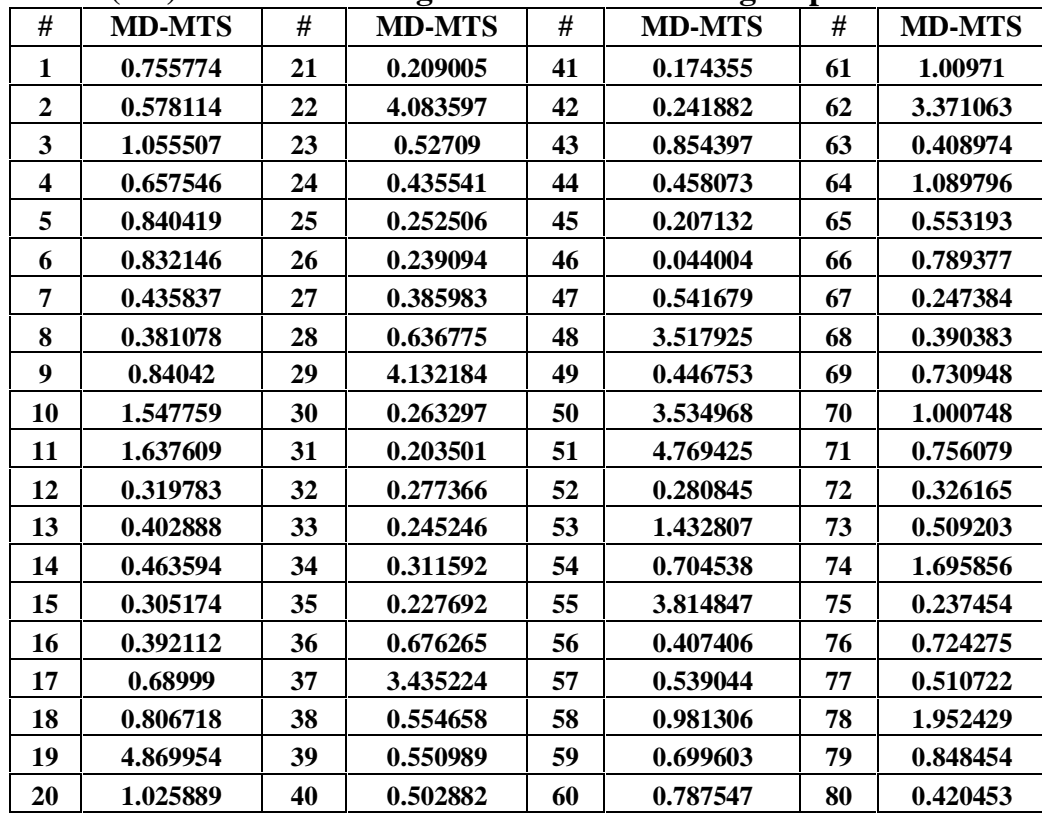

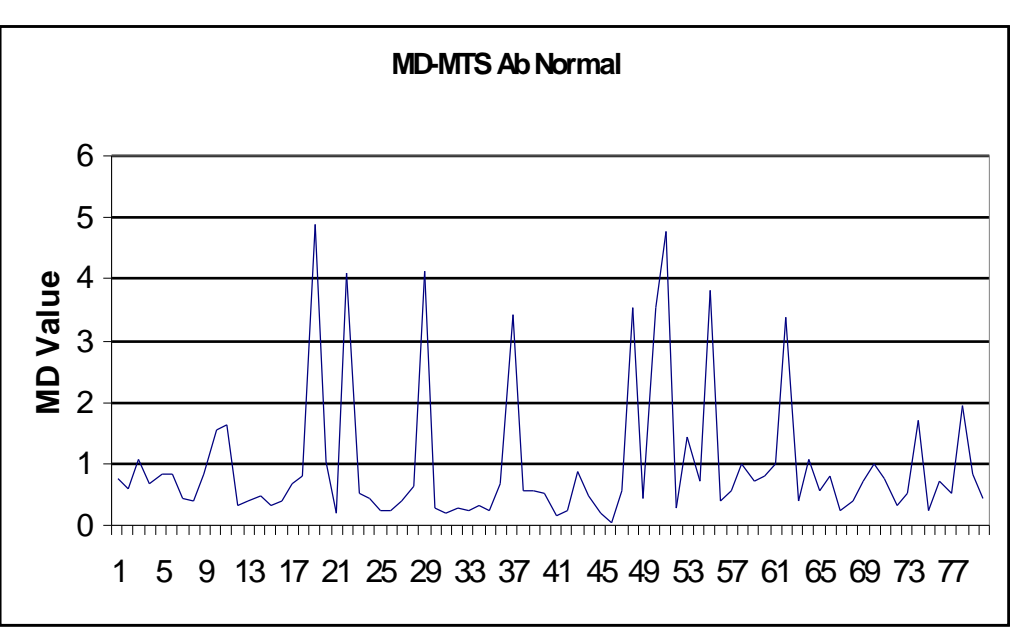

**Figure(2-5) MD- MTS for Abnormal group data**

From Fig.(2-5) above it is shown that the pick of frequency is not homogenized . Fig.(2-6) shows the sorting chart of MD value . The basic statistics of MD value of Normal and abnormal shows in table (2-9) it seen that the range of MD value of abnormal is between(.044004 - 4.869954) the average is (0.987), and the stranded deviation is (1.1345) .The range between normal and Abnormal MD it seen that the rang in Normal MD is larger than range in abnormal MD, where the value of range in normal is (15.77838), but in abnormal is (4.825950) ,the range without eight abnormal points becomes (3.266108), and the range of abnormal data without four points is  $(3.770843)$ . From Fig $(2-6)$  it seen that most of MD values less than(3) and (88.7 %) of MD value less than (3). Fig(2-7)shows that the density dote chart of MD of abnormal value .

|                                          | <b>Abnormal Data</b> | <b>Normal Data</b> |
|------------------------------------------|----------------------|--------------------|
| N of Cases                               | 80                   | <b>260</b>         |
| <b>Minimum</b>                           | 0.044004             | 0.10178667         |
| <b>Maximum</b>                           | 4.869954             | $1.59E + 01$       |
| Range                                    | 4.82595              | $1.58E + 01$       |
| <b>Sum</b>                               | 78.999994            | $2.59E+02$         |
| <b>Arithmetic Mean</b>                   | 0.9874999            | 0.99615386         |
| <b>Standard Error of Arithmetic Mean</b> | 0.126861             | 0.10233387         |
| <b>Standard Deviation</b>                | 1.1346792            | 1.65008414         |
| Variance                                 | 1.287497             | 2.72277768         |

**Table(2-9) Basic Statistic of MD values for abnormal group data**

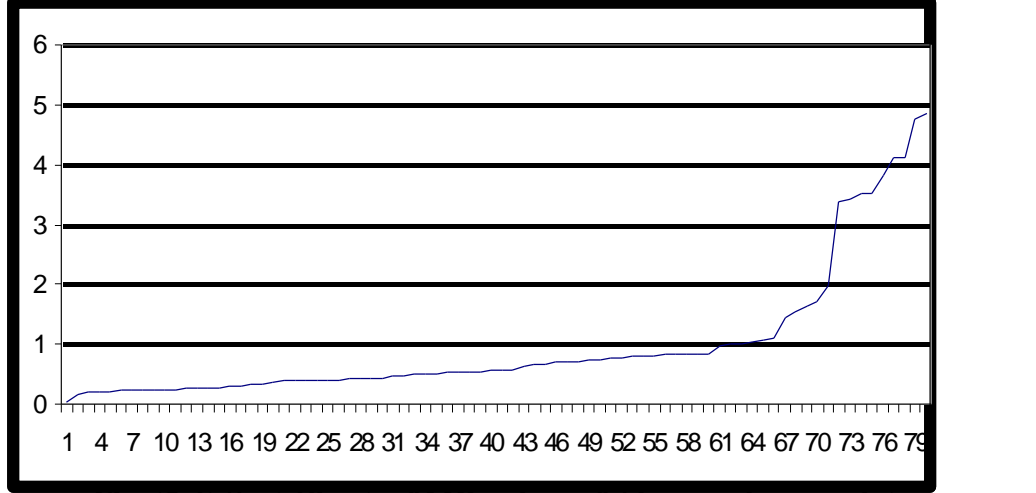

**Fig. (2-6) Sort Chart of MD values of Abnormal group data**

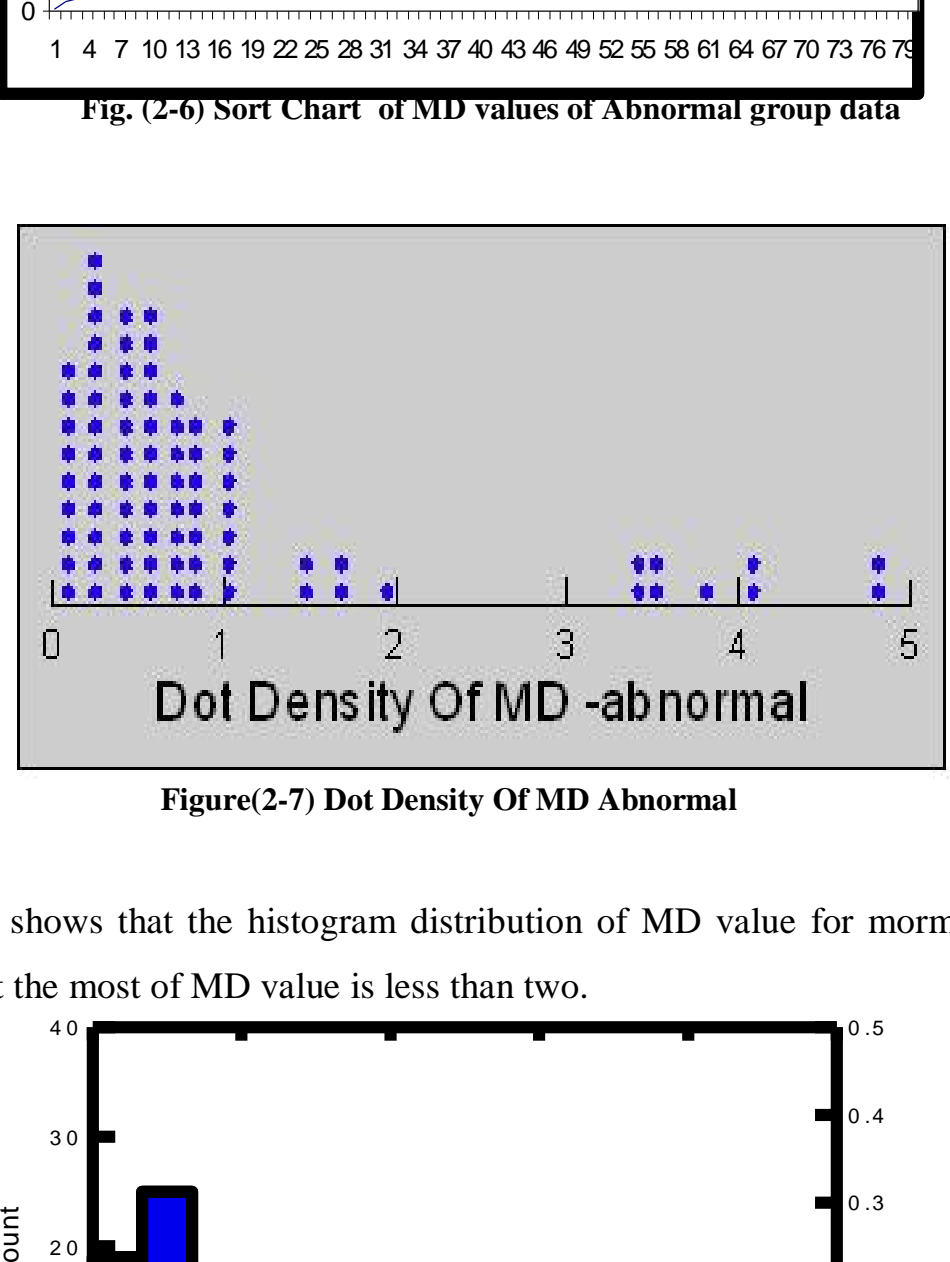

**Figure(2-7) Dot Density Of MD Abnormal**

Fig(2-8) shows that the histogram distribution of MD value for mormal data , It seen that the most of MD value is less than two.

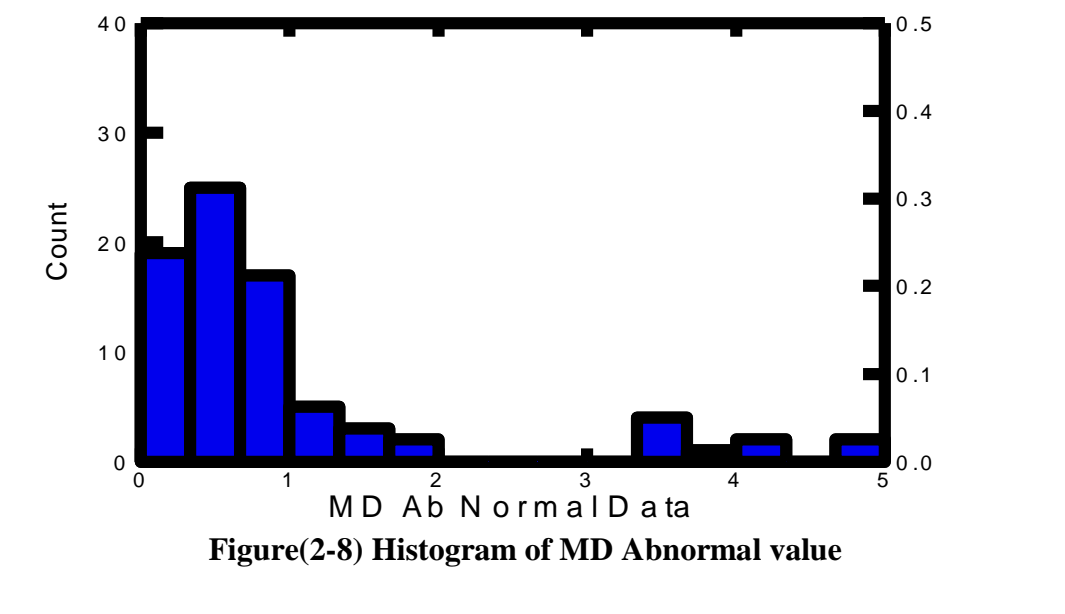

[Rogosoft PDF Document Writer unregistered copy. To remove this mark, please purchase the software.](http://www.rogosoft.com)

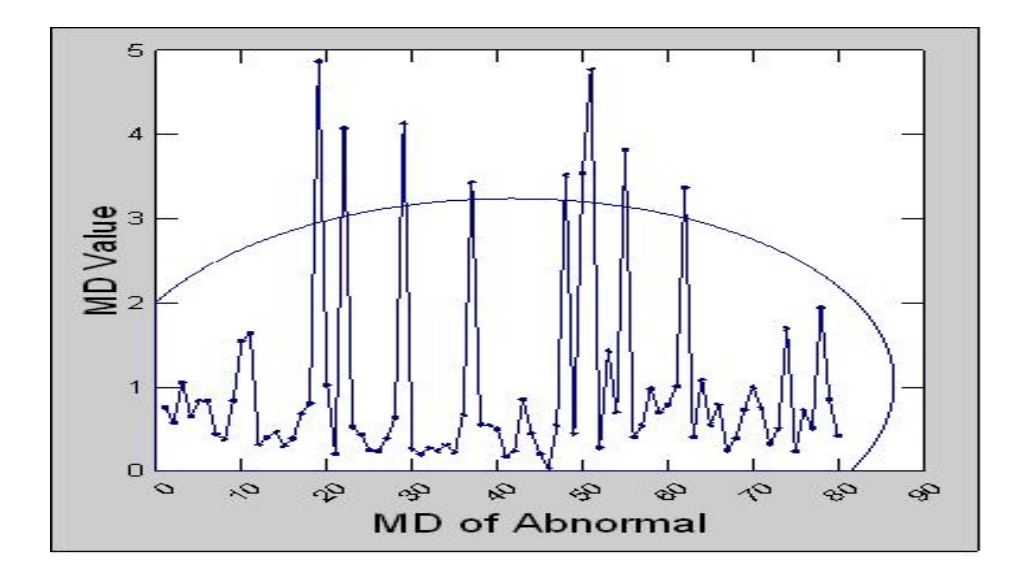

**Figure(2-9) Scatterplote Chart of Abnormal value**

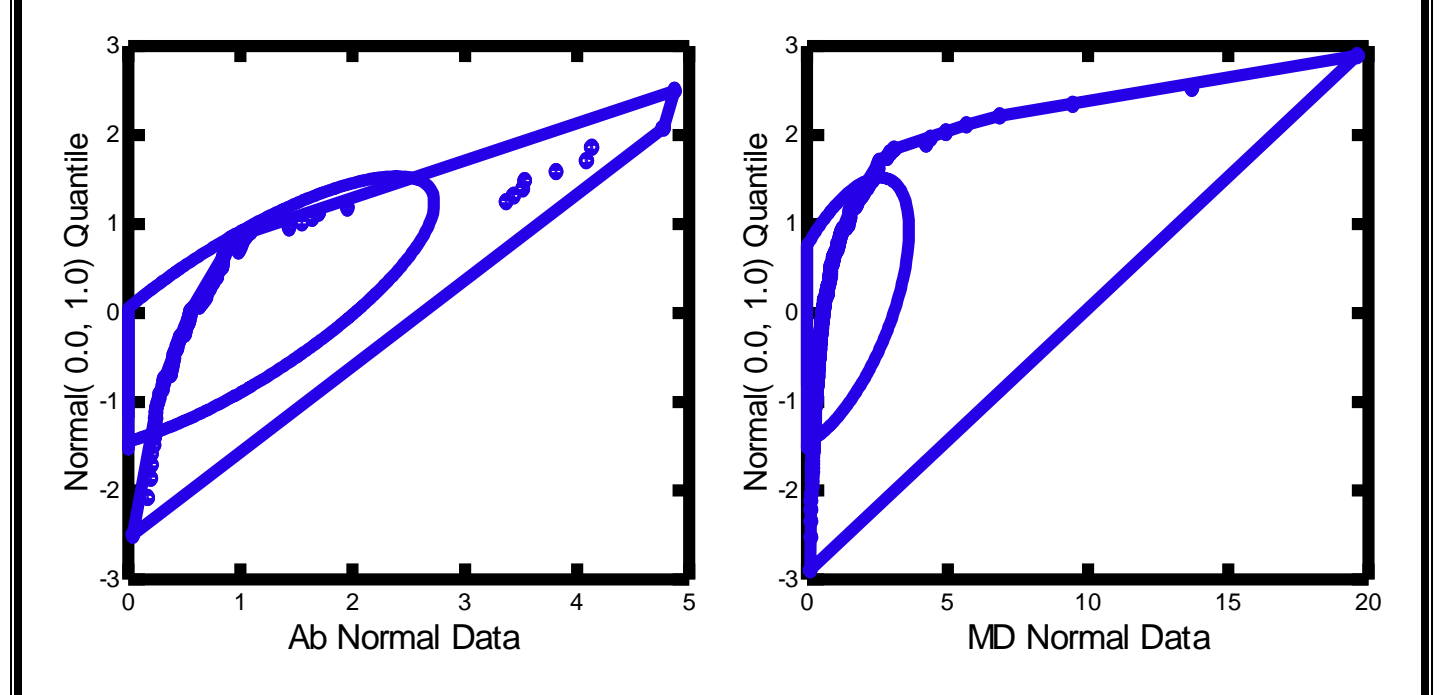

**Figure(2-10) Convex Hull For MD Of Abnormal And Normal and Confidence Ellipse**

From above Fig.(2-10) it is seen that there is a difference in curve between abnormal and normal MD, it is clear that the convex curve for the normal data is better than the abnormal MD, and there are some points out of the confidence Ellipse.

### **Case Two: 2-3 Mahalanobis -Taguchi Gramm-Schmidt –Methods -MTGS**

In this case calculate the MD value of Normal data with sample size(260) by Mahalanobis –Tagushi Gramm-Schmidt –Methods -MTGS .

MD-MTGS methods Steps :

Step-1.

Define the normal group with (sample size  $n=260$ ), data as shows in table $(2-1)$ 

Step 2:

Define the variables ( $K=12$ ), the variables define as table  $(2-1)$ The Variables are :

X1, X2 ,X3, X4,…,X12

Step 3:

Compute the mean and standard deviations for each variable and normalize the all observation as this equation :

$$
Z_{ik} = \frac{X_i - \overline{X}}{\sigma_x}
$$

The result of normalizing data for sample size(260) shows in table(2-2)

Step 4:

Compute MD' s of all observations by using the Gram-Schmidt process as :

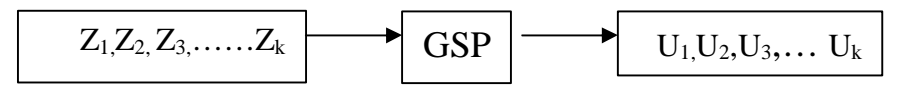

Computing the MD-MTGS by using the equations (1-20), (1-21) , Table (2-10) shows the value of vectors of  $(U_1, U_2, \ldots, U_k)$ , .

 $(U_1, U_2, \ldots, U_k)$ , vectors and MD-MTGS was computed by using the special program on (Microsoft Office -Excel 2003 ) crated by researcher.

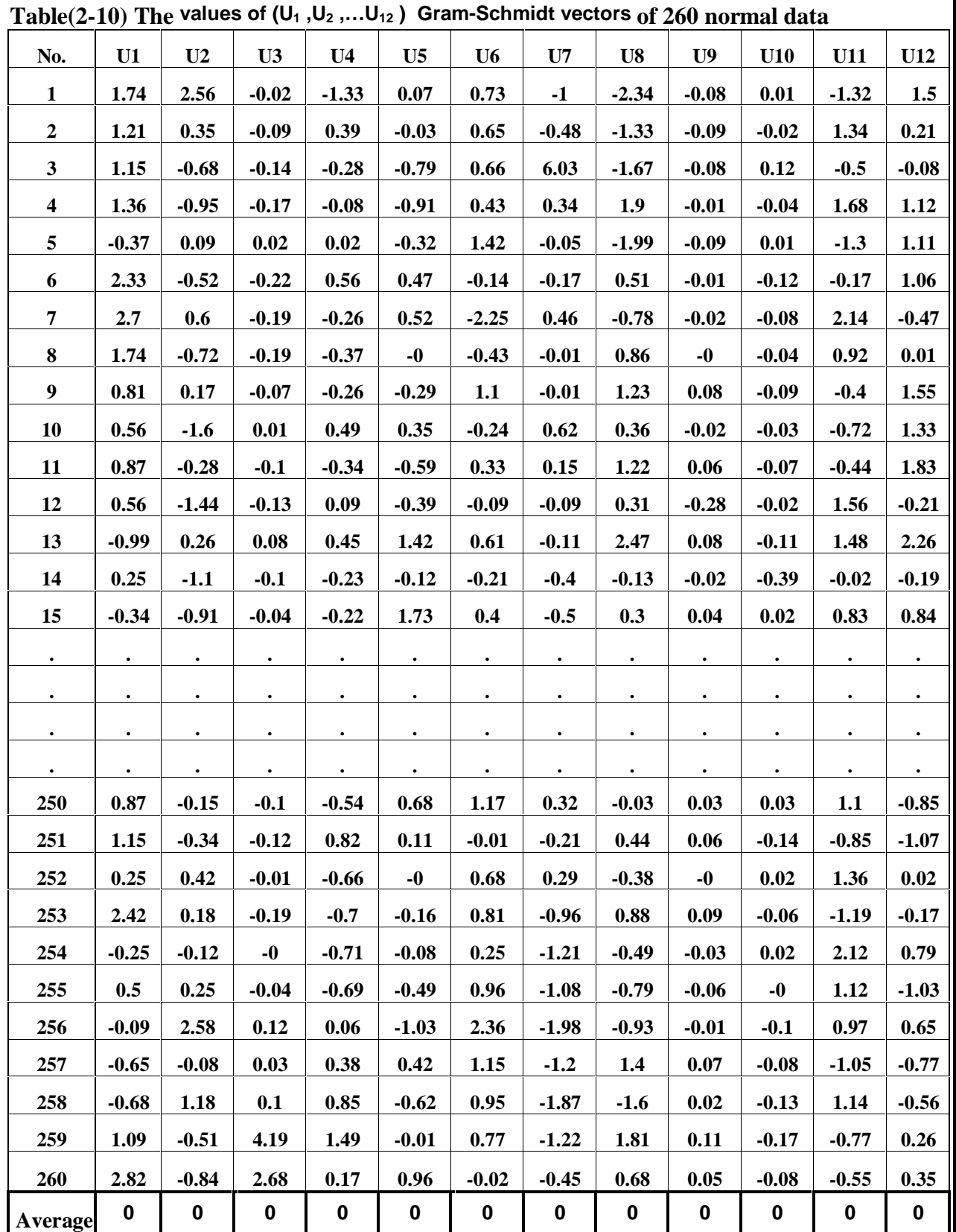

From above table it seen that thae average of  $(U_1, U_2, \ldots, U_k)$ , vectors are equal zero.

Table(2-11) contains the two cases of MD (MTS and MTGS) methods , it is seen that the values of MD in these cases are equal .

| No.                     | <b>MD-MTS</b> | <b>MD-MTGS</b> |
|-------------------------|---------------|----------------|
| $\mathbf{1}$            | 2.195199      | 2.195199       |
| $\overline{2}$          | 0.588689      | 0.588689       |
| 3                       | 4.275480      | 4.275480       |
| $\overline{\mathbf{4}}$ | 1.141436      | 1.141436       |
| 5                       | 0.943675      | 0.943675       |
| 6                       | 0.734665      | 0.734665       |
| 7                       | 1.754866      | 1.754866       |
| 8                       | 0.506894      | 0.506894       |
| 9                       | 0.670796      | 0.670796       |
| 10                      | 0.627885      | 0.627885       |
| 11                      | 0.713828      | 0.713828       |
| 12                      | 0.666801      | 0.666801       |
| 13                      | 1.785003      | 1.785003       |
| 14                      | 0.314303      | 0.314303       |
| 15                      | 0.574639      | 0.574639       |
|                         |               |                |
|                         |               |                |
|                         |               |                |
| 250                     | 0.495162      | 0.495162       |
| 251                     | 0.451937      | 0.451937       |
| 252                     | 0.308817      | 0.308817       |
| 253                     | 0.949503      | 0.949503       |
| 254                     | 0.740061      | 0.740061       |
| 255                     | 0.621437      | 0.621437       |
| 256                     | 1.936033      | 1.936033       |
| 257                     | 0.732561      | 0.732561       |
| 258                     | 1.153706      | 1.153706       |
| 259                     | 9.528288      | 9.528288       |
| 260                     | 4.432343      | 4.432343       |

**Table(2-11) MD values by (MTS and MTGS ) methods for the Normal data**

# **2-4 Mixing the normal data group and the abnormal data group**

In this section calculate the MD value is calculated for mixing date of (Abnormal and Normal), the sample becomes (340), then The MD values are calculated as shown in Table(2-12) and  $Fig(2-11)$ .

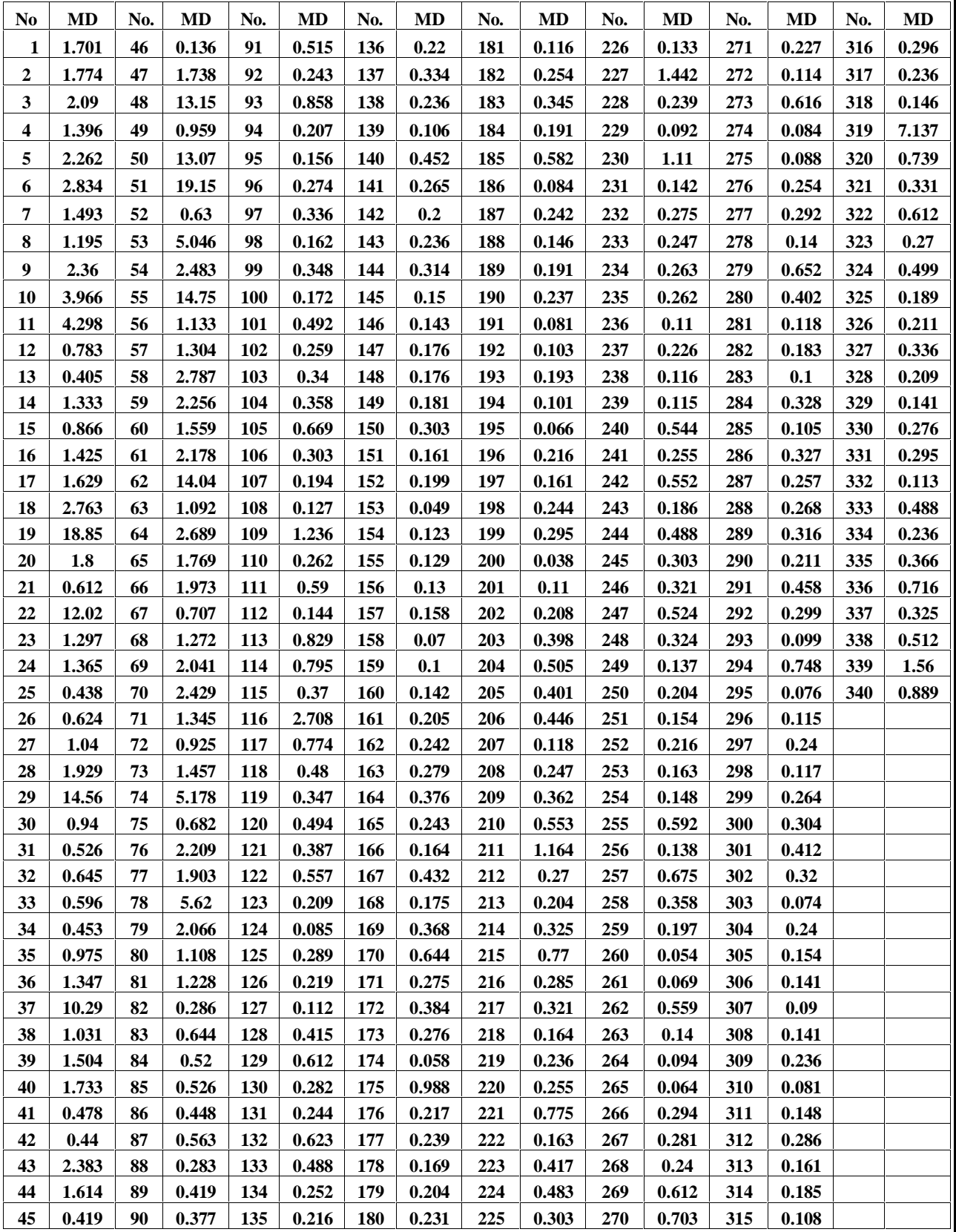

**Table(2-12 ) MD For Abnormal and Normal Data**

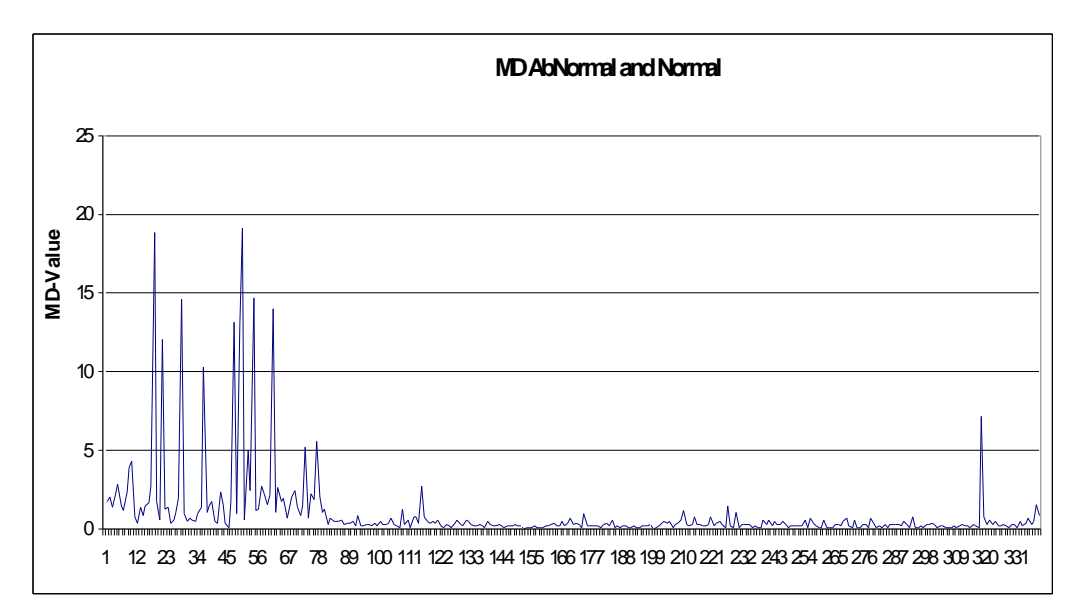

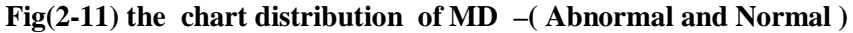

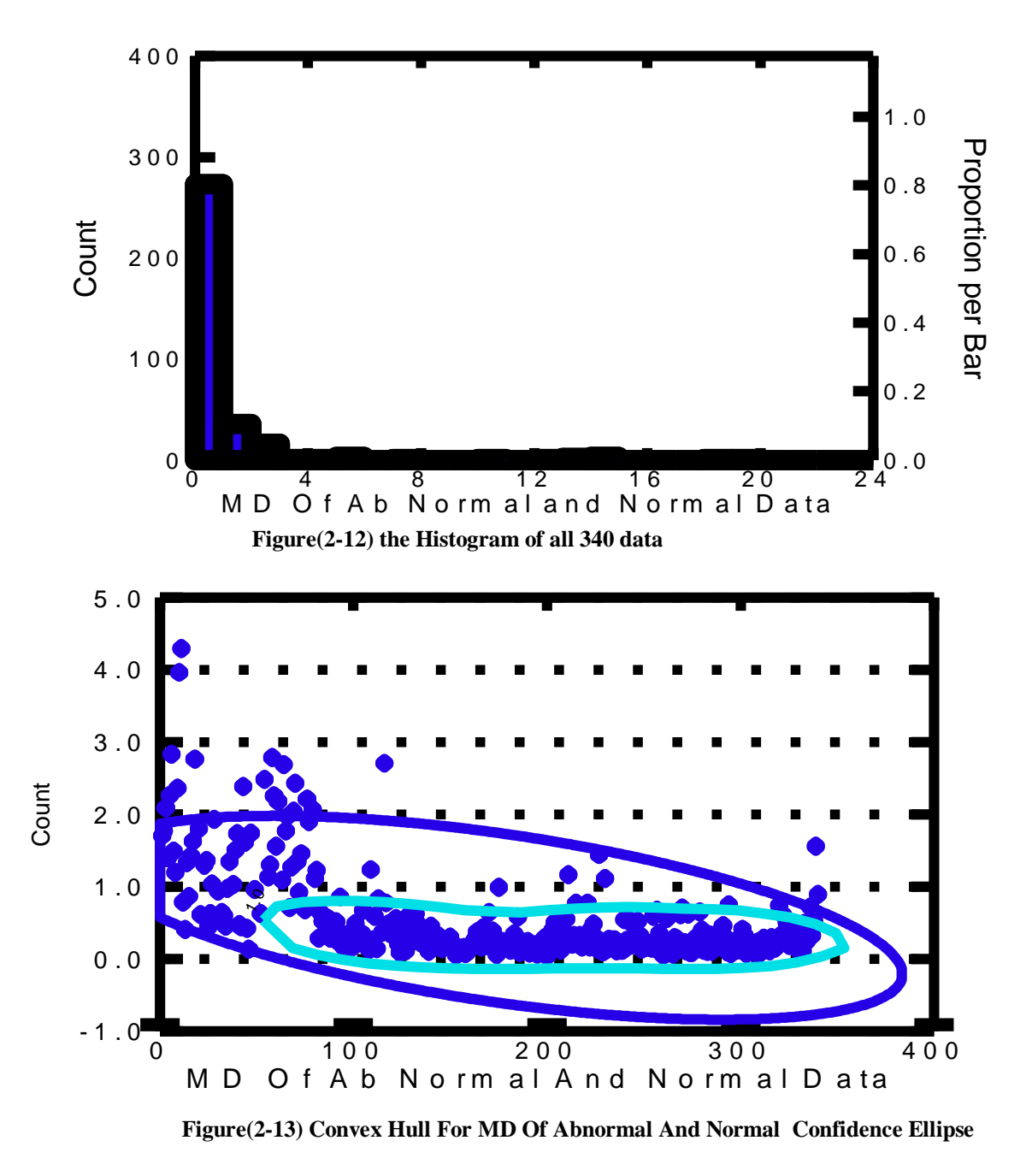

Fig. $(2-11)$ and $(2-13)$  show the distribution chart of MD value for mixing data(abnormal and normal) group. It is seen that the distributed values of MD between normal and abnormal data are very clear, unstable and unheterogeneous .

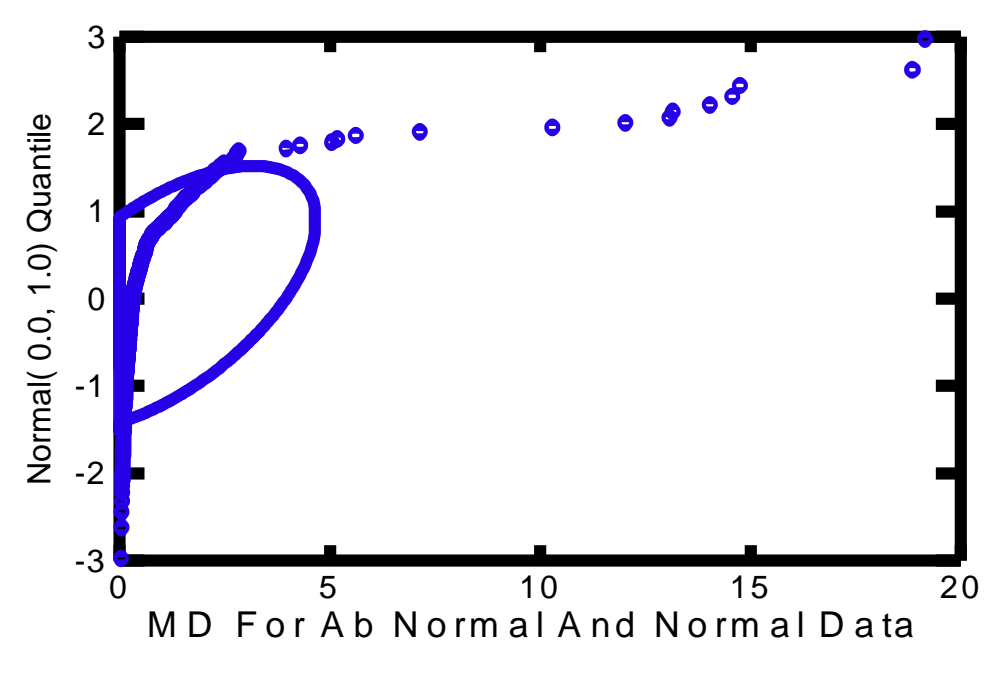

**`Figure(2-14) Normal distribution MD Of Mixing data**

Table (2-14) shows the basic statistic of MD value of Mixing data (Normal and Abnormal). It seen that the value of range for mixing data is (19.111) and the standard deviation is (2.42)

|                           | <b>Value</b> |
|---------------------------|--------------|
| N of Cases                | 340          |
| <b>Minimum</b>            | 0.038        |
| <b>Maximum</b>            | 19.149       |
| Range                     | 19.111       |
| <b>Arithmetic Mean</b>    | 0.997        |
| <b>Standard Deviation</b> | 2.42         |
| <b>Variance</b>           | 5.856        |
| p-value                   | $0.01$       |

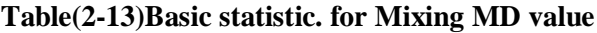

### **Discussion** :

\* MD-(MTS and MTG ) are different methods to diagnose multivariate systems.

\* MD-(MTS and MTGS ) are different methods but the results of the two methods are the same.

\* Defending MD value by MTGS methods is simpler than MD-MTS if partial correlation effects are not significant and there exists a definite order of variables . \* The average value of MD's is always one or close to one.

\* The means of  $(u_{1j}, u_{2j}, ... u_{k_j})$  are zero.

# **2-5 Removing Abnormal from Normal data**

From Table(2-6) and Fig(2-3) and Fig.(2-4) of MD-MTS Normal it is seen that eight points or eight MD from 260 points are out of the normal data , these (8) points can be taken out from all 260 MD data. Then After removing these (8) points the calculation is repeated to compute the MD for (252) samples size , then the value of MD is calculated for (252) sample size as shown in the Table(2-14) and Fig.(2-1) (2-16).

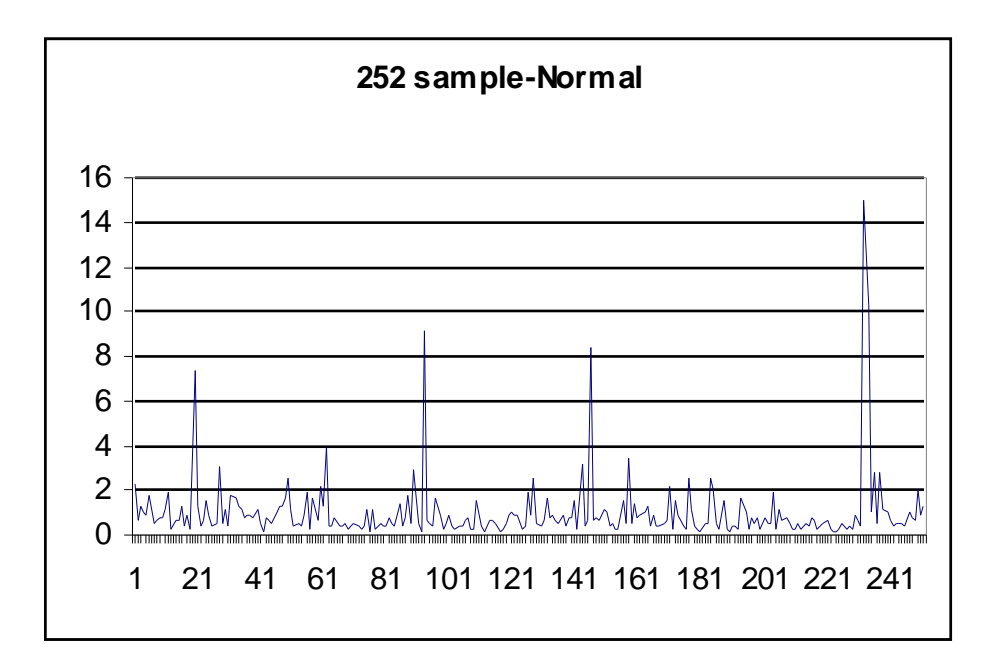

**Figure(2-15) Chart of 252 MD Normal**

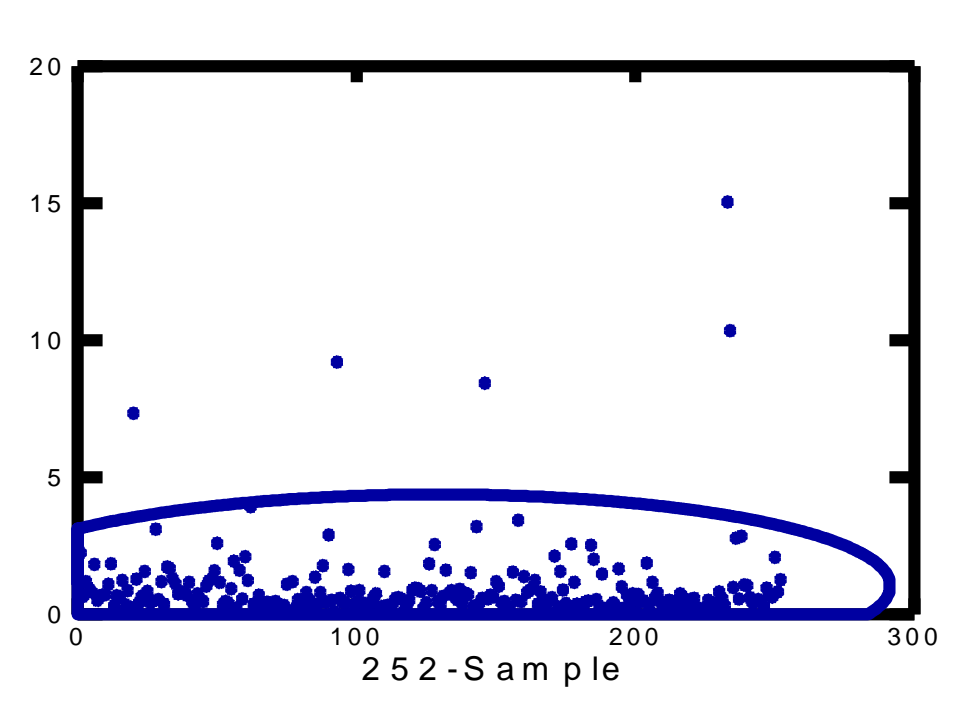

**Figure(2-16) Scatterplote Chart Of Normal MD**

From Fig.(2-15),(2-16), it is shown that there are five points out of the normal points, the value of these points are (7.33,8.44,9.198,10.34,15.04 ) ,when all MD are sorted it is seen that the  $6<sup>th</sup>$  point is (3.92458). This value is lees than (7.33), it is seen that the difference between point five and point six is too much. Then these five points are removed and calculation is repeated to compute the MD for (247)sample size, the MD value is shown in Table(2-14) and Fig.(2-16),(2-17). From Fig.(2-17),(2-18) it is seen five points are out of the normal, these values are (4.84, 5.15, 6.27, 8.48, 9.1), therefor the calculation is repeated to compute the MD for (242) sample size, as shown in table(2-14) and Figure(4-19),(4-20).

### **Discussion** :

For each case of sample size there are abnormal points .

1-The first trail sample size 260 it shows that eight points are abnormal , the range is (15.8), and the standard deviation is (1.65)

2- The second trail for (252) sample size it show that five points are abnormal , the range for the second trail is (14.9) and the value of the standard deviation is (1.496) 3- The third trail for (247) sample size shows that although five points are abnormal, the range of this trail is (8.96) and the standard deviation is ( 1.11).

4- The forth trial for (242) sample size shows that although (5) points are abnormal the rang of this trail is (12.3) and the standard deviation is (1.12) .

5-The fifth trail for (237) sample size shows that although five points are abnormal the range of this trail is ( 8.808 ) , and the standard deviation is (1.069 ).

6-The abnormal points for case (252 ,247, 242, 237) are five points ,it mean that it is not necessary to continue to remove the abnormal points.

It is noted that the results of the basic analysis for five trials shows that the smaller value of the standard deviation of MD is for sample size(237), the same result is shown in table(2-15),(2-16). From this trial it is seen that with removing the abnormal point, the value of the standard deviation decreases ,but it is not necessary to continue to remove the abnormal data.

Table(2-14) contains the MDs value of sample size ( 260, 252, 247, 242,and 237) and the sorting the MDs value for all cases cases.

| <b>260 MD</b> | 252 MD | 247 MD | 242 MD | 237 MD    | <b>Sorting</b><br><b>260 MD</b> | <b>Sorting</b><br>252 MD | Sorting<br>247 MD | <b>Sorting</b><br>242 MD | <b>Sorting</b><br>237 MD |
|---------------|--------|--------|--------|-----------|---------------------------------|--------------------------|-------------------|--------------------------|--------------------------|
| 2.1952        | 2.2538 | 2.4285 | 2.4291 | 2.5553    | 0.1018                          | 0.1084                   | 0.1340            | 0.1373                   | 0.1439                   |
| 0.5887        | 0.6646 | 0.8882 | 0.9883 | 1.1644    | 0.1152                          | 0.1268                   | 0.1471            | 0.1562                   | 0.1658                   |
| 4.2755        | 1.2098 | 1.2781 | 1.2979 | 1.4042    | 0.1187                          | 0.1273                   | 0.1637            | 0.1755                   | 0.1813                   |
| 1.1444        | 0.9757 | 1.0508 | 1.1094 | 1.1565    | 0.1227                          | 0.1305                   | 0.1689            | 0.1835                   | 0.1819                   |
| 0.9437        | 0.8298 | 0.9243 | 0.9549 | 1.0136    | 0.1330                          | 0.1408                   | 0.1761            | 0.1837                   | 0.1865                   |
| 0.7347        | 1.8350 | 1.8970 | 1.9012 | 1.8984    | 0.1463                          | 0.1562                   | 0.1876            | 0.1841                   | 0.1892                   |
| 1.7549        | 0.5110 | 0.5303 | 0.5288 | 0.5602    | 0.1527                          | 0.1644                   | 0.1900            | 0.1893                   | 0.1917                   |
| 0.5069        | 0.6890 | 0.7674 | 0.8201 | 0.8788    | 0.1647                          | 0.1841                   | 0.2167            | 0.2222                   | 0.2347                   |
| 0.6708        | 0.7007 | 0.8783 | 1.7085 | 3.3346    | 0.1690                          | 0.1903                   | 0.2219            | 0.2265                   | 0.2427                   |
| 0.6279        | 0.7292 | 0.7672 | 0.8075 | 0.8475    | 0.1769                          | 0.1909                   | 0.2327            | 0.2347                   | 0.2462                   |
| 0.7138        | 1.1071 | 3.4945 | 4.2236 | 1.9729    | 0.1852                          | 0.1931                   | 0.2339            | 0.2438                   | 0.2586                   |
|               |        |        |        |           |                                 |                          |                   |                          |                          |
|               |        |        |        | $\bullet$ |                                 |                          |                   |                          |                          |
|               |        |        |        |           |                                 |                          |                   |                          |                          |
| 0.3088        | 0.5475 | 0.5648 | 0.5617 | 0.5775    | 3.3679                          | 3.1051                   | 3.4168            | 3.4323                   | 3.1259                   |
| 0.9495        | 0.4817 | 0.5302 | 0.5415 | 0.5508    | 4.2755                          | 3.2076                   | 3.4945            | 3.5004                   | 3.2452                   |
| 0.7401        | 0.3186 | 0.3221 | 0.3173 | 0.3248    | 4.4323                          | 3.4354                   | 3.6463            | 3.5637                   | 3.3346                   |
| 0.6214        | 0.9748 | 1.0338 | 1.0327 | 1.0366    | 4.8305                          | 3.9246                   | 3.8833            | 3.7715                   | 3.8197                   |
| 1.9360        | 0.7441 | 0.7692 | 0.7667 | 0.7740    | 5.7337                          | 7.3388                   | 4.8390            | 4.0089                   | 4.5659                   |
| 0.7326        | 0.6358 | 0.6612 | 0.6820 | 0.7642    | 6.3613                          | 8.4412                   | 5.1456            | 4.2236                   | 5.6104                   |
| 1.1537        | 2.0947 | 2.0548 | 2.0589 | 2.0660    | 9.5283                          | 9.1983                   | 6.2701            | 4.6159                   | 6.6369                   |
| 9.5283        | 0.8276 | 0.8828 | 0.8866 | 0.8822    | 15.4314                         | 10.3421                  | 8.4770            | 5.6334                   | 7.0150                   |
| 4.4323        | 1.2792 | 1.3853 | 1.3937 | 1.4024    | 15.8802                         | 15.0359                  | 9.0892            | 12.4159                  | 8.9519                   |

**Table(2-14) MD values For different sample size (260 , 252, 247, 242, 237)**

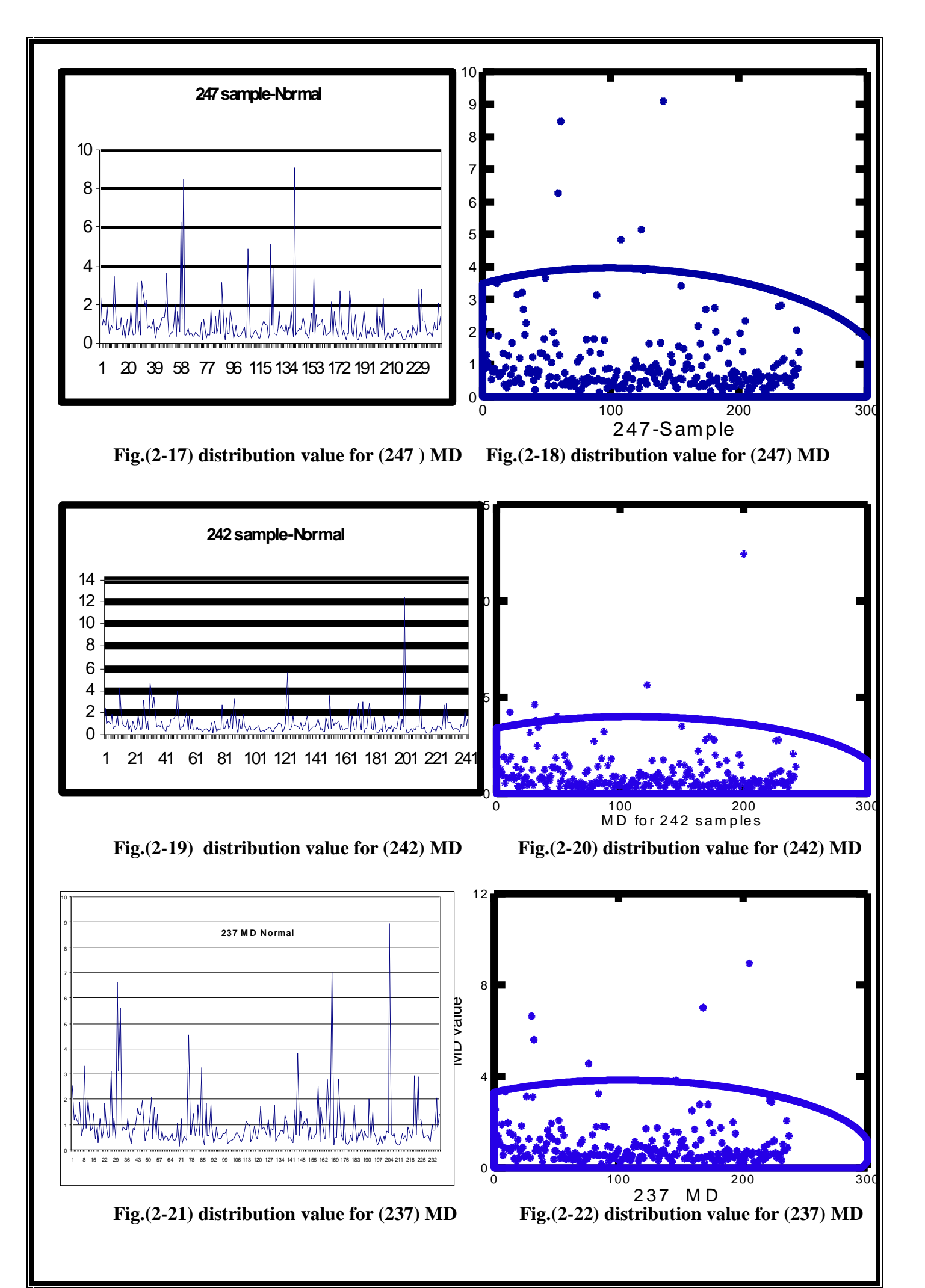

Tables(2-15) and (2-16) contain the basic statistics of MD values of sample size (260,252,247,242,and 237) It seen that the arithmetic means for all cases are close to one , it seen that case five with sample size (237) have a less standard deviation and range, it mean that removing the abnormal point have a good result on the test.

| N of Cases                                 | 260      | 252      | 247      | 242      | 237    |
|--------------------------------------------|----------|----------|----------|----------|--------|
| <b>Minimum</b>                             | 0.1018   | 0.1084   | 0.1340   | 0.1373   | 0.144  |
| <b>Maximum</b>                             | 15.8802  | 15.0359  | 9.0892   | 12.4159  | 8.952  |
| Range                                      | 15.7784  | 14.9275  | 8.9551   | 12.2786  | 8.808  |
| <b>Sum</b>                                 | 259.0000 | 251.0000 | 246.0000 | 241.0000 | 236    |
| <b>Median</b>                              | 0.5488   | 0.6015   | 0.6396   | 0.6500   | 0.66   |
| <b>Arithmetic Mean</b>                     | 0.9962   | 0.9960   | 0.9960   | 0.9959   | 0.996  |
| <b>Standard Error of Arithmetic Mean</b>   | 0.1023   | 0.0942   | 0.0707   | 0.0721   | 0.069  |
| <b>Geometric Mean</b>                      | 0.6307   | 0.6699   | 0.7216   | 0.7324   | 0.737  |
| <b>Harmonic Mean</b>                       | 0.4708   | 0.5184   | 0.5734   | 0.5874   | 0.59   |
| <b>Standard Deviation</b>                  | 1.6501   | 1.4955   | 1.1113   | 1.1210   | 1.065  |
| <b>Variance</b>                            | 2.7228   | 2.2366   | 1.2349   | 1.2566   | 1.133  |
| <b>Coefficient of Variation</b>            | 1.6565   | 1.5015   | 1.1158   | 1.1256   | 1.069  |
| Skewness(G1)                               | 6.3829   | 5.8567   | 4.0181   | 5.3936   | 4.013  |
| <b>Standard Error of Skewness</b>          | 0.1510   | 0.1534   | 0.1549   | 0.1565   | 0.158  |
| <b>Anderson-Darling Statistic</b>          | 41.6800  | 37.4526  | 26.3777  | 25.0978  | 24.822 |
| <b>Adjusted Anderson-Darling Statistic</b> | 41.8016  | 37.5654  | 26.4588  | 25.1765  | 24.901 |
| p-value                                    | < 0.01   | $0.01$   | $0.01$   | < 0.01   | $0.01$ |

**Table(2-15) shows the Basic statistics of normal data**

Fig  $(2-23)$ , $(2-24)$ , $(2-25)$  and  $(2-26)$  shows that the normal distribution curve for case sample size (252,247,242,and 237) it shows that the case of sample size 237 have a more normality curve with standard deviation( 1.065) and mean (0.9958).

|                  | <b>Sample</b> | <b>Abnormal</b> | <b>Standard</b>  |        |            |         |
|------------------|---------------|-----------------|------------------|--------|------------|---------|
| #                | size          | point           | <b>Deviation</b> | Min    | <b>Max</b> | Range   |
| $\mathbf{1}$     | 260           | 8               | 1.6501           | 0.1018 | 15.8802    | 15.7784 |
| $\mathbf{2}$     | 252           | 5               | 1.4955           | 0.1084 | 15.0359    | 14.9275 |
| 3                | 247           | 5               | 1.1113           | 0.134  | 9.0892     | 8.9551  |
| $\boldsymbol{4}$ | 242           | 5               | 1.121            | 0.1373 | 12.4159    | 12.2786 |
| 5                | 237           | 5               | 1.065            | 0.144  | 8.952      | 8.808   |

**Table(2-16) basic statistics of MD for different sample sizes**

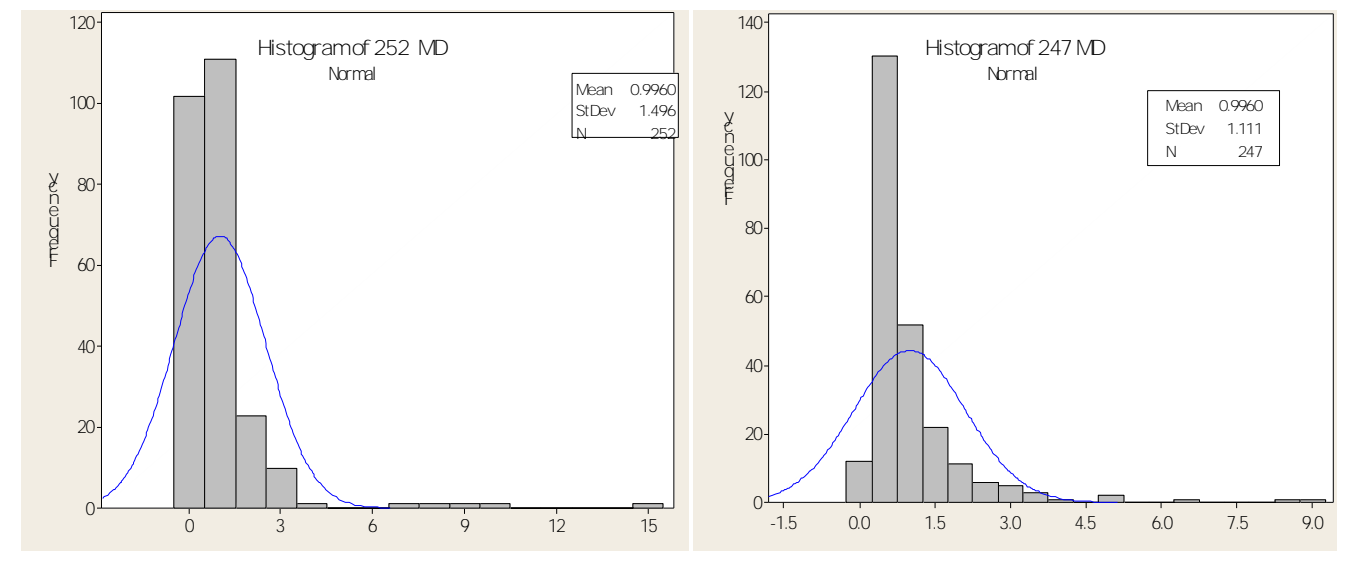

**Fig.(2-23) Normal Curve of 252 MD values Fig.(2-24) Normal Curve of 247 MD values**

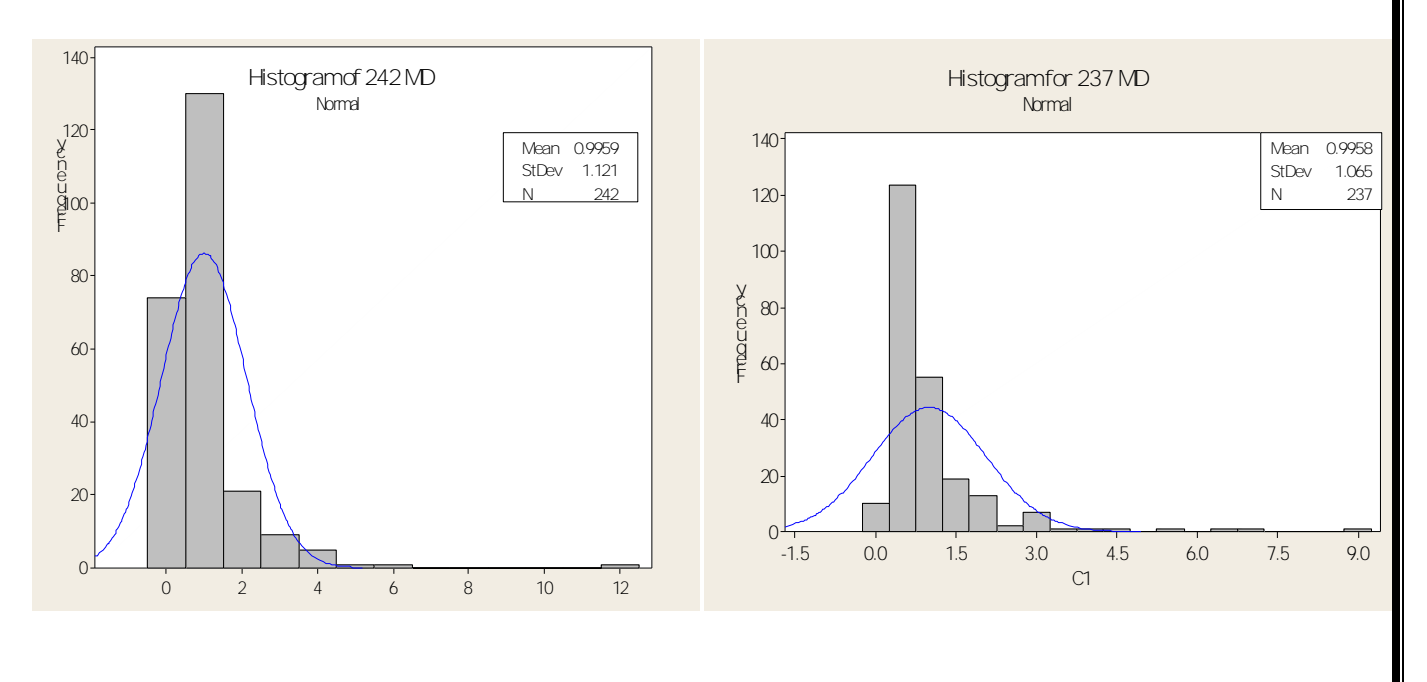

**Fig.(2-25) Normal Curve of 252 MD values Fig.(2-26) Normal Curve of 237 MD values**

# **Chapter Two Section Two**

# **Practical Chapter Orthogonal Array and S/N-Ratio**

# **Chapter Two**

# **Section Two**

**Minimization of the Number of Variables and Using Orthogonal Array and S/N ratio**

This chapter introduces the role of orthogonal array (OA's) and Signal–to-Noise (S/N) ratios in multivariate diagnosis .The data in this chapter contains observation of normal data with sample of size (260) and (12) variables (X1,  $X2...$  and  $X12$ ) as shows in table  $(2-2)$ .

Table(2-17) concludes the MD's value for the 16 classes from normal data with sample of size  $(260)$ .

| #                       | MD1    | MD2   | MD3   | MD4 | $\cdots$ | <b>MD13</b> | <b>MD14</b> | <b>MD15</b> | <b>MD16</b> |
|-------------------------|--------|-------|-------|-----|----------|-------------|-------------|-------------|-------------|
| $\mathbf{1}$            | 1.125  | 1.122 | 1.13  |     |          |             | 1.171       | 0.8933      | 1.061       |
| $\overline{2}$          | 0.871  | 0.548 | 1.166 |     |          | .           | 1           | 1.0203      | 1.131       |
| $\overline{\mathbf{3}}$ | 1.166  | 0.969 | 1.159 |     |          | .           | 1.13        | 0.6851      | 1.093       |
| $\boldsymbol{4}$        | 0.675  | 0.959 | 1.171 |     |          | .           | 1.06        | 0.6246      | 1.168       |
| $5\overline{)}$         | 0.919  | 1.17  | 1.092 |     |          |             | 1.07        | 0.9269      | 1.172       |
| 6                       | 1.156  | 1.068 | 0.633 |     |          |             | 0.98        | 1.0286      | 1.079       |
| $\overline{7}$          | 0.962  | 0.686 | 1.162 |     |          |             | 0.82        | 0.8362      | 0.541       |
| 8                       | 0.746  | 0.627 | 0.84  |     |          |             | 0.79        | 0.8592      | 0.934       |
| $\boldsymbol{9}$        | 0.628  | 1.124 | 0.8   |     |          |             | 1.02        | 0.8951      | 1.017       |
| 10                      | 1.172  | 1.12  | 0.917 |     |          |             | 0.58        | 1.0058      | 0.688       |
| 11                      | 0.705  | 0.868 | 0.536 |     |          |             | 0.77        | 1.0748      | 0.777       |
| 12                      | 1.089  | 1.075 | 0.622 |     |          |             | 0.99        | 1.0272      | 0.452       |
| 13                      | 1.098  | 1.156 | 0.666 |     |          |             | 1.07        | 0.9806      | 0.878       |
| 14                      | 1.161  | 0.881 | 0.93  |     |          |             | 0.88        | 0.8017      | 0.974       |
| 15                      | 0.994  | 1.084 | 1.096 | .   |          | .           | 0.81        | 1.1719      | 0.865       |
| 16                      | 0.533  | 0.541 | 1.081 |     |          | .           | 0.87        | 1.1688      | 1.172       |
| Average                 | 0.9375 | 0.937 | 0.938 |     |          | .           | 0.938       | 0.94        | 0.94        |

**Table(2-17) MD for 16 classes of 12 variables from sample size 260 –Normal data**

### **Case One :**

In this case computing the S/N ratios (The Larger is Better), the mean and the standard deviation , as shown in table(2-18), the output response is the type where it is desired to maximize the result, in the larger –the better characteristic , negative data are not included .

To compute the S/N ratio data in table(2-18) is used and the applied steps have been done by (Minitab-15) program ,the mathematical formula is shown in (2-1). Taguchi Orthogonal Array Design of 16 run with 12 variables is used each with two levels by using  $L_{16}(2^{12})$ .

The corresponding S/N ratios, mean and standard deviation is shown in Table(2-18), the S/N ratio average response table can be computed as well as the mean with two levels it shown in Table(2-19),(2-20) and Fig.(2-27),(2-28)

 $\sum_{i=1}$ =− *n*  $i=1$   $I_i$  $\overline{r}$ <sup>2</sup> 10  $\overline{\text{Log}}$  *n*  $\sum_{i=1}^{n}$  *Y*<sub>i</sub>  $SNR_i = -10Log$ 1 2  $1 \sum_{ }^n 1$  $10 Log_{\frac{1}{2}} \sum \frac{1}{v^2}$  .......... 2-1

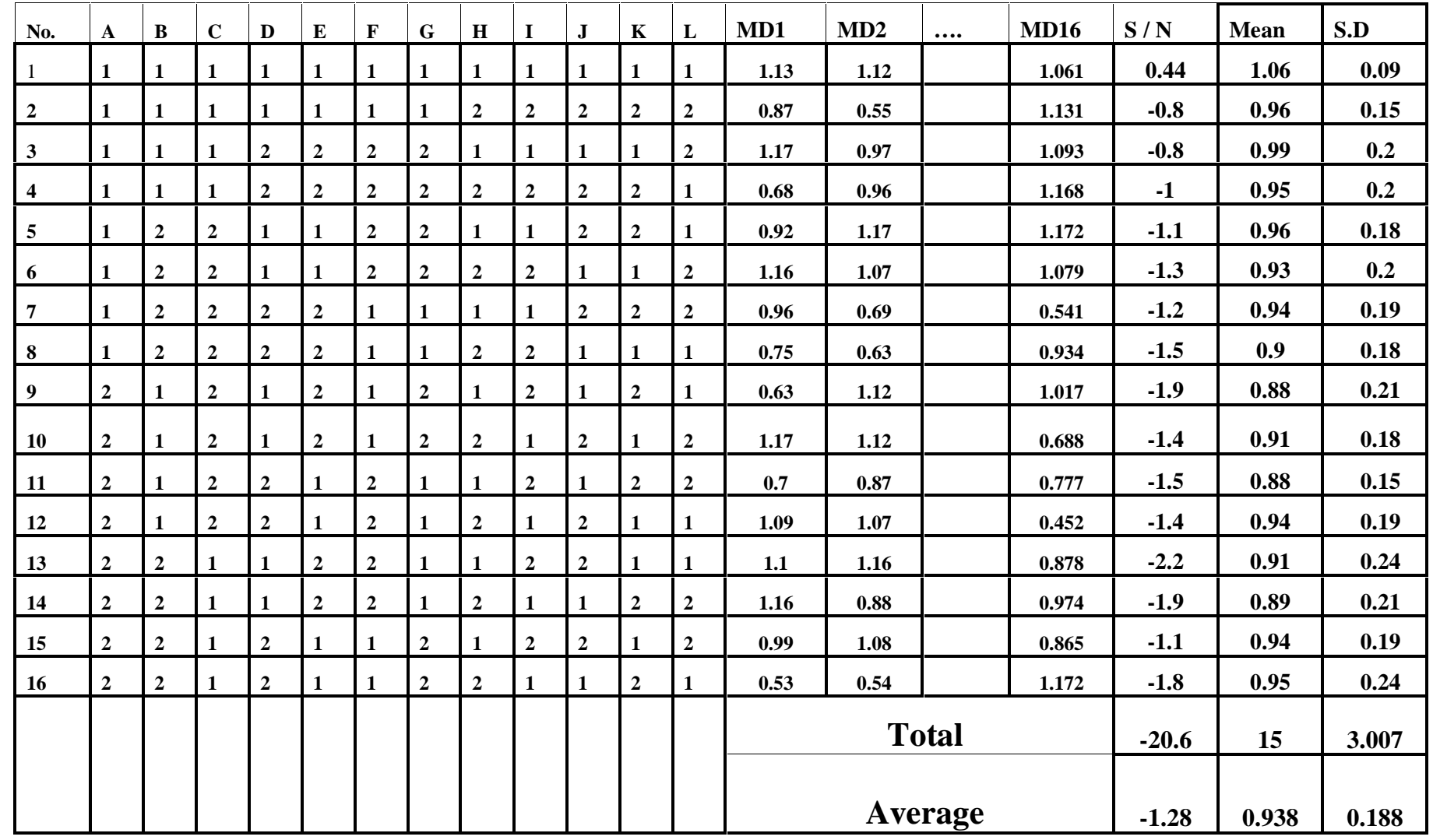

**Table(2-18) L16(2 12 )MD ,S/N ,Mean and S.D for all 16 runs**

Rogosoft PDF Document Writer unregistered copy. To Aemove this mark, please purchase the software.

Table(2-19) shows the response of S/N ratios average table of signal to Noise ratios of normal data with two levels and shows the delta , rank and the difference (gain) between two levels and Fig.(2-27),(2-28) shows the S/N ratio chart .

|                | A        | B            | $\mathbf C$ | D        | E              | F        | G              | H        | J        | K          | L          | M          |
|----------------|----------|--------------|-------------|----------|----------------|----------|----------------|----------|----------|------------|------------|------------|
| <b>Level</b>   | X1       | $\bf X2$     | X3          | Х4       | $\mathbf{X}$ 5 | Х6       | $\mathbf{X}$ 7 | X8       | X9       | <b>X10</b> | <b>X11</b> | <b>X12</b> |
|                |          |              |             |          |                |          |                |          |          |            |            |            |
| <b>Level 1</b> | $-0.899$ | $-1.052$     | $-1.153$    | $-1.270$ | $-1.073$       | $-1.158$ | $-1.268$       | $-1.170$ | $-1.150$ | $-1.288$   | $-1.162$   | $-1.313$   |
|                |          |              |             |          |                |          |                |          |          |            |            |            |
| Level 2        | $-1.670$ | $-1.517$     | $-1.417$    | $-1.299$ | $-1.497$       | $-1.411$ | $-1.302$       | $-1.399$ | $-1.419$ | $-1.282$   | $-1.407$   | $-1.257$   |
|                |          |              |             |          |                |          |                |          |          |            |            |            |
| <b>Delta</b>   | 0.771    | 0.465        | 0.264       | 0.029    | 0.424          | 0.253    | 0.034          | 0.229    | 0.269    | 0.006      | 0.245      | 0.056      |
|                |          |              |             |          |                |          |                |          |          |            |            |            |
| Rank           |          | $\mathbf{2}$ | 5           | 11       | 3              | 6        | 10             | 8        | 4        | 12         | 7          | 9          |
|                |          |              |             |          |                |          |                |          |          |            |            |            |
| Gain           | 0.771    | 0.465        | 0.264       | 0.029    | 0.424          | 0.253    | 0.034          | 0.229    | 0.269    | $-0.01$    | 0.245      | $-0.06$    |

**Table(2-19) Response Table for Signal to Noise Ratios**

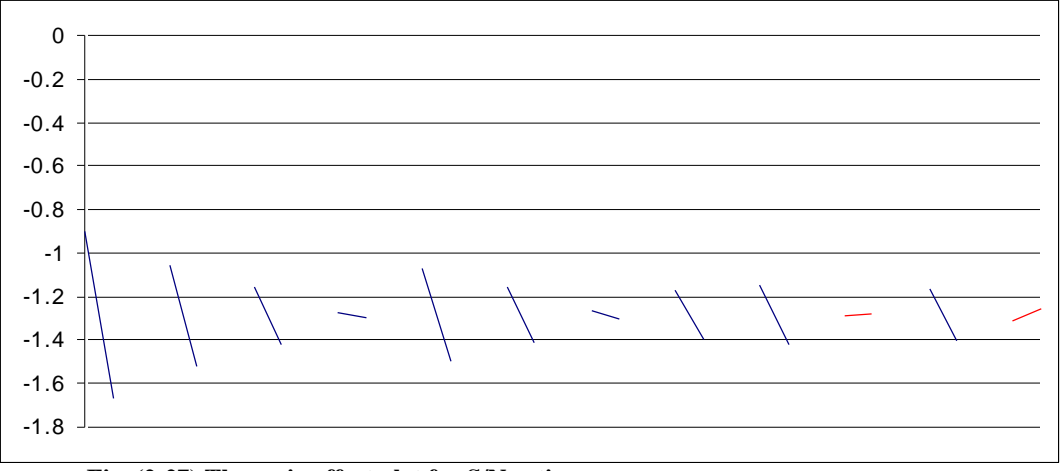

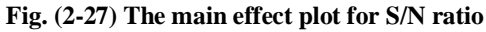

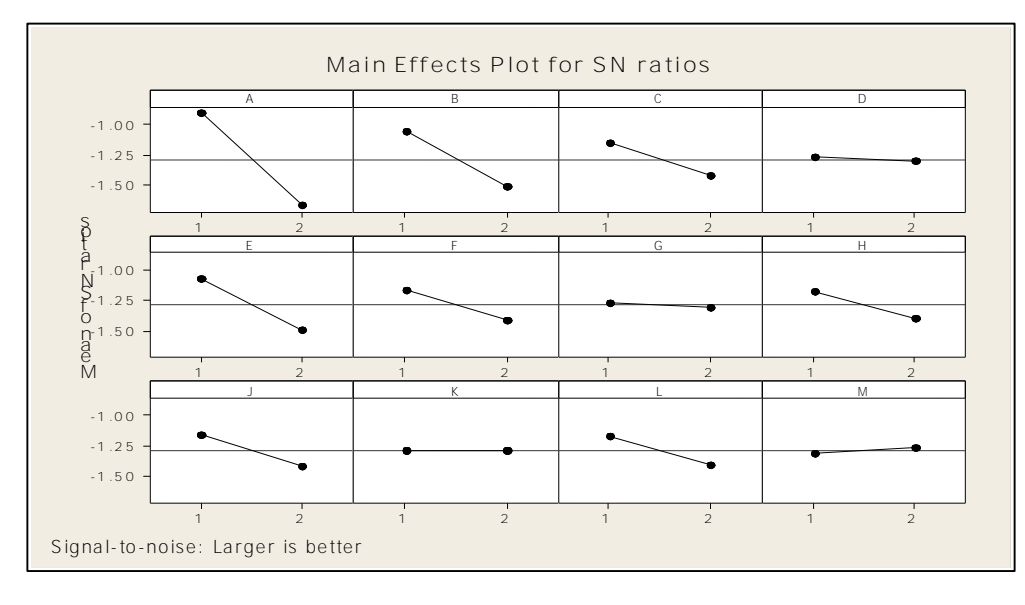

**Fig.(2-28) The main effect plot for S/N ratio**

From Table(2-19) and Fig.(2-27)and (2-28) it is clear that the variables  $X_1$ ,  $X_2$  $,...X_{10}$  have positive gains. Hence, these variables are considered useful for the future diagnosis.

From this discussion, it is clear that using S/N ratios one can identify the useful set of originate variables in a simple way.

- 1- The level 1 has a higher SN ratio for (X1, X2, X3, X5, X6, X8, X9, and X11),it means that it has a relatively strong impact on variability .
- 2- The level 2 has a higher SN ratio for (X10, X12) it has a relatively weak impact on variability .
- 3- The levels 1 and 2 have roughly the same performance for (X4, X7). But one can say that the (X4,X7,X10,X12) have the same performance.
	- i. Variables ( X10,X12) are harming discrimination ,they have a negative gain  $(-0.01,-0.06)$ .
	- ii. The Variables (X4,X7) do not contribute to discrimination.

iii. The Variables  $(X1, X2, X3, X5, X6, X8, X9, X9)$  contributes greatly to discrimination, these variables are significant and useful, where

 $(X4, X7, X10, and X12)$  are not significant.

The conclusion is as follows: optimization keep (X1, X2, X3, X5, X6, X8, X9, and X11) and discard all others.

# 2-6 **Computing the optimization: [2][5[15][42] 2-6-1- Optimum of S/N Ratios**

The formula (1-42) and (2-2) and response table(2-19) of S/N ratio are used to compute the optimum of S/N ratio as follows :

**Yopt** 
$$
S/N = T + (A2-T) + (B2-T) + (C2-T) + (E2-T) + (F2-T) + (H2-T) + (I2-T) + (L2-T)
$$
 .... 2-2

Where

 $Y_{\text{opt}}$  S/N denote the minimum value from Level 1,2 for the (10) variables  $T = Total$ 

Then

**YActual S/N = T - (A1-T) + (B1-T) + (C1-T) + (D1-T) + (E1-T) + (F1-T) + (J1-T) +**  $(K2-T) + (L1-T) + (M2-T)$ 

Where

Y**Actual** SN denote the maximum value of original 12 variables in Level 1,and Level 2

Total of  $SN = -20.6$ 

The Optimize  $Y_{opt}$  S/N and  $Y_{Actual}$  SN are shown in table(2-20)

And to define the gain by equation (1-43)

By using the Equation (1-44) or (2-4) ,The gain between current and optimal conditional is translated in to (29.13 %) reduction in energy transformation variability, as shown in table (2-20)

*Variability*  $\text{Re} \, \text{duction} = 1 - (0.5)^{\text{Gain/6}}$  .....2-4

Average  ${\rm Y}_{\rm Optim}$ .  $Y_{\text{Actual}}$  The Gain Variability Reduction  $-1.28$   $-2.74$  0.2374 2.98 29.13 %

**Table(2-20) Optimization value of S/N**

From the above table it is clear that the value of Gain of S/N ratio is (2.98) .

From S/N ratio response table(2-21) it is seen that the level 1 has a higher S/N ratio for all (X1, X2, X3, X5, X8, X9, and X11), it means it has relatively strong impact on variability .

Level (1,2) has roughly the same performance for  $(X4, X6, X7, X10, \text{ and } X12)$ .

Then

i.The Variables (X4, X6, X7, X10, and X12) do not contribute to discrimination. ii. The Variables (X1,X2, X3, X5, X8, X9, and X11) contributes greatly to discrimination, these variables are significant and useful .

| Lable(2-21) Response Lable for Means |              |               |       |       |                |           |       |                |       |      |            |            |
|--------------------------------------|--------------|---------------|-------|-------|----------------|-----------|-------|----------------|-------|------|------------|------------|
| Level                                | $\mathbf{X}$ | $\mathbf{X}2$ | X3    | Х4    | $\mathbf{X}$ 5 | <b>X6</b> | X7    | $\mathbf{X}$ 8 | X9    | X10  | <b>X11</b> | <b>X12</b> |
| Level 1                              | 0.962        | 0.947         | 0.958 | 0.94  | 0.953          | 0.9429    | 0.937 | 0.9468         | 0.95  | 0.94 | 0.95       | 0.94       |
| Level 2                              | 0.913        | 0.928         | 0.917 | 0.936 | 0.922          | 0.9321    | 0.938 | 0.9282         | 0.92  | 0.94 | 0.93       | 0.93       |
| <b>Delta</b>                         | 0.048        | 0.02          | 0.041 | 0.004 | 0.031          | 0.0109    | 0.001 | 0.0185         | 0.03  | 0    | 0.02       | 0.01       |
| Rank                                 |              | 5             | 2     | 11    | 4              | 9         | 12    | 7              |       | 10   | 6          | 8          |
| <b>Difference</b>                    | 0.0484       | 0.0198        | 0.041 | 0.004 | 0.0304         | 0.0108    | 0.00  | 0.0186         | 0.034 | 0.0  | 0.019      | 0.013      |

**Table(2-21) Response Table for Means**

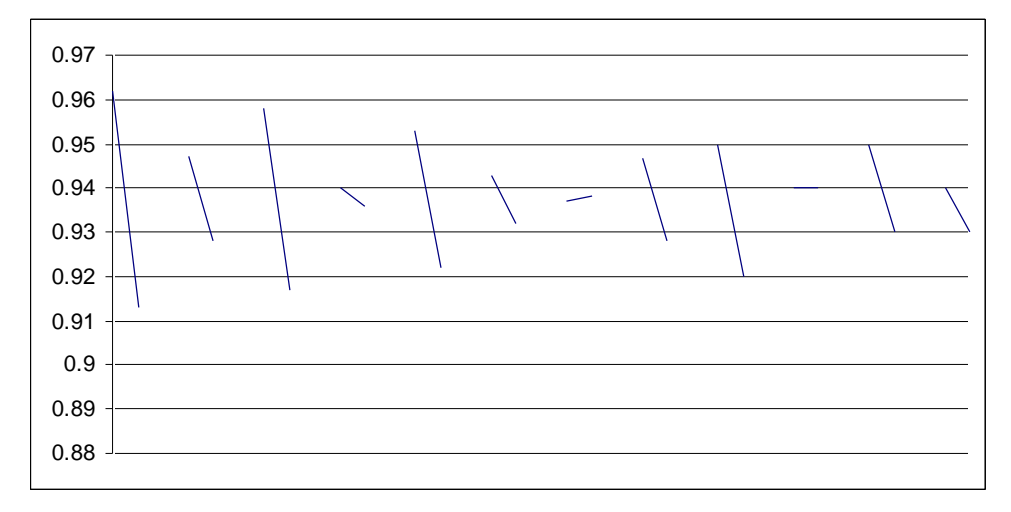

**Fig.(2-29) The main effect plot for Mean**

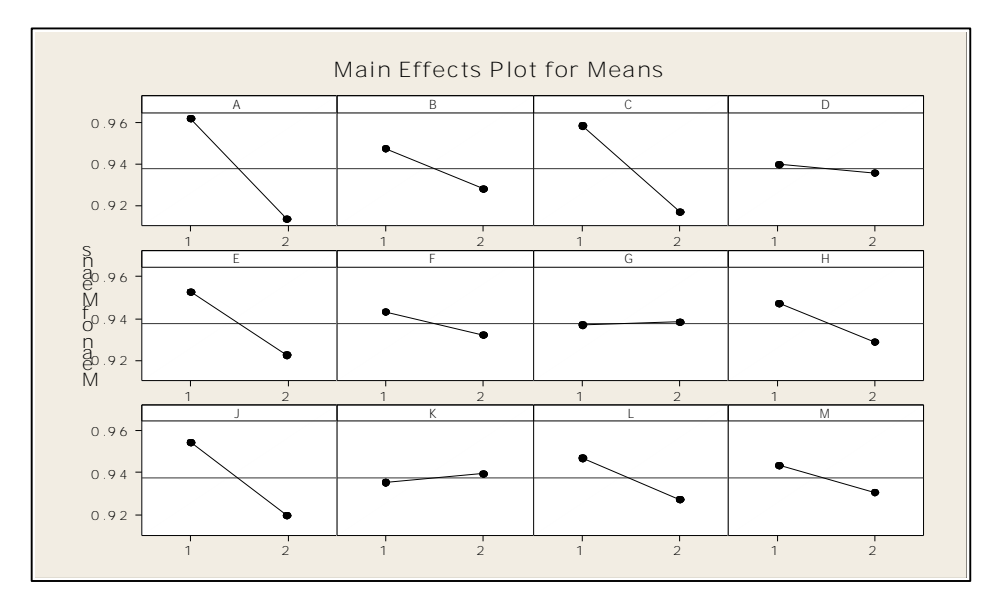

**Fig.(2-30) The main effect plot for Mean**

# **2-6-2- Optimum Of mean**

The original equation of Y**opt** .Equation (2-2) is used and the data in

Table(2-21) calculate the Y**opt** , Y**actual** and Variability Reduction, as shown in  $table(2-22)$ 

Gain =(Average S/N Ratio)Level <sup>1</sup> – ( Average S/N Ratio)Level <sup>2</sup> …2-5

*Variability*  $\text{Re} \, \text{duction} = 1 - (0.5)^{\text{Gain}/6}$ 

From table(2-22) it is seen that the gain of optimum of mean for(12) variables is (0.2348) and the gain between current and optimal condition is translated into 2.67 % reduction .

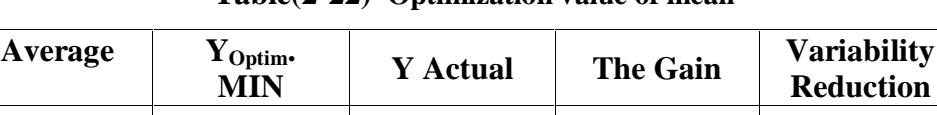

**0.9375 0.8251 1.0599 0.2348 2.67 %**

**Table(2-22) Optimization value of mean**

### **2-7 Estimating the Model Coefficients**

The model coefficients for each S/N and mean are calculated by using MINITAB-15 program .Table(2-24)shows the estimated model Coefficients and Analysis of Variances for SN .

From table(2-19) it is seen that the value of larger delta is  $(0.77)$  for variables (X1).But this variable has a smaller P-value , and a larger (T-value) as shown in the table(2-23), but the smaller value of delta is for variables  $(X10)$ it has a larger P-value and smaller T-value . From table(2-24) it is seen that the (R- sq) for all 12 variables is equal (91.8 %,). (R-sq(adj)=58.9% ), it means that the  $(R^2)$  for (12) variables is significant . Table(2-23) shows the comparison the rank or delta of SN response with  $(P, T - value)$ .

| <b>Table(2-23) value Delta, P, T</b> for SN for 12 variables<br><b>P-Value</b><br><b>T-Value</b><br>Var.<br><b>Delta</b> |     |      |       |          |  |  |  |  |
|----------------------------------------------------------------------------------------------------|-----|------|-------|----------|--|--|--|--|
| Larger                                                                                                    | Х1  | 0.77 | 0.03  | 3.892    |  |  |  |  |
| <b>Smaller</b>                                                                                                    | X10 | 0.01 | 0.977 | $-0.031$ |  |  |  |  |

**Table(2-23) value Delta, P, T for SN for 12 variables**

**Table(2-24) Estimated coefficients for SN for 12 variables**

| <b>Term</b>                    | Coef       | <b>T-value</b> | <b>P-value</b> |  |  |  |  |  |
|--------------------------------|------------|----------------|----------------|--|--|--|--|--|
| $\mathbf C$                    | $-1.28477$ | -12.969        | 0.001          |  |  |  |  |  |
| X1                             | 0.38556    | 3.892          | 0.03           |  |  |  |  |  |
| X2                             | 0.23242    | 2.346          | 0.101          |  |  |  |  |  |
| $\mathbf{X}3$                  | 0.13189    | 1.331          | 0.275          |  |  |  |  |  |
| X4                             | 0.01457    | 0.147          | 0.892          |  |  |  |  |  |
| $\mathbf{X}$ 5                 | 0.21181    | 2.138          | 0.122          |  |  |  |  |  |
| X6                             | 0.12641    | 1.276          | 0.292          |  |  |  |  |  |
| <b>X7</b>                      | 0.0172     | 0.174          | 0.873          |  |  |  |  |  |
| X8                             | 0.1145     | 1.156          | 0.331          |  |  |  |  |  |
| X9                             | 0.13453    | 1.358          | 0.268          |  |  |  |  |  |
| <b>X10</b>                     | $-0.00311$ | $-0.031$       | 0.977          |  |  |  |  |  |
| <b>X11</b>                     | 0.12251    | 1.237          | 0.304          |  |  |  |  |  |
| <b>X12</b>                     | $-0.0278$  | $-0.281$       | 0.797          |  |  |  |  |  |
| $R - sq = 91.8 \%$<br>$S=0.39$ |            |                |                |  |  |  |  |  |
| $R-Sq(adj) = 58.9%$            |            |                |                |  |  |  |  |  |

Table(2-26) shows that the estimated model coefficients of mean of 12 variables . From responsible table(2-21) of mean it is seen that the larger value of delta is  $(0.0484)$  for variable  $(X1)$  it has a smaller p-value and larger  $(T$ -value) as shows in table (2-26), and the smaller delta is for variable (X10 ) it has a larger P-value and smaller (T-value) value as shows in table (2-26). The mean has a R2 % 97.4 and R-Sq (adj (% 87) it means that R-sq. is significant.

|                      | Var.D      | Delta | <b>P-Value</b> | <b>T-Value</b> |
|----------------------|------------|-------|----------------|----------------|
| Larger delta         | X1         | 0.048 | 0.01           | 5.881          |
| <b>Smaller delta</b> | <b>X10</b> | 0.001 | 0.91           | $-0.123$       |

**Table(2-25) value Delta, P, T -value for mean**

| <b>Term</b>               | Coef     | <b>T-Value</b> | <b>P-Value</b>   |  |  |  |  |  |
|---------------------------|----------|----------------|------------------|--|--|--|--|--|
| $\mathbf C$               | 0.938    | 228.2          | $\boldsymbol{0}$ |  |  |  |  |  |
| $X1$                      | 0.024    | 5.881          | 0.01             |  |  |  |  |  |
| $\mathbf{X}2$             | 0.01     | 2.407          | 0.095            |  |  |  |  |  |
| $\mathbf{X}3$             | 0.02     | 4.989          | 0.015            |  |  |  |  |  |
| <b>X4</b>                 | 0.002    | 0.479          | 0.665            |  |  |  |  |  |
| X5                        | 0.015    | 3.708          | 0.034            |  |  |  |  |  |
| <b>X6</b>                 | 0.005    | 1.326          | 0.277            |  |  |  |  |  |
| <b>X7</b>                 | $-5E-04$ | $-0.123$       | 0.91             |  |  |  |  |  |
| X8                        | 0.009    | 2.253          | 0.11             |  |  |  |  |  |
| <b>X9</b>                 | 0.017    | 4.2            | 0.025<br>0.639   |  |  |  |  |  |
| <b>X10</b>                | $-0.002$ | $-0.519$       |                  |  |  |  |  |  |
| <b>X11</b>                | 0.01     | 2.353          | 0.1              |  |  |  |  |  |
| <b>X12</b>                | 0.006    | 1.562          | 0.216            |  |  |  |  |  |
| $R-Sq = 97.4 %$ S=0.01643 |          |                |                  |  |  |  |  |  |
| $R-Sq(adj) = 87%$         |          |                |                  |  |  |  |  |  |

**Table (2-26) Estimated coefficients for mean**

From tables $(2-25)$  and  $(2-26)$ , it is clear that :

1-The larger rank has the smallest p-value and vice versa.

2-The largest rank has the largest T- values .and vice versa

### **Case Two:**

The Nondynamic Type systems one of the most important applications of the dynamic SN ratio is to improve the robustness of product of process function within a certain output range.

In nondynamic SN ratio there are two issues .

1- To reduce variability .

2- To adjust the average of the targate.

The dynamic SN ratio are used in the following two situations :

I- If the true levels of severity of all the abnormal data are known.

II- If the true levels of the severity are not known and the working average is used and if the data are not negative.

### **2-8 Calculating the SN and Sensitivity of MD :**

By using the equations (1-33, 1-34, 1-35, 1-36 ,1-37, 1-38) and the data in Table (2-17), the S/N ratio and sensitivity are computed as shows in table(2-27). After that by using the orthogonal way it is possible to calculate response level for S/N ratios and sensitivity table for 12 variables with two levels as shows in table  $(2-28)$  and table(2-29), Fig.(2-31) and Fig.(2-33) shows the effects charts for S/N ratio and Sensitivity .

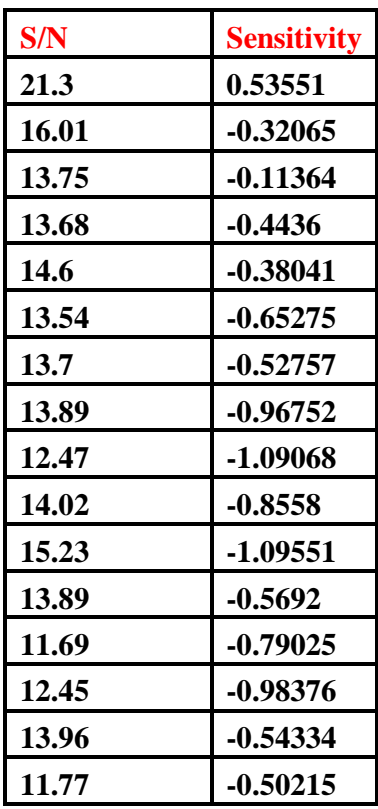

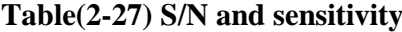

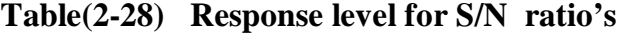

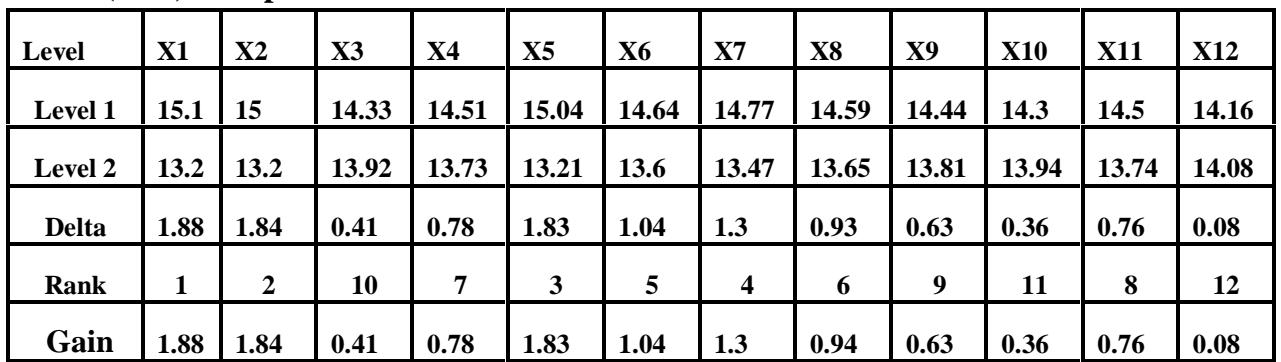

|              | $\text{F4}$ and $\text{F7}$ and $\text{F7}$ and $\text{F7}$ and $\text{F7}$ and $\text{F7}$ |               |         |           |                |           |                |                |         |            |            |            |
|--------------|---------------------------------------------------------------------------------------------|---------------|---------|-----------|----------------|-----------|----------------|----------------|---------|------------|------------|------------|
| <b>Level</b> | X1                                                                                          | $\mathbf{X}2$ | X3      | <b>X4</b> | X <sub>5</sub> | <b>X6</b> | $\mathbf{X}$ 7 | $\mathbf{X}$ 8 | X9      | <b>X10</b> | <b>X11</b> | <b>X12</b> |
| Level 1      | $-0.36$                                                                                     | $-0.49$       | $-0.40$ | $-0.57$   | $-0.44$        | $-0.53$   | $-0.59$        | $-0.50$        | $-0.42$ | $-0.61$    | $-0.49$    | $-0.53$    |
| Level 2      | $-0.80$                                                                                     | $-0.67$       | $-0.77$ | $-0.60$   | $-0.72$        | $-0.63$   | $-0.57$        | $-0.66$        | $-0.74$ | $-0.55$    | $-0.67$    | $-0.64$    |
| <b>Delat</b> | 0.45                                                                                        | 0.17          | 0.37    | 0.03      | 0.28           | 0.09      | 0.02           | 0.16           | 0.31    | 0.06       | 0.17       | 0.11       |
| <b>Rank</b>  |                                                                                             | 5             | 2       | 11        | 4              | 9         | 12             | 7              | 3       | 10         | 6          | 8          |
| Gain         | 0.45                                                                                        | 0.17          | 0.37    | 0.03      | 0.28           | 0.09      | $-0.02$        | 0.16           | 0.31    | $-0.05$    | 0.17       | 0.11       |

**Table(2-29) Response level for Sensitivity**

From table(2-28) shows that the smaller difference between the two levels are  $(0.36, 0.08)$  for variable  $(X10$  and  $X12)$ , including the same variables in table $(2-$ 19), with smaller value. Therefor the SN Y**opt** is calculated by using the data in table(2-28), the value of gain of S/N ratio is (11.85) and the variability reduction for S/N ratio is (77.44 %). And the gain for Sensitivity is (2.10) and the variability reduction is  $(21.54 \%)$  as shows in table  $(2-30)$ .

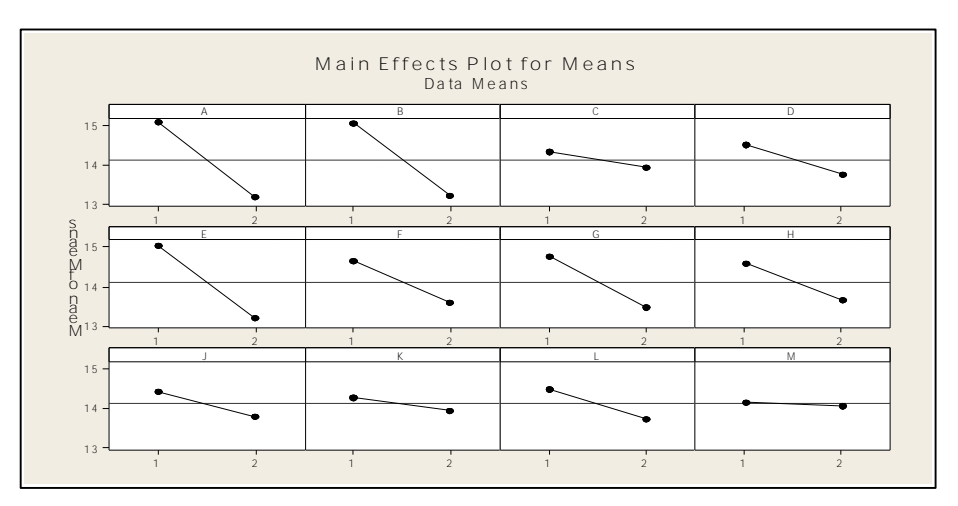

**Fig.(2-31) The Main effects S/N Chart**

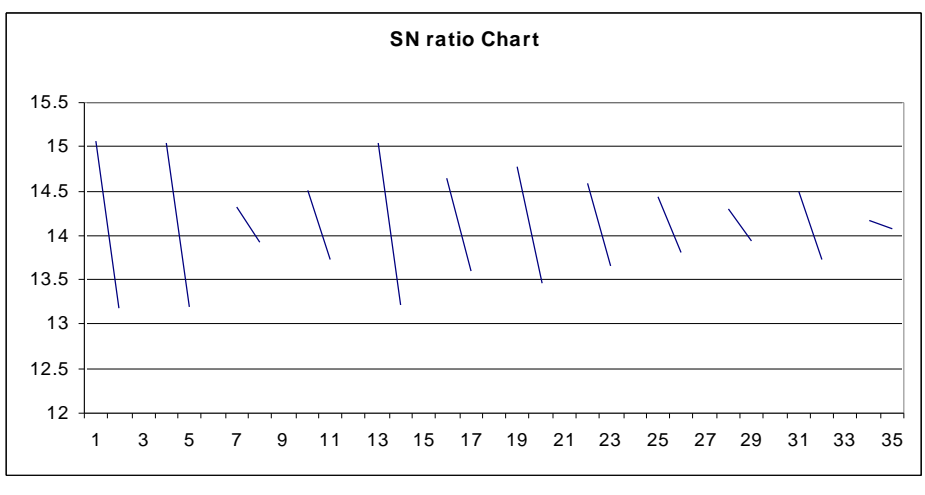

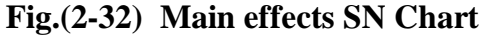

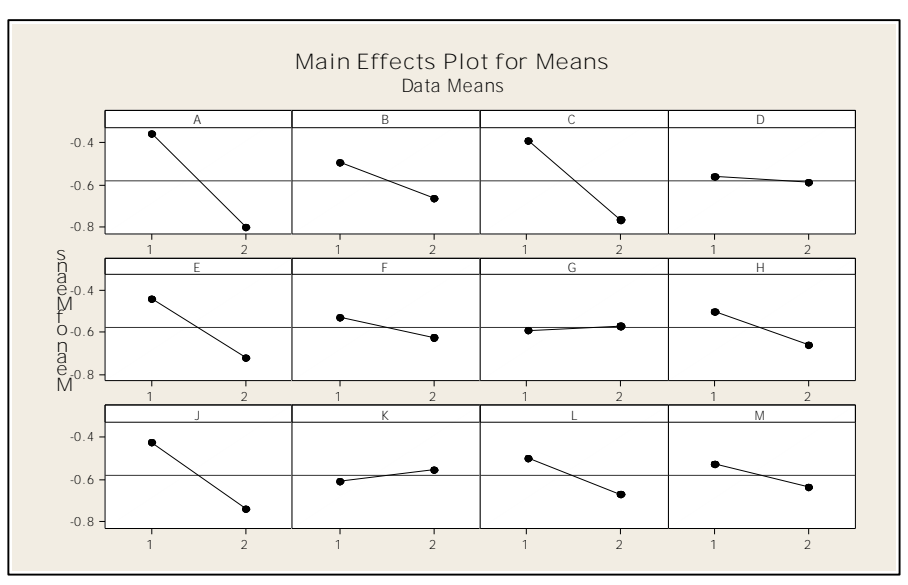

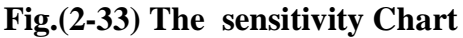

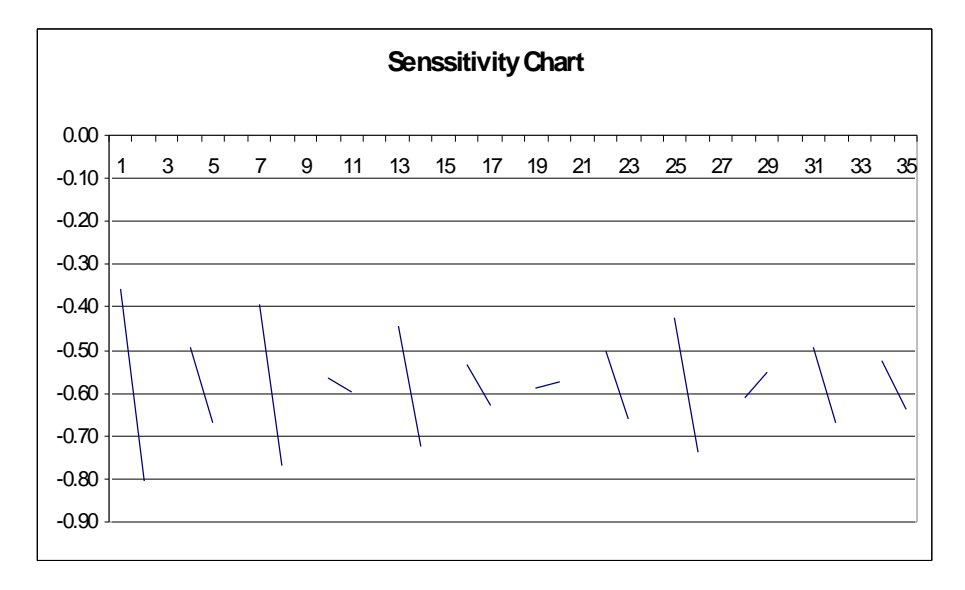

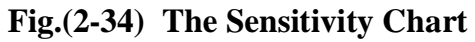

Table (2-30) shows that the average,  $Y_{opt.}$   $Y_{actual}$ , Gain and Variability Reduction of SN ratio and Sensitivity

|                                        | <b>SN</b> | <b>Sensitivity</b> |
|----------------------------------------|-----------|--------------------|
| <b>Total</b>                           | 225.94    | $-9.301$           |
| Average                                | 14.12     | $-0.581$           |
| $\mathbf{Y}_{\mathbf{opt}}$            | 8.237     | $-1.64$            |
| $\mathbf{Y}_{\text{Actual Opt}}$       | 20.05     | 0.46               |
| Gain                                   | 11.85     | 2.10               |
| <b>Variability</b><br><b>Reduction</b> | 74.44 %   | 21.54 %            |

**Table (2-30) Optimization value of S/N**

### **2-9 Computing the S/N ratio for the useful variables**

Computing the S/N ratio for 10 positive variables :

From S/N ratio average response level Table(2-19) it is seen that the difference value between level 1 and level 2 are positive except two variables (X10 and X12) which are negative .These two variables are not significant and not useful variable therefor to compute the S/N ratio, repeat the same application to calculate the S/N ratio for 10 variables of normal sample size , without variables (X10) and (X12.), MD 's value for 16 classes as in table(2-31).

| No.                     | MD1  | MD2  | MD3  | MD4      | <b>MD13</b><br>                | <b>MD14</b> | <b>MD15</b> | <b>MD16</b> | <b>SN</b> | <b>Mean</b>  |
|-------------------------|------|------|------|----------|--------------------------------|-------------|-------------|-------------|-----------|--------------|
| $\mathbf{1}$            | 1.3  | 1.03 | 1.19 |          | $\cdots$                       | 1.39        | 0.85        | 1.21        | 0.77      | 1.15         |
| $\boldsymbol{2}$        | 0.98 | 0.41 | 1.36 | $\cdots$ |                                | 1.24        | 1.12        | 1.28        | $-1.1$    | 1.02         |
| $\overline{\mathbf{3}}$ | 1.39 | 1.05 | 1.25 |          |                                | 1.28        | 0.77        | 0.98        | $-1$      | $\mathbf{1}$ |
| $\overline{\mathbf{4}}$ | 0.66 | 1.03 | 1.4  |          | $\cdots$                       | 1.17        | 0.43        | 1.21        | $-2.5$    | 0.92         |
| 5                       | 0.84 | 1.4  | 0.9  |          |                                | 0.81        | 0.88        | 1.41        | $-1.8$    | 0.95         |
| 6                       | 1.28 | 0.96 | 0.4  |          |                                | 1.4         | 0.31        | 1.11        | $-3.4$    | 0.92         |
| $\overline{7}$          | 1.1  | 0.76 | 1.38 |          | $\cdots$                       | 1.02        | 0.98        | 0.47        | $-1.7$    | 0.96         |
| 8                       | 0.29 | 0.73 | 0.72 |          | $\cdots$                       | 0.72        | 0.92        | 0.87        | $-3$      | 0.91         |
| $\boldsymbol{9}$        | 0.38 | 1.18 | 0.67 |          | $\cdots$                       | 0.74        | 1.05        | 1.19        | $-4$      | 0.83         |
| 10                      | 1.4  | 1.05 | 0.76 |          | $\cdots$                       | 0.29        | 1.16        | 0.53        | $-2.9$    | 0.92         |
| 11                      | 0.49 | 0.79 | 0.45 |          |                                | 0.82        | 0.69        | 0.46        | $-3.5$    | 0.76         |
| 12                      | 1.28 | 1.16 | 0.67 |          |                                | 0.61        | 1.16        | 0.18        | $-5.4$    | 0.9          |
| 13                      | 1.29 | 1.31 | 0.64 |          | $\cdots$                       | 1.23        | 1.05        | 0.99        | $-2.3$    | 0.98         |
| 14                      | 0.7  | 0.61 | 0.98 |          | $\cdots$                       | 1.02        | 0.84        | 0.77        | $-2.9$    | 0.84         |
| 15                      | 1.1  | 1.04 | 0.98 |          | $\cdots$                       | 0.66        | 1.39        | 0.93        | $-2.6$    | 0.97         |
| 16                      | 0.53 | 0.47 | 1.25 |          | $\bullet\bullet\bullet\bullet$ | 0.6         | 1.4         | 1.41        | $-2.2$    | 0.99         |

**Table(2-31) MD for 16 classes of 10 variables for sample size 260 –Normal data**
Table(2-32) and (2-33) show the response table for S/N ratio and mean for level 1 and level 2 for the 10 variables for normal data .

| Level          | X1      | X <sub>2</sub> | $\mathbf{X}$ 3 | <b>X4</b> | X5               | <b>X6</b> | $\mathbf{X}$ | $\bf X8$ | $\mathbf{X}9$ | <b>X11</b> |
|----------------|---------|----------------|----------------|-----------|------------------|-----------|--------------|----------|---------------|------------|
| <b>Level 1</b> | $-1.72$ | $-2.46$        | $-1.74$        | $-2.2$    | $-2.41$          | $-2.1$    | $-2.4$       | $-2.02$  | $-2.15$       | $-2.41$    |
| Level 2        | $-3.23$ | $-2.5$         | $-3.21$        | $-2.76$   | $-2.54$          | $-2.85$   | $-2.56$      | $-2.94$  | $-2.81$       | $-2.55$    |
| <b>Delta</b>   | 1.512   | 0.037          | 1.472          | 0.562     | 0.135            | 0.753     | 0.16         | 0.918    | 0.661         | 0.139      |
| <b>Rank</b>    | -1      | 10             | $\overline{2}$ | 6         | $\boldsymbol{9}$ | 4         | 7            | 3        | 5             | 8          |
| Gain           | 1.512   | 0.037          | 1.472          | 0.562     | 0.135            | 0.753     | 0.16         | 0.918    | 0.661         | 0.139      |

**Table(2-32) Response Table for Signal to Noise Ratios for 10 variables**

**Table (2-33) Response Table for mean for 10 variables**

| Level        | X1    | $\mathbf{X}2$ | X3    | X4    | <b>X5</b> | Х6    | X7    | X8    | X9    | <b>X11</b> |
|--------------|-------|---------------|-------|-------|-----------|-------|-------|-------|-------|------------|
|              | 0.978 | 0.937         | 0.983 | 0.949 | 0.956     | 0.969 | 0.94  | 0.949 | 0.962 | 0.924      |
| 2            | 0.898 | 0.938         | 0.892 | 0.926 | 0.919     | 0.907 | 0.935 | 0.926 | 0.913 | 0.951      |
| <b>Delta</b> | 0.08  | 0.002         | 0.09  | 0.024 | 0.038     | 0.062 | 0.005 | 0.022 | 0.05  | 0.027      |
| Rank         | 2     | 10            | 1     | 7     | 5         | 3     | 9     | 8     | 4     | 6          |
| Gain         | 0.08  | -0            | 0.09  | 0.024 | 0.038     | 0.062 | 0.005 | 0.022 | 0.05  | $-0.03$    |

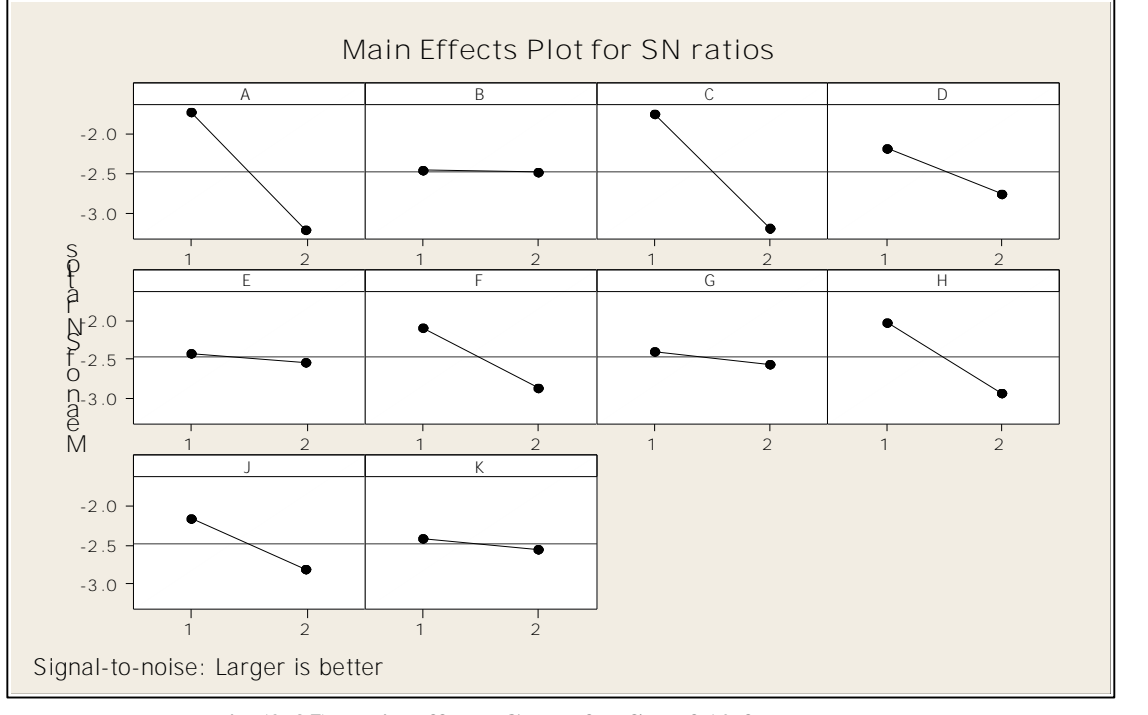

**Fig.(2-35) Main effects Chart for SN of 10 factors**

From Table(2-32) and Fig.(2-35) it is clear that:

1- Level 1 has a higher SN ratio for all (X1, X3, X4, X6, X8, and X9).

2-Levels 1 and 2 have roughly the same performance for (X2,X5,X7,and X11).

Then the variables (X1, X3, X4, X6, X8, and X9).) contributes greatly to discrimination, these variables are significant and useful. Variable (X2,X5,X7,and X11) do not contribute greatly to discrimination, these variables are not significant and not useful .

Table (2-34) shows that the Estimated Model Coefficient For S/N ratio it clear that the larger gain is for X1 is (1.512) have a larger value of T and smaller value of P and the smaller value of gain is for X2 is (0.037) have a smaller value of T and larger value of P. The R –Sq for 10 variable is  $(91.3 \%)$  and the R-Sq-(adj) is (73.8 % ) that it is mean the analysis for 10 variables is significant .

| <b>Term</b>                              | Coef   | T            | ${\bf P}$ |
|------------------------------------------|--------|--------------|-----------|
| <b>Constant</b>                          | $-2.5$ | $-14$        | $\bf{0}$  |
| A <sub>1</sub>                           | 0.76   | 4.23         | 0.01      |
| <b>B</b> 1                               | 0.02   | 0.1          | 0.92      |
| C <sub>1</sub>                           | 0.74   | 4.12         | 0.01      |
| D <sub>1</sub>                           | 0.28   | 1.57         | 0.18      |
| E1                                       | 0.07   | 0.38         | 0.72      |
| F1                                       | 0.38   | 2.1          | 0.09      |
| G <sub>1</sub>                           | 0.08   | 0.45         | 0.67      |
| H1                                       | 0.46   | 2.57         | 0.05      |
| J <sub>1</sub>                           | 0.33   | 1.85         | 0.12      |
| K <sub>1</sub>                           | 0.07   | 0.39         | 0.71      |
| $R - sq$ = 91.3 %<br>$R-Sq(adj) = 73.8%$ |        | $S = 0.7154$ |           |

**Table(2-34) Estimated Model Coefficients for SN ratios**

# 2-10 **Calculating the optimization for useful variables**

After removing the variable ( X10, and X12 ) from all normal sample size (260) then recalculating to determine the SN ratio and mean as shows in table response table of S/N ratio and Mean (2-32), (2-33). After that optimization for SN ratio and mean by using the response Table(2-32) and table (2-33) and calculating the gain and Var. reduction , as shows in compares table(2-35)

|             |         |             | <b>Optimum of 12 Variables</b> |             |                          |                | <b>Optimum for 10 Variables.</b> |            |                    |                              |
|-------------|---------|-------------|--------------------------------|-------------|--------------------------|----------------|----------------------------------|------------|--------------------|------------------------------|
| Min         | Average | Y<br>Optim. | Y<br><b>Actual</b>             | The<br>Gain | Var.<br><b>Reduction</b> | <b>Average</b> | Optim.                           | Y<br>Actua | <b>The</b><br>Gain | Var.<br><b>Reductio</b><br>n |
| S/N         | $-1.28$ | $-2.74$     | 0.237                          | 2.98        | 29.13 %                  | $-2.5$         | $-5.65$                          | 0.697      | 6.35               | 51.9%                        |
| <b>Mean</b> | 0.938   | 0.825       | 1.06                           | 0.235       | $2.67\%$                 | 0.94           | 0.738                            | 1.137      | 0.4                | 12.30 %                      |

**Table(2-35) Optimum Table for 12 variables and 10 variables**

# **Discussion :**

1-From table(2-35) ,the gain of optimum S/N ratio's of 12 variables is (2.98), but the gain of 10 variables is  $(6.35)$ , it means that the gain of S/N ratio's for  $(10)$ variables is much better than gain in (12) variables .

2- The gain of optimal mean for 12 variables is equal to (0.235) but for 10 variables is equal to (0.4) .It is means that the gain of optimal mean for 10 variables is much better than the gain for (12) variables.

3- From Estimated Model Coefficients Table(2-24) for S/N ratio's for 12 variables the value of  $R^2$  is equal to ( % 91.8), S = 0.39 and  $R^2$  (adj) = % 58.9.

But the value of  $R^2$  with 10 variables is (91.3 %, S = 0.7154 and  $R^2$  (adj)= 73.8%) it is seen that the value of  $(R^2)$  in both ways is the same, but the  $R^2$ (adj) of the 10 Variables is greater than  $(R^2 \text{ (adj)})$  of the (12) Variables. It means that removing the two variables from analysis is significant. Table(2-36) shows that the optimum value of  $(S/N)$  and mean ), and  $(R-Sq, with R-adj)$  for normal data with 12 variables and 10 variables .

|                     | Opt. SN | <b>Opt Mean</b> | ${\bf R}^2$ | R adj  |
|---------------------|---------|-----------------|-------------|--------|
| 12 variables        | 2.98    | 0.235           | %91.8       | % 53.9 |
| <b>10 Variables</b> | 6.35    | 0.4             | $\%$ 91.3   | %73.8  |

Table(2-36) **compare** table between 12 and 10 variables

### **2-11 Testing the Abnormal data:**

### **Determining the MD values for Abnormal Data from 260 samples.**

In this section, it is necessary to analyze and determine the abnormal data from the normal data sample of size (260). From MD table (2-6) and Fig.(2-3) it shows that there are (8) points are abnormal it means that these (8) points are not on the range of normal distance. Those eight points are (4.28, 4.43, 4.84, 5.73, 6.36, 9.53, 15.4, 15.9).

To Calculate the MD for abnormal points using the standard deviation and mean of normal data the MD value as shows in table (2-37).

| π         |           |      |      |      |      |    |      |      | <b>ERAGE</b> |
|-----------|-----------|------|------|------|------|----|------|------|--------------|
| <b>MD</b> | 5.52<br>ີ | 59.8 | 18.3 | 8.17 | 9.19 | 15 | 43.5 | 19.7 | 44.          |

**Table(2-37) The MD Abnormal for eight points**

From the above table it is seen that the average value of MD is (22.40), this value is greater than one .

For each run of an orthogonal array (OA) , MDs corresponding to the known abnormal conditions or the conditions outside MS are computed .It is not needed to consider the MDs corresponding to the MS (health group) , because it is known that this group is health and the scale constructed is based on the group .Then to

calculate the MD for those points the researcher uses the combination orthogonal way for 12 variables and assign variables to a two-levels orthogonal array with the variable combination. For  $L_a(b^c)$  Where

- a: The number of experiment runs
- b: The number of levels o each factors
- c : The number of columns in the array
- L: Denotes Latin square

Columns of  $L_{16}(2^{12})$  Array

Factors: 12 Runs: 16

Then the combination orthogonal MD for abnormal data can be calculated by using the orthogonal array way assign variables to two-level orthogonal array ,define level 1 , to use variable and level 2 not to use variable as shows in table (2-38).

The response MD value is shown in table(2-39) .Therefor the S/N ratio average is calculated for two levels for abnormal are responded as it shown in table(2-40),

|                         |                |                  |                |                  |                |                  | Table(2-38) T WO level orthogonal array $L_{16}(2)$ |                  |                  |                  |                |                  |                |               |                |            |            |            |            |            |               |            |            |            |
|-------------------------|----------------|------------------|----------------|------------------|----------------|------------------|-----------------------------------------------------|------------------|------------------|------------------|----------------|------------------|----------------|---------------|----------------|------------|------------|------------|------------|------------|---------------|------------|------------|------------|
|                         | <b>X1</b>      | X2               | $\mathbf{X}3$  | <b>X4</b>        | $\vert$ X5     | <b>X6</b>        | $\mathbf{X}$ 7                                      | <b>X8</b>        | <b>X9</b>        | X10              | <b>X11</b>     | <b>X12</b>       |                |               |                |            |            |            |            |            |               |            |            |            |
| L16                     | $\mathbf{A}$   | B                | $\mathbf C$    | D                | E              | $\mathbf{F}$     | $\mathbf G$                                         | $\mathbf H$      | $\bf J$          | $\mathbf K$      | $\mathbf{L}$   | M                | $\mathbf{X}$ 1 | $\mathbf{X2}$ | $\mathbf{X}$ 3 | <b>X4</b>  | X5         | <b>X6</b>  | X7         | <b>X8</b>  | $\mathbf{X9}$ | <b>X10</b> | <b>X11</b> | <b>X12</b> |
| 1                       | $\mathbf{1}$   | 1                | 1              | -1               | -1             | $\mathbf{1}$     | -1                                                  | 1                | 1                | 1                | $\mathbf{1}$   | 1                | <b>Use</b>     | <b>Use</b>    | <b>Use</b>     | <b>Use</b> | <b>Use</b> | <b>Use</b> | <b>Use</b> | <b>Use</b> | <b>Use</b>    | <b>Use</b> | <b>Use</b> | <b>Use</b> |
| $\overline{2}$          | -1             | 1                | 1              | 1                | 1              | $\mathbf{1}$     | 1                                                   | $\overline{2}$   | $\overline{2}$   | $\overline{2}$   | $\overline{2}$ | $\overline{2}$   | <b>Use</b>     | <b>Use</b>    | <b>Use</b>     | <b>Use</b> | <b>Use</b> | <b>Use</b> | <b>Use</b> |            |               |            |            |            |
| $\mathbf{3}$            | 1              | 1                | 1              | $\overline{2}$   | $\overline{2}$ | $\mathbf{2}$     | $\overline{2}$                                      | 1                | 1                | 1                | 1              | $\overline{2}$   | <b>Use</b>     | <b>Use</b>    | <b>Use</b>     |            |            |            |            | <b>Use</b> | <b>Use</b>    | <b>Use</b> | <b>Use</b> |            |
| $\overline{\mathbf{4}}$ | -1             | 1                | 1              | $\overline{2}$   | $\overline{2}$ | $\overline{2}$   | $\overline{2}$                                      | $\overline{2}$   | $\overline{2}$   | $\boldsymbol{2}$ | $\overline{2}$ | 1                | <b>Use</b>     | <b>Use</b>    | <b>Use</b>     |            |            |            |            |            |               |            |            | <b>Use</b> |
| 5                       | -1             | $\mathbf{2}$     | $\overline{2}$ |                  | -1             | $\overline{2}$   | $\overline{2}$                                      | 1                |                  | $\overline{2}$   | $\overline{2}$ |                  | <b>Use</b>     |               |                | <b>Use</b> | <b>Use</b> |            |            | <b>Use</b> | <b>Use</b>    |            |            | <b>Use</b> |
| 6                       | 1              | $\mathbf{2}$     | $\overline{2}$ |                  | -1             | $\overline{2}$   | $\overline{2}$                                      | $\overline{2}$   | $\boldsymbol{2}$ |                  | 1              | $\mathbf{2}$     | <b>Use</b>     |               |                | <b>Use</b> | <b>Use</b> |            |            |            |               | <b>Use</b> | <b>Use</b> |            |
| 7                       | $\mathbf{1}$   | $\boldsymbol{2}$ | $\overline{2}$ | $\boldsymbol{2}$ | $\overline{2}$ | $\mathbf{1}$     | 1                                                   | 1                | $\mathbf{1}$     | $\overline{2}$   | $\overline{2}$ | $\boldsymbol{2}$ | <b>Use</b>     |               |                |            |            | <b>Use</b> | <b>Use</b> | <b>Use</b> | <b>Use</b>    |            |            |            |
| 8                       | 1              | $\overline{2}$   | $\overline{2}$ | $\overline{2}$   | $\overline{2}$ | $\mathbf{1}$     | 1                                                   | $\overline{2}$   | $\overline{2}$   | 1                | 1              | 1                | <b>Use</b>     |               |                |            |            | <b>Use</b> | <b>Use</b> |            |               | <b>Use</b> | <b>Use</b> | <b>Use</b> |
| 9                       | $\overline{2}$ | 1                | $\mathbf{2}$   | 1                | $\overline{2}$ | 1                | $\overline{2}$                                      | 1                | $\overline{2}$   |                  | $\mathbf{2}$   |                  |                | <b>Use</b>    |                | <b>Use</b> |            | <b>Use</b> |            | <b>Use</b> |               | <b>Use</b> |            | <b>Use</b> |
| <b>10</b>               | $\overline{2}$ | 1                | $\overline{2}$ | 1                | $\overline{2}$ | $\mathbf{1}$     | $\overline{2}$                                      | $\overline{2}$   | 1                | $\overline{2}$   | $\mathbf{1}$   | $\boldsymbol{2}$ |                | <b>Use</b>    |                | <b>Use</b> |            | <b>Use</b> |            |            | <b>Use</b>    |            | <b>Use</b> |            |
| 11                      | $\overline{2}$ | 1                | $\overline{2}$ | $\boldsymbol{2}$ | $\mathbf{1}$   | $\overline{2}$   | 1                                                   | 1                | $\overline{2}$   | -1               | $\overline{2}$ | $\boldsymbol{2}$ |                | <b>Use</b>    |                |            | <b>Use</b> |            | <b>Use</b> | <b>Use</b> |               | <b>Use</b> |            |            |
| 12                      | $\overline{2}$ | 1                | $\overline{2}$ | $\boldsymbol{2}$ | $\mathbf{1}$   | $\boldsymbol{2}$ | 1                                                   | $\boldsymbol{2}$ |                  | $\boldsymbol{2}$ | $\mathbf{1}$   |                  |                | <b>Use</b>    |                |            | <b>Use</b> |            | <b>Use</b> |            | <b>Use</b>    |            | <b>Use</b> | <b>Use</b> |
| 13                      | $\overline{2}$ | $\boldsymbol{2}$ |                |                  | $\overline{2}$ | $\overline{2}$   | $\mathbf{1}$                                        | 1                | $\overline{2}$   | $\boldsymbol{2}$ | 1              |                  |                |               | <b>Use</b>     | <b>Use</b> |            |            | <b>Use</b> | <b>Use</b> |               |            | <b>Use</b> | <b>Use</b> |
| 14                      | $\overline{2}$ | $\overline{2}$   | 1              | -1               | $\overline{2}$ | $\overline{2}$   | 1                                                   | $\overline{2}$   | $\mathbf{1}$     | $\mathbf{1}$     | $\overline{2}$ | $\overline{2}$   |                |               | <b>Use</b>     | <b>Use</b> |            |            | <b>Use</b> |            | <b>Use</b>    | <b>Use</b> |            |            |
| 15                      | $\overline{2}$ | $\overline{2}$   |                | $\overline{2}$   | $\mathbf{1}$   | $\mathbf{1}$     | $\overline{2}$                                      | $\mathbf{1}$     | $\overline{2}$   | $\overline{2}$   | $\mathbf{1}$   | $\overline{2}$   |                |               | <b>Use</b>     |            | <b>Use</b> | <b>Use</b> |            | <b>Use</b> |               |            | <b>Use</b> |            |
| 16                      | $\overline{2}$ | $\boldsymbol{2}$ |                | $\overline{2}$   |                | $\mathbf{1}$     | $\boldsymbol{2}$                                    | $\boldsymbol{2}$ |                  |                  | $\overline{2}$ |                  |                |               | <b>Use</b>     |            | <b>Use</b> | <b>Use</b> |            |            | <b>Use</b>    | <b>Use</b> |            | <b>Use</b> |

**Table(2-38) Two level orthogonal array**  $L_{16}(2^{12})$ 

Rogosoft PDF Document Writer unregistered copy. To temove this mark, please purchase the software.

|    | A              | B                | $\mathbf C$      | D                | E              | F              | G              | H              | ${\bf J}$        | K              | L                | M              | MD <sub>1</sub> | MD2 | MD <sub>3</sub> | MD4              | M <sub>D5</sub> | MD <sub>6</sub> | MD7        | MD <sub>8</sub> | <b>SN</b>    | <b>MEAN</b> |
|----|----------------|------------------|------------------|------------------|----------------|----------------|----------------|----------------|------------------|----------------|------------------|----------------|-----------------|-----|-----------------|------------------|-----------------|-----------------|------------|-----------------|--------------|-------------|
| 1  |                |                  |                  | 1                |                | 1              |                |                | 1                |                | 1                | 1              | 5.5             | 60  | 18              | 8.2              | 9.2             | 15              | 44         | 20              | 21           | 22          |
| 2  |                | 1                |                  | 1                | 1              | 1              |                | $\overline{2}$ | $\boldsymbol{2}$ | 2              | $\overline{2}$   | $\mathbf{2}$   | 8.5             | 0.7 | 30              | 12               | 14              | 4.3             | 67         | 31              | 5.5          | 21          |
| 3  |                |                  |                  | $\boldsymbol{2}$ | $\overline{2}$ | $\mathbf{2}$   | $\overline{2}$ | 1              | 1                |                | 1                | $\mathbf{2}$   | 1               | 1.4 | 30              | 3.2              | 0.7             | 1.7             | 67         | 31              | 2.8          | 17          |
| 4  |                |                  |                  | $\overline{2}$   | $\overline{2}$ | $\overline{2}$ | $\overline{2}$ | $\overline{2}$ | $\boldsymbol{2}$ | 2              | $\overline{2}$   | 1              | 0.6             | 1   | 51              | $1.2\phantom{0}$ | 0.6             | 1.2             | <b>111</b> | 53              | $\mathbf{0}$ | 28          |
| 5  | 1              | $\overline{2}$   | $\mathbf{2}$     | 1                | 1              | $\overline{2}$ | 2              | 1              | 1                | 2              | $\overline{2}$   | 1              | 3               | 3.5 | 3               | 252              | 306             | 55              | 10         | 3.7             | 13           | 80          |
| 6  | 1              | $\overline{2}$   | 2                | 1                | 1              | $\mathbf{2}$   | $\mathbf{2}$   | 2              | $\overline{2}$   |                | 1                | $\overline{2}$ | 2.9             | 2.8 | 4.2             | 302              | 364             | 63              | 10         | 4.1             | 13           | 94          |
| 7  | 1              | $\overline{2}$   | $\boldsymbol{2}$ | $\boldsymbol{2}$ | $\mathbf{2}$   | 1              |                | 1              | 1                | 2              | $\boldsymbol{2}$ | $\mathbf{2}$   | 147             | 1.7 | 3.2             | 34               | 1.4             | 13              | 55         | 21              | 9            | 34          |
| 8  | 1              | $\overline{2}$   | $\overline{2}$   | $\overline{2}$   | $\overline{2}$ | 1              |                | 2              | $\overline{2}$   |                | 1                | 1              | 125             | 1.3 | 3.3             | 28               | 0.7             | 13              | 44         | 17              | 4.8          | 29          |
| 9  | $\overline{2}$ | $\mathbf{1}$     | $\mathbf{2}$     | 1                | $\overline{2}$ | 1              | $\overline{2}$ | 1              | $\overline{2}$   |                | $\overline{2}$   | 1              | 3               | 7.5 | 3.3             | 428              | 0.4             | 164             | 1.7        | 1.3             | $-0.3$       | 76          |
| 10 | 2              | $\mathbf{1}$     | $\mathbf{2}$     | 1                | $\mathbf{2}$   | 1              | $\mathbf{2}$   | $\mathbf{2}$   | 1                | $\overline{2}$ | 1                | $\overline{2}$ | 3.5             | 8.9 | 4.1             | 513              | 0.3             | 194             | 2.5        | 1.7             | $-0.5$       | 91          |
| 11 | 2              |                  | $\overline{2}$   | $\boldsymbol{2}$ | 1              | $\mathbf{2}$   |                | -1             | $\boldsymbol{2}$ |                | $\boldsymbol{2}$ | $\mathbf{2}$   | 229             | 4.6 | 27              | 1.8              | 392             | 9.1             | 20         | 25              | 13           | 89          |
| 12 | 2              | 1                | 2                | $\overline{2}$   | 1              | $\mathbf{2}$   |                | 2              | 1                | 2              | 1                | 1              | 193             | 4.6 | 23              | 1.5              | 326             | 6.2             | 17         | 21              | 12           | 74          |
| 13 | 2              | $\overline{2}$   |                  | 1                | $\mathbf{2}$   | $\overline{2}$ |                | 1              | $\boldsymbol{2}$ | 2              | 1                | 1              | 158             | 11  | 10              | 242              | 0.5             | 91              | 50         | 11              | 3.2          | 72          |
| 14 | $\overline{2}$ | $\overline{2}$   |                  | 1                | 2              | $\mathbf{2}$   |                | 2              | 1                |                | $\overline{2}$   | $\mathbf{2}$   | 187             | 13  | 12              | 290              | 0.6             | 112             | 59         | 14              | 5.2          | 86          |
| 15 | $\overline{2}$ | $\boldsymbol{2}$ |                  | $\mathbf{2}$     | 1              | 1              | $\overline{2}$ |                | $\boldsymbol{2}$ | 2              | 1                | $\overline{2}$ | 10              | 2.7 | 12              | 32               | 370             | 38              | 13         | 1.4             | 11           | 60          |
| 16 | 2              | $\overline{2}$   |                  |                  | 1              | 1              | $\mathbf{2}$   | $\overline{2}$ | 1                |                | $\boldsymbol{2}$ |                | 8.6             | 2.9 | 9.8             | 27               | 309             | 34              | <b>11</b>  | 1.2             | 9.5          | 50          |

 $\bf Table (2-39)$   $\bf Two$  level orthogonal  $\bf array$   $\bf L_{16}(2^{12})$  for  $\bf abnormal$   $\bf data$ 

Rogosoft PDF Document Writer unregistered copy. To lemove this mark, please purchase the software.

Table(2-40) and Fig.(2-35) one can see that

1- Level 1 has a higher S/N ratios for all (X1, X5, X7, X8, X9, X10, and X11).

2- Level (2) has a higher S/N ratios for all ( X2,X3,X4,X6).

3- Levels 1and 2 have roughly the same performance for (X12).

i. Therefor variables ( X2,X3,X6) are harming discrimination and have a negative gain

ii. The Variables (X4, X6,X12) do not contribute to discrimination.

iii. The Variables (X1, X5, X7, X8, X9, X10, and X11) contribute greatly to discrimination, these variables are significant and useful in the analyses and (X4, X6,X12) are not significant or not useful

**Table(2-40) Response table for Signal to Noise Ratios For AbNormal**

| Level          | X1  | X <sub>2</sub> | X3     | <b>X4</b> | X5   | <b>X6</b> | X7             | X8             | X9               | <b>X10</b> | <b>X11</b> | <b>X12</b> |
|----------------|-----|----------------|--------|-----------|------|-----------|----------------|----------------|------------------|------------|------------|------------|
|                | 8.6 | 6.6            | 7.2    | 7.5       | 12.2 | 7.384     | 9.14           | $\overline{9}$ | 8.9              | 8.6        | 8.3        | 7.8        |
| $\overline{2}$ | 6.6 | 8.6            | 8      | 7.7       | 3.04 | 7.835     | 6.08           | 6.2            | 6.3              | 6.6        | 6.9        | 7.4        |
| <b>Delta</b>   | 2.1 | $\overline{2}$ | 0.9    | 0.2       | 9.13 | 0.451     | 3.07           | 2.9            | <b>2.6</b>       | 2.1        | 1.4        | 0.4        |
| Rank           | 6   | 7              | 9      | <b>12</b> |      | 10        | $\overline{2}$ | $\overline{3}$ | $\boldsymbol{4}$ | 5          | 8          | 11         |
| Gain           | 2.1 | $-2$           | $-0.9$ | $-0.2$    | 9.13 | $-0.451$  | 3.07           | 2.9            | 2.6              | 2.1        | 1.4        | 0.4        |

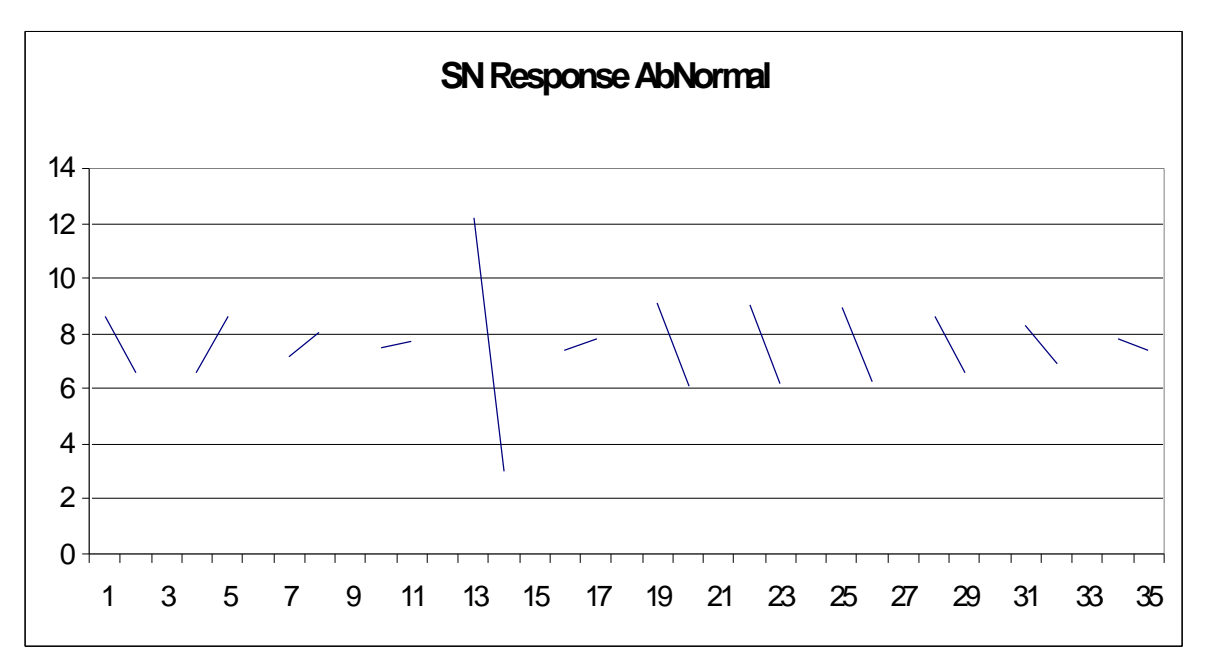

**Fig.(2-36) S/N ratio response Chart for Abnormal sample**

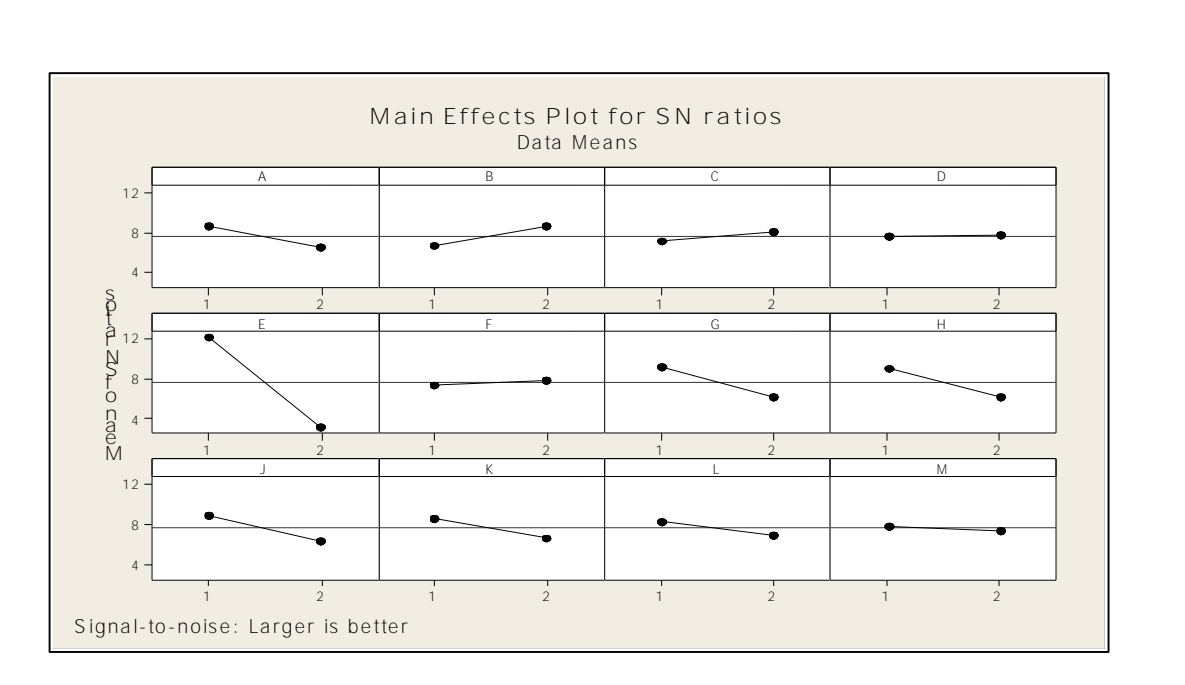

**Fig.(2-37) S/N ratio response Chart for Abnormal sample**

**Table (2-41) and fig( 2-37) shows that the response of mean for abnormal data**

| <b>Level</b>   | $\mathbf{X}$ 1 | X <sub>2</sub> | X3             | X <sub>4</sub> | X5   | <b>X6</b>               | X7     | X8     | <b>X9</b> | <b>X10</b> | <b>X11</b> | <b>X12</b>     |
|----------------|----------------|----------------|----------------|----------------|------|-------------------------|--------|--------|-----------|------------|------------|----------------|
| -1             | 41             | 52             | 44             | 68             | 61.3 | 48.05                   | 53.4   | 56     | 57        | 58         | 57         | 54             |
| $\overline{2}$ | 75             | 63             | 71             | 48             | 54.1 | 67.33                   | 62     | 59     | 59        | 57         | 58         | 62             |
| Delta          | 34             | 11             | 26             | 20             | 7.15 | 19.28                   | 8.6    | 2.9    | 1.7       | 0.5        | 0.5        | 7.7            |
| Rank           | -1             | 5              | $\overline{2}$ | 3              | -8   | $\overline{\mathbf{4}}$ | 6      | 9      | <b>10</b> | 12         | -11        | $\overline{7}$ |
| Gain           | $-34$          | $-11$          | $-26$          | 20             | 7.15 | $-19.28$                | $-8.6$ | $-2.9$ | $-1.7$    | 0.5        | $-0.5$     | $-7.7$         |

**Table(2-41) Response Table of Mean of Abnormal**

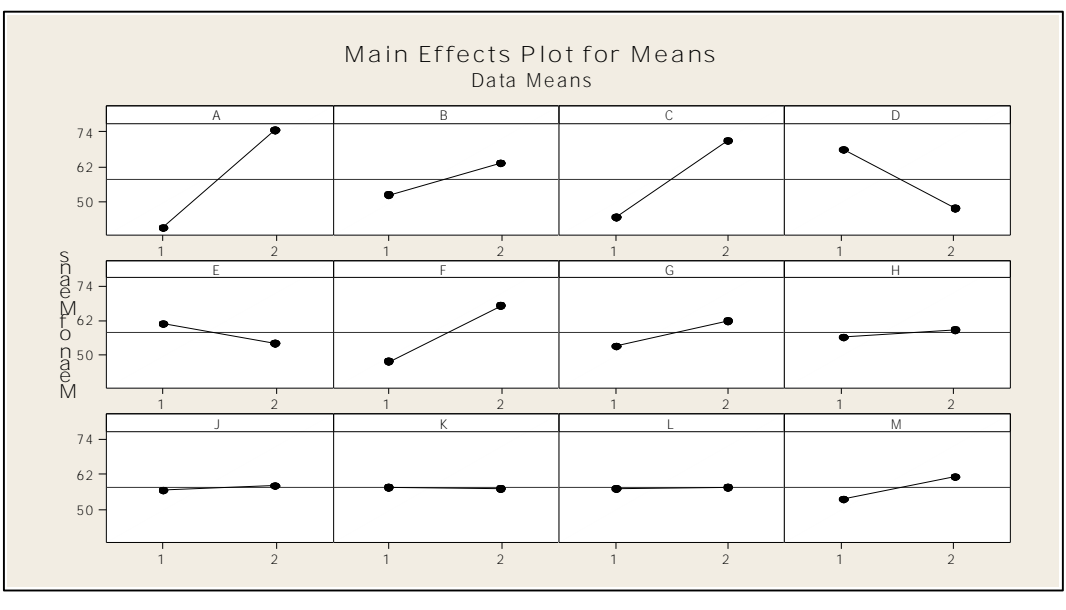

**Fig.(2-38) Response AbNormal Mean Chart**

### **2-12Mixing the Abnormal with Normal data**

Can calculating S/N ratio can be calculated by mixing or combining these eight abnormal sample with eight normal samples from 260 samples, then recalculate the MD as shows in table(2-42) concludes the value of MD- MTGS of 16 samples; eight samples are abnormal and eight samples are normal .

From the table it seen that the average of all MTGS is equal to (0.938), but the average of the first eight abnormal samples are equal (1.147), and the second eight samples for normal are equal (0.728). It seen that there is a different between two averages the average of abnormal is grater than one and the others average of MD is equal to unity, or one as shown in table(2-43), then the SN ratio is calculated and level 1,2 is responded as shown in table(2-30).

**Table(2-42) MD's value of 16 samples (Normal and Abnormal)**

| No. |      |  |  |  |  | 10 | 11                                                                                | 12 | 13 | 14   | 15   | 16   |
|-----|------|--|--|--|--|----|-----------------------------------------------------------------------------------|----|----|------|------|------|
| MD  | 1.16 |  |  |  |  |    | 1.17   1.15   1.17   1.17   1.17   1.12   1.06   0.76   0.62   0.42   0.96   0.44 |    |    | 0.71 | 0.91 | 1.01 |

**Table (2-43) the average value of MD(ab normal and normal)**

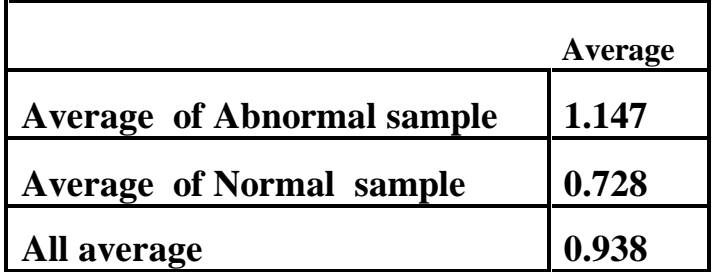

By orthogonal methods with  $(L_{16}2^{12})$  Array we calculate the value of S/N ratios and mean response ,as shows in table(2-45),(2-46), from table (2-44) it seen that hat four S/N ratios are positive, these values are ( 2.95 , 2.44 , 4.22 , 2.09), and the rest are negative.

| A                | B                | $\mathbf C$      | D                | ${\bf E}$      | $\mathbf{F}$     | G                | H                | $\bf J$          | $\mathbf K$      | L                | M                | MD1  | MD2  | MD3  | <br><b>MD15</b> | <b>MD16</b> | <b>SN</b> | <b>Mean</b> |
|------------------|------------------|------------------|------------------|----------------|------------------|------------------|------------------|------------------|------------------|------------------|------------------|------|------|------|-----------------|-------------|-----------|-------------|
| -1               |                  | 1                | 1                |                | 1                | 1                | 1                |                  | 1                | 1                | 1                | 1.16 | 1.92 | 1.02 | 1.26            | 1.08        | 2.95      | 1.7         |
| 1                |                  | 1                | 1                | 1              | 1                | 1                | $\mathbf{2}$     | $\mathbf{2}$     | $\boldsymbol{2}$ | $\overline{2}$   | $\boldsymbol{2}$ | 1.17 | 1.12 | 2.01 | 0.83            | 1.21        | $-11$     | 1.33        |
|                  |                  | 1                | $\boldsymbol{2}$ | $\overline{2}$ | $\boldsymbol{2}$ | $\boldsymbol{2}$ |                  |                  | 1                |                  | $\boldsymbol{2}$ | 1.15 | 1.5  | 1.65 | 1.42            | 1.68        | 2.24      | 1.43        |
| 1                | 1                | 1                | $\overline{2}$   | $\overline{2}$ | 2                | $\boldsymbol{2}$ | $\boldsymbol{2}$ | 2                | $\boldsymbol{2}$ | 2                | 1                | 1.17 | 1.47 | 1.81 | 2.29            | 1.97        | 4.42      | 1.84        |
| -1               | $\overline{2}$   | $\boldsymbol{2}$ |                  |                | $\overline{2}$   | $\boldsymbol{2}$ |                  |                  | $\mathbf{2}$     | $\overline{2}$   |                  | 1.17 | 1.98 | 0.34 | 2.61            | 2.2         | $-4.8$    | 1.38        |
| 1                | $\overline{2}$   | $\mathbf{2}$     | 1                | $\mathbf{1}$   | $\boldsymbol{2}$ | $\overline{2}$   | $\overline{2}$   | $\overline{2}$   | 1                | 1                | $\overline{2}$   | 1.17 | 0.57 | 1.83 | 1.3             | 2.34        | 2.09      | 1.62        |
| 1                | $\overline{2}$   | $\overline{2}$   | $\overline{2}$   | $\mathbf{2}$   | 1                |                  | 1                |                  | $\overline{2}$   | $\overline{2}$   | $\boldsymbol{2}$ | 1.12 | 1.81 | 1.7  | 2.1             | 1.79        | $-1.9$    | 1.63        |
| 1                | $\boldsymbol{2}$ | $\boldsymbol{2}$ | $\overline{2}$   | $\overline{2}$ | $\mathbf{1}$     | 1                | $\boldsymbol{2}$ | $\boldsymbol{2}$ | 1                | 1                | 1                | 1.06 | 1.53 | 1.32 | 0.26            | 0.35        | $-4.7$    | 1.04        |
| $\overline{2}$   |                  | $\boldsymbol{2}$ | 1                | $\overline{2}$ | 1                | $\boldsymbol{2}$ |                  | $\mathbf{2}$     | 1                | $\boldsymbol{2}$ | 1                | 0.76 | 0.42 | 0.22 | 0.13            | 0.2         | $-16$     | 0.25        |
| $\boldsymbol{2}$ |                  | $\boldsymbol{2}$ | 1                | $\overline{2}$ | 1                | $\overline{2}$   | $\boldsymbol{2}$ |                  | $\boldsymbol{2}$ | 1                | $\boldsymbol{2}$ | 0.62 | 0.7  | 0.31 | 0.14            | 0.22        | $-11$     | 0.37        |
| $\boldsymbol{2}$ |                  | $\boldsymbol{2}$ | $\overline{2}$   |                | $\boldsymbol{2}$ |                  |                  | $\overline{2}$   | 1                | $\overline{2}$   | $\boldsymbol{2}$ | 0.42 | 0.32 | 0.27 | 0.15            | 0.44        | $-13$     | 0.34        |
| $\boldsymbol{2}$ |                  | $\mathbf{2}$     | $\overline{2}$   |                | $\overline{2}$   | 1                | $\mathbf{2}$     |                  | $\boldsymbol{2}$ |                  | 1                | 0.96 | 0.44 | 0.79 | 0.64            | 0.19        | $-12$     | 0.43        |
| $\overline{2}$   | $\boldsymbol{2}$ | 1                | 1                | $\overline{2}$ | $\boldsymbol{2}$ |                  | 1                | $\boldsymbol{2}$ | $\boldsymbol{2}$ |                  | 1                | 0.44 | 0.3  | 0.16 | 0.06            | 0.12        | $-20$     | 0.18        |
| $\overline{2}$   | $\overline{2}$   | 1                |                  | $\overline{2}$ | $\overline{2}$   |                  | $\overline{2}$   |                  | 1                | $\overline{2}$   | $\overline{2}$   | 0.71 | 0.54 | 0.85 | 0.53            | 0.54        | $-7.4$    | 0.59        |
| $\boldsymbol{2}$ | $\boldsymbol{2}$ |                  | $\boldsymbol{2}$ |                | 1                | $\boldsymbol{2}$ |                  | 2                | 2                |                  | $\boldsymbol{2}$ | 0.9  | 0.19 | 0.37 | 0.43            | 0.12        | $-11$     | 0.41        |
| $\overline{2}$   | $\overline{2}$   | 1                | $\boldsymbol{2}$ |                | 1                | $\boldsymbol{2}$ | $\boldsymbol{2}$ |                  |                  | $\overline{2}$   |                  | 1.01 | 0.21 | 0.35 | 0.84            | 0.55        | $-11$     | 0.46        |

**Table(2-44) Two level orthogonal array L16(2 12 ) ABNORMAL AND NORMAL**

Rogosoft PDF Document Writer unregistered copy. To Gemove this mark, please purchase the software.

By the same way calculate the S/N ratios and mean table for mixing data (normal and abnormal) with two levels for 12 variables are calculated as shows in table (2- 45), Fig.(2-38) and Fig.(2-39)

|                   |             |               |        |           | $\sim$         |           |                  |        |                |            |            |            |
|-------------------|-------------|---------------|--------|-----------|----------------|-----------|------------------|--------|----------------|------------|------------|------------|
| Level             | X1          | $\mathbf{X}2$ | X3     | <b>X4</b> | $\mathbf{X}$ 5 | <b>X6</b> | X7               | X8     | $\mathbf{X}9$  | <b>X10</b> | <b>X11</b> | <b>X12</b> |
| $\blacksquare$    | $-1.3$      | $-6.8$        | $-6.3$ | $-8.2$    | $-7.2$         | $-7.9$    | $-8.4$           | $-7.7$ | $-5.4$         | $-5.6$     | $-6.5$     | $-7.6$     |
| $\sqrt{2}$        | $-13$       | $-7.3$        | $-7.8$ | $-5.9$    | $-6.8$         | $-6.1$    | $-5.6$           | $-6.3$ | $-8.7$         | $-8.4$     | $-7.5$     | $-6.4$     |
| <b>Delta</b>      | 11.4        | 0.5           | 1.5    | 2.32      | 0.38           | 1.83      | 2.78             | 1.39   | 3.29           | 2.88       | 1.07       | 1.27       |
| Rank              | $\mathbf 1$ | 11            | 7      | 5         | <b>12</b>      | - 6       | $\boldsymbol{4}$ | -8     | $\overline{2}$ | 3          | 10         | -9         |
| <b>Difference</b> | 11.4        | 0.5           | 1.5    | $-2.3$    | $-0.4$         | $-1.8$    | $-2.8$           | $-1.4$ | 3.29           | 2.88       | 1.07       | $-1.3$     |

**Table(2-45) Response Table for Signal to Noise Ratios-Abnormal and Normal**

**Table(2-46) Response Table for Mean of Normal and Abnormal**

| Level          | X1   | $\mathbf{X}2$ | $\mathbf{X}$ 3 | <b>X4</b> | $\mathbf{X}$ 5 | <b>X6</b> | X7     | X <sub>8</sub> | <b>X9</b>    | <b>X10</b> | <b>X11</b>       | <b>X12</b> |
|----------------|------|---------------|----------------|-----------|----------------|-----------|--------|----------------|--------------|------------|------------------|------------|
| -1             | 1.5  | 0.96          | 0.99           | 0.93      | 0.96           | 0.9       | 0.9    | 0.91           | -1           | 0.93       | 0.9              | 0.91       |
| $\overline{2}$ | 0.38 | 0.91          | 0.88           | 0.95      | 0.92           | 0.97      | 0.97   | 0.96           | 0.88         | 0.95       | 0.98             | 0.96       |
| <b>Delta</b>   | 1.12 | 0.05          | 0.11           | 0.02      | 0.04           | 0.07      | 0.07   | 0.05           | 0.12         | 0.02       | 0.08             | 0.05       |
| Rank           | 1    | 8             | 3              | -11       | <b>10</b>      | 5         | 6      | 9              | $\mathbf{2}$ | <b>12</b>  | $\boldsymbol{4}$ | 7          |
| Diff.          | 1.12 | 0.05          | 0.11           | $-0$      | 0.04           | $-0.1$    | $-0.1$ | -0             | 0.12         | -0         | $-0.1$           | $-0.1$     |

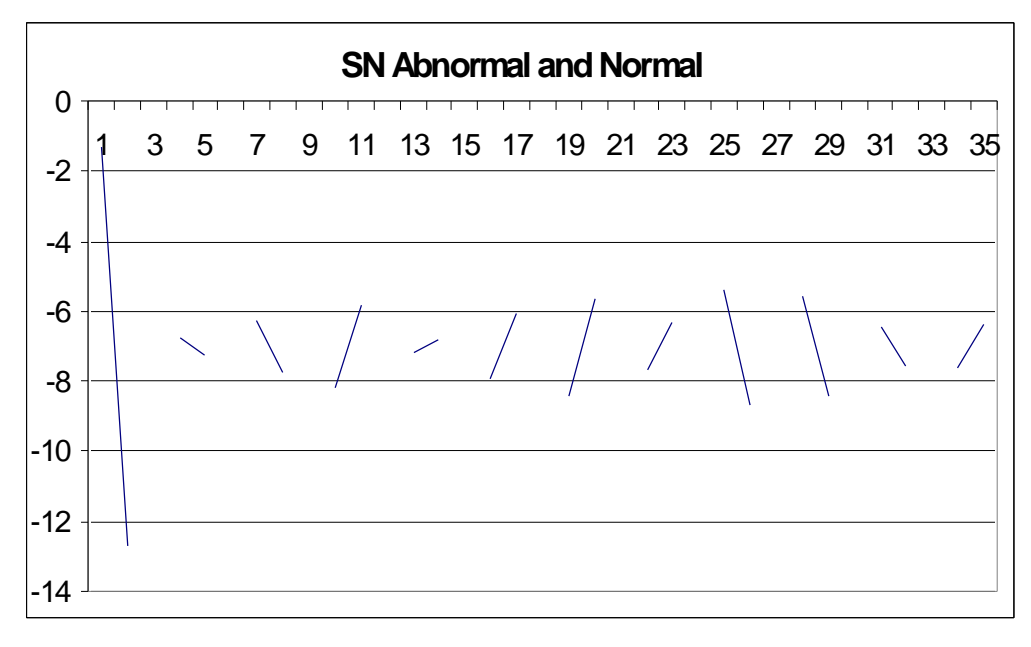

**Fig.(2-39) Main effect S/N for Abnormal and Normal**

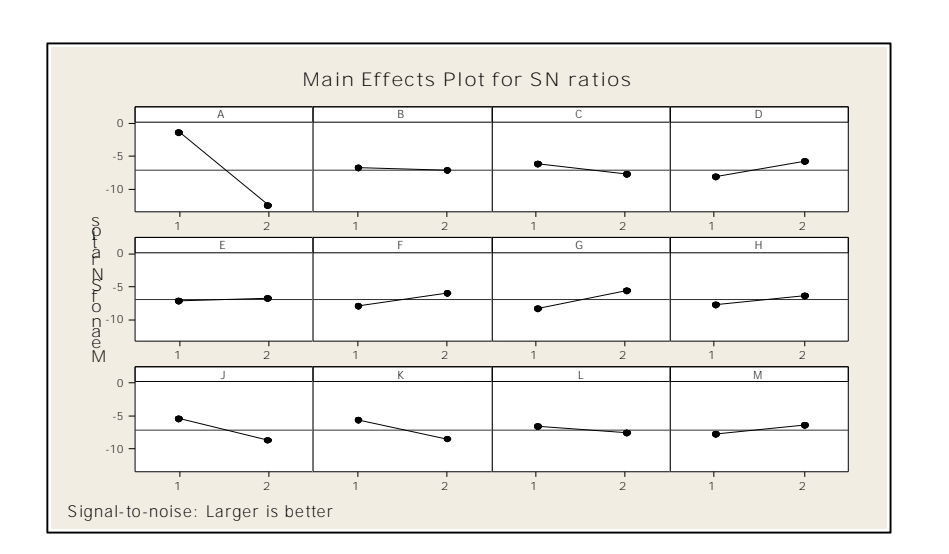

**Fig.(2-40) Main effect S/N for Abnormal and Normal**

Table(2-45) and Fig.(2-37) show that :

1- S/N rations in Level 1 has a higher SN ratio for all (X1, X2, X3, X9, X10, and X11)

2- S/N ratios in Level (2) has a higher SN ratio for All ( X4, X5, X6, X7, X8,and X12) .

3- But one can say that  $(X2, X5)$  have the same roughly same performance for  $(X2, X5)$ X5).

i. Therefor variables (X4, X5, X6, X7, X8, and X12) do not contribute to discrimination which is a are harming discrimination ,it has have a negative gain and not useful.

ii. Variables (X1, X2, X3, X9, X10, and X11) contribute greatly to discrimination, these variables are significant and useful .

From Table(2-45) and Fig.(2-39) it is seen that six variables from 12 variables have positive gains and hence they are considered useful variables ,these variables are ((X1, X2, X3, X9, X10,and X11).

# **Discussion:**

1- From the above S/N ratios analysis and response level it is seen that six variables from 12 variables have a positive gain these variables are (X1, X2, X3, X9, X10,and X11), these variables are very important and useful in analysis .

2- About variables (X5, X8) they are useful but not very important variables.

3- Therefor Variables (X4, X6, X7,and X12) do not contribute to these variables and discrimination is harming, these variables are not useful and not significant in the analyses.

# **Chapter Three**

Rogosoft PDF Document Writer unregistered copy. <sub>1</sub>To remove this mark, please purchase the software.

# **Chapter Three Conclusions and Recommendations**

### **3-1 CONCLUSIONS AND SCOPE FOR FUTURE WORK**

In this chapter the conclusions and the basic mission which we have found through this study can be summed up.

1- The MD-MTS and MD-MTGS are two different methods that use Taguchi Methods and Mahalanobis distance to diagnose multivariate systems. The two methods have the same results given MTGS method is simpler than MTS method, with the knowledge that the two approaches have the same complications and have the same results .

2- The average of MD-(MTS and MTGS ) value is equal to one or close to one but the average value of MD-Abnormal is greater than one, and

3- The average of vectors  $(u_{1j}, u_{2j}, u_{3j}, \dots u_{kj})$  are equal to zero and the average

of  $\frac{a_{1j}}{a^2}, \frac{a_{2j}}{a^2}, \dots \frac{a_{kj}}{a^2}$ 2 2 2 2 2 2 2 1 2  $\frac{\mu_{2j}}{2}, \frac{\mu_{2j}}{2}, \dots$ *s u s u s*  $\frac{u_{1j}^2}{2}, \frac{u_{2j}^2}{2}, \dots \stackrel{u_{kj}^2}{\rightarrow}$  are equal to one.

4-The value of optimal gain of (S/N ) ratio for (10) variables is (6.35) with but for (12) variables is (2.98) it seen that the gain with 10 variable are larger than if there are (12) variables, it means that we discard unuseful variables.

5- The value of optimal gain of (mea) for (10) variables is (0.4) with but for (12) variables is (0.235) it seen that the gain with 10 variable are larger than if there are (12) variables,

6- The value of R-Sqr for normal data for (12 and 10) variables are equal, but ( R **2** (adj)) for (10) variables are larger than if there are with (12) variables, it means that the variable  $X10$  and  $X12$  are not useful in analysis  $\ldots$ .

5-The larger rank has the smallest p-value, and have the larger( F and T) value vice versa.

6- For the normal data the variables (X1, X2, X3, X5, X6, X8, X9,and X11) are useful variables to analyze, and can be used to diagnostic

7- For the abnormal data the Variables (X1, X5, X7, X8, X9, X10 and X11) are very important and useful variable to analysis, therefor these six variables  $(X1, X5, X7, X8, X9, \text{ and } X11)$  are very useful to the result of the analysis.

8- Variable (X10) is useful in abnormal, and (X12) is not useful in the (Normal and Abnormal) it means that the variable (X12) is not useful..

# **8-2 Recommendations**

The main recommendations are concluded in these points:

1- For analyzing the component of water we propose analyzing (10) variables in place of (12) variables it means that variable (X10 and X12) are not useful in analysis.

2- Analysis of Variable (X1, X5, X7, X8, X9, and X11) are very important to decide if the sample is normal or abnormal it must be depending on the result of these variables..

3-Each variable has a special chemical analysis, and for each analysis there are a especial cost. It means that decrease the number of variables to test , decrease the total cost of analysis .

# References<br>Book and Internet

### *References*

*A- Book References* **:**

- **1 Allen , T. :2006 (Introduction to Engineering Statistics and Six Sigma ) ,Springer-Verlag London Limited .**
- **2- Dellino, G. :(2008):(Robust Simulation-Optimization Methods using Krigin Metamodels) UNIVERSIT\_A DEGLI STUDI DI BARI Dottorato di Ricerca in Matematica ,XXI Ciclo**
- **3- Gupta ,R.C :2008 :(Statistical Quality Control) Eight Edition - Dalhi**
- **4- Hinkelmann .K. Kempthorne O.: (2005) (Design and Analysis of Experiments Volume 2 Advanced Experimental Design)**
- **5- Jeya, M. Chandra (2001): (Statistical Quality Control ) Printed in the United States**

**of America**

- **6- John S. Oakland :2003 (Statistical Process Control) PhD, CChem, MRSC, FCQI, FSS, MASQ, FloD Fifth edition, Printed and bound in Great Britain**
- **7- John S. Oakland (2008) (Statistical Process Control) PhD, CChem, MRSC, FCQI, FSS, MASQ, FloD Sixth edition , Printed and bound in Great Britain**
- **8- MADHAV .S. PHADKE:(1989):(Quality Engineering Using Robust Design) Printed in the United States Of America , by A & T Bell Laboratorie**
- **9- Roy ,R.: (1990) :(A primer on The Taguchi Method - New York –USA)**
- **10- Ryan T.P (2000) : ( Statistical Methods For Quality Improvement), 2 end Edition-**
- **11- Taguchi ,G. (1993) (Taguchi On Robust Tachnology Development) New York - USA)**
- **12- Taguchi ,G. Chowdhu ,Taguchi S . (2000) (Robust Engineering ) McGraw – Hill**
- **13- Taguchi ,G. ,Chowdhury ,S. Wu ,Y.(2001):(The Mahaanobis –Taguchi system) , -McGraw – Hill)**
- **14- Taguchi ,G, Jugulum, R. :(2002) (The Mahalanobis –Taguchi Strategy) Jouhn Wiley &Sons New York -USA)**
- **15- Taguchi ,G., Chowdhury ,S. Wu,Y. (2005) (TAGUCHI'S Quality Engineering Handbook ) -USA –WILEY**
- **16-Yang ,K, Basem ,S. El-Haik (2009) (Design for Six Sigma ) Second Edition, by McGraw-Hill Companies,**

### *B- Internet References*

**17-ASQ:About Genichi Taguchi [http://asq.org/about-asq/who-we](http://asq.org/about-asq/who-we-)are/bio\_taguchi.html**

**18- Balisnomo ,R.:(2008) (Introduction To Taguchi Methods )**

- **19- Chen,Y. and Phillips,J. :(2008) (ECU Software Abnormal Behavior Detection Based On Mahalanobis-Taguchi Technique)World Congress Detroit Michigan April.**
- **20-Chen1,Y.H , Tam ,S.C. and. Zheng ,H.Y. (1996) (Application of Taguchi Method in the Optimization of laser Micro-Engraving of Photomasks) Reprinted from International Journal of Materials & Product Technology Vol. 11, Nos. 3/4, 1996, pp. 333-344**

**21- Cudney ,E.A. Hong ,J. ,Taguchi,G. :(2007) (An Evaluation of Mahalanobis-Taguchi**

**System and Neural Network for Multivariate Pattern Recognition) Journal of Industrial and Systems Engineering Vol. 1, No. 2, pp 139 -150**

**22- Cudney,E. A. ,Paryani, K. and Ragsdell, K. M.:(2006) (Applying the Mahalanobis–Taguchi System to Vehicle Handling )**

**23- Danaco, N..¸.. Mulu F.Z :(2005): (Taguchi Techniques for 2k Fractional Factorial experiments ) Hacettepe Journal of Mathematics and Statistics, Volume 34 2005), 83-93.**

**24- Demirci, M.T. ,Samancý,A. and Asiltürk ,I. :(2011) (Optimization of Fatigue Life**

**Parameters with Taguchi Method) 6th International Advanced Technologies Symposium (IATS'11), Elazýð, Turkey**

**25-Derong Liu , Fellow, and Ying Cai, (2005)( Taguchi Method for Solving the Economic Dispatch Problem With Nonsmooth Cost Functions IeeeTransactions on power systems, VOL. 20, NO. 4.**

**26-Dobrzañski,L.A , Domaga, J.F. Silva(2007)( Application of Taguchi Method in the optimisation of filament winding of thermoplastic composites International Scientific Journal Volume 28 Issue 3,Pages 133-140**

**27 -Dwo,T. . Wn :(2004) (The study of Problem solving by TRIZ and Taguchi**

**methodology in automobile muffler designation) Assistant Prof. Dep of Industrial Management Tung- Nan Institute of Technology aipei.222 -Taiwn**

**28- Eºme U. (2009) (Application Of Taguchi Method for the Optimization of Resistance**

**spot welding process) Mersin University, Tarsus Technical Education, Faculty Department of Machine Education 33400 Tarsus/Mersin, Turkey**

- **29- Ficici .F,,Durat M.(2011) (Applications of taguchi design method to study wear behavior of boronized AISI 1040 steel) International Journal of the Physical Sciences Vol. 6(2), 237-243, 18 January,**
- **30-Gusri, A.I., Hassan,C. , Jaharah, C.H ...,Yasir,A.:(2008) (Application of Taguchi Methods in Optimizing Turning parameters of Titanium Alloy) Seminar on Engineering Mathematics-Engineering Mathematics Group Editors: Azami Zaharim et al.**
- **31- Josep C. Chen , Ye Li, Ronald A.Cox(April-2008) (Taguchi-based Six Sigma approach to optimize plasma cutting process :an industrial case study)**

**32- Kevin, K. and Erik, N. (1991)( Extensions to the Taguchi Method of Produc Design)**

**Engineering Design Research Laboratory Division of Engineering and Applied Science California Institute of Technology January .**

- **33- Li Qi, Chadia S.and J. Funnell (2004) (Application Of the Taguchi methodsto sensitify analysis of middle-ear finite-element model ) Department of BioMedical Engineering Department of Otolaryngology McGill University Montréal, QC, Canada H3A 2B4**
- **34- Madaeni, S.S, Koocheki,S. (2006) Application of taguchi method in the optimization of wastewater treatment using spiral-wound reverse osmosis element) Chemical Engineering Department, Razi University, Kermanshah, Iran Chemical Engineering Journal 119 ,37–44**
- **35- Miran ,H., M.., Andreja G., and Peter G.(2004) (Experimental Design of Crystallization process using Taguchi method) Acta Chim. Slov, 51, 245 256. Faculty of Chemistry and Chemical Engineering, University of Maribor, Smetanova 17, Maribor, Slovenia**

**36-Michael W. T.(1997) (Taguchi and Robust Optimization) Adjunct Associate Prof.**

**Dep. Of Computtational &Applied Math. Rice University Houston**

- **37- Mohd Rashidi and Mohd. Hasbullah(2007)( Application of Taguchi Method Using Computer Software to Determine Nodularisation Effect of Ductile Iron Castings Faculty of Mechanical Engineering, Universiti Malaysia Pahang (UMP), Locked Bag 12, 25000 Kuantan, Pahang, Malaysia**
- **38-Mohamad ,M.IBRAHI1, & Z. A. AHMAD (2002)( Preliminary step in formulating the optimum electroless nickel bath using Taguchi method ) Jurnal Teknologi, 37(C) Dis. 67–74 Universiti Teknologi Malaysia**

**39- Muhammed, O.S. , Saleh,H. R.(2009)(Using of Taguchi Method to Optimize the Casting of Al–Si /Al2O3 Composites )University of Technology Baghdad-& Eng.&**

**Tec. Journal Vol 27. No. 6 .**

**40-Naresh K. Sharma, Elizabeth A. Cudney -1,:(2007) (Quality Loss Function – Common Methodology for Three Cases) Journal of Industrial and Systems Engineering Vol. 1, No. 3, pp 218-234 Fall .**

**41-OE-I Basic Design of Experiments (2001) (The Taguchi Approach) Presented By**

**Nutek, Inc. 3829 Quarton Road ,Bloomfield Hills, Michigan 48302, USA. ,Phone and Fax: 248-540-4827 , Web Site: <http://nutek-us.com>**

- **42-** Ratna B. and Nanua S. Tool- Condition Monitoring From Degradation Signal Using Mahalanbis –Taguchi System Analysis
- **43- Resit Unal,R., Edwin B. Dean(1991) ( Taguchi Approach design optimization quality and cost an overview) the Annual Conference of theb International Society of Parametric Analysts.**

**44- Taguchi ,G.,Rajesh ,J.:(2000) : ( New Trends in Multivariate Diagnosis) The Indian**

**Journal Of Statistics Vol. 6222 Series B , Pt 26 pa. 233-248**

**45- Ton Su,.C. and Hsiao,Yu-H. :2007(An Evaluation of the Robustness of MTS for Imbalanced Data) Ieee Transactions on knowledge and data engineering ,Vol. 19, NO. 10, Oct.**

**46- Syung ,T.Lan(2010)( Fuzzy Taguchi Deduction optimization on multi-attribute cnc**

**turning )**

**47- Wang , H.C. , Chiu ,C.C. (2004):(Data Classification using the Mahalanobis**

**–Taguchi System ) ,Journal of the Chinese Institute of Industrial Engineers, Vol. 21,**

**No. 6, pp. 606-618**

**48- Wei-Chung W. Fan Yang, and Atef Z.E.(2007)( Linear Antenna Array Synthesis**

**Using Taguchi's Method: A Novel Optimization Technique in Electromagnetics Iee transactions on antennas and propagation , VOL. 55, NO. 3, march-.**

**49- W. Hachicha , F. Masmoudi and M. Haddar :((2008) (Taguchi Method application**

**For the Parrouting Selection In Generalized Group Technology A case stady) 4th International Conference on Advances in Mechanical Engineering and Mechanics 16-18 December, Sousse, Tunisia MPRA-paper-**

**50- William H.W.l , Koudelik,.R.- (2009).(Review &Analysis of Mahalanbis \_Taguchi**

**System) Kwok-Leung Tsui and Seoung Bum Kim-Georgia Tech:.**

**Christos P. Carvounis MD State University at Stony Brook Nassau University Medical Center 3-4-2.**

- **51 Younes M., RAHLI ,M.(2006)( On the Choice Genetic Parameters with Taguchi Method Applied in Economic Power Dispatch)**
- **52- History of Taguchi Methods 6-12-09 [http://www.amsup.com/taguchi\\_methods/2.htm](http://www.amsup.com/taguchi_methods/2.htm)**
- **53- see [www.research.att.com/areas/stat/info/history.html](http://www.research.att.com/areas/stat/info/history.html)**

أن تصميم  $\rm A$  نيام معلومات جيد  $\rm s$  د  $\rm s$  مقعددة ، مطلب مهم لنجاح و تنفيذ اي نشاط لصانع القرار.

اثير من حالات لا بطان تحقيق الهدف في البحوث و الدراسات العلمية و بالرغم من توفير معلومات مهمة و جوهرية لانه استعمالها غير صحيحة بالمعلل الصحيح ،

في حياتنا اليومية نحتاج الل منتجات بنوعية عالية ، لذا فمن الضروري ان ∐ون هناك الل∩مة معلومات عن النوعية لصنع قرارات و تنوات رصينة على النوعية .

وبيه]ن لنس]م متعدد الابعاد أن ∃ون نس]ام نفتدٍل او ⊑ون نس]ام طبي (Medical diagnosis) و أنه المهم أن ∃ون هناك معيارللقياسات. و يطرن من خلاله قياس درجة لحالة غير الطبيعية (Abnormal) فعثلاً في نيام التفتيل ان معيار قياس غير الطبيعي بشير الى حدود قبول المنتج و في المجال التشخيص الطيل ان درجة غير الطبيعل \_ تمثل في شدة المر ض.

هثی الاطروحة تقدم اسالیب لنطویر و تحسین معیار قیاسات متعددة الابعاد من خلال دمج المفاهیم الرياضية و الاحصائية مثل المسافة مهالانوبيس Mahalanobois Distance-MD)

### **(Mahalanobois -Taguchi-System - MTS)** ΔϘϳήρϭ

### **(Mahalanobois -Taguchi-Gram-Schmidt- MTGS) ϖϳήρ**ϭ

تتضمن هني الاطرحة دراسة ( تحلييل و فحص المر∏بات الماء) ،من خلال هني دراسة تميرن الباحث تحليل المتغيرات باستخدام طريقة (Taguchi).

تعتبر طريقة تا]وش∏ اداة لحل مشا∐ل ان طريقة تعتمد علل تصميم و تحليل التجارب الاحصائية تم تطبيقه بشال خاص، في تصميم المعلمات العملية الانتاجية للحصول على الحالة المثل لمنتجات هني العملية في تنفيذ التجربة بأستخدام الخطة التجريبية القياسية و التي لمها (L<sub>16</sub>2<sup>16</sup>) و بشال المعالمية مجموعات مرتبة أو مصفوفات متعامدة [□ نحصل على معلمات عملية بـ شال الامثل من خلال . استخدام تحليل نسبة الاشار ة  $\rm \dot{A}$  (S/N to ratios noise)  $\rm \dot{A}$ 

و بِمِ∏ن تقسيم الهدف الرئيس للاطروحة الل مجموعة من الاهداف الفرعية:

د- ان طريقة (Taguchi Method) طريقة جديدة و التي عبارة عن اسلوب حصين والتي

. ΔϴόϴΒρήϴϏΔϟΎΤϟαΎϴϗέΎϴόϣϢϴϘΘϟϡΪΨΘ (**Mahalanobios distances-MD)**

( S/N) نسبة اشارة التي المتخدام المصفوفات المتعامدة ( Orthogonal Array- OA) نسبة اشارة الت لتحديد المتغير ات المهمة 3- عرض و تقديم أن<sub>ل</sub>ءمة متعددة الابعاد ، مثل نل¢م تفتيرٍ (Inspection) أو ني¢م التشخيص الطب*ي* . ΔϴόϴΒτϟήϴϏΔϟΎΤϟαΎϴϗϪϟϼΧϦϣϦϜϤϳΚϴΣΔϴϤϫϻΕΫήΒΘόϰΘϟϭ(**Medical diagnosis**) 4-الطرق المقترحة يط]ن تطبيقها في مجالات عديدة منها صناعية ، هندسية، انتاجية .....

**پوخته** 

وهك ئاشكرايه يايەند بوون به چەندين بنەماى جۆراو جۆر له دارشتنى يلانى تۆكمە*د*ا بۆ سیستهمیکی زانیاری کاریًکی باشه بۆ هەموو چالاکیهك ، بەمەبەستی گەیشتن بە بریاری گونجاوی تهواو. هەرچەندە زۆرجار لە دارشتنى سستەمى زانياريدا نەمان توانيوە بە ئەنجامى تەواوبگەين لهگەلٌ ئەوەشدا زانيارى زۆر باشمان لە بەر دەستابووە .وەك دەزانين ئەو زانياريانە لە يێكھاتەي چەندين گۆرانەوە دروست دەبێت وە يى دەوترێت سستەمى چەندين دورى يان چەندە لايەنە.

روژ له دوای رۆژ داخوازيەکان وايێويست دەکات کە چۆنيەتى کالاو يێداويستە بەرھەمھێنەرەکان باش و بەرز بیّت بۆ ئەم مەبەستە پێویست دەكات سستەمێكى زانیارى زانستیمان لە بەر دەستابێت ـ قاوهکو بِتوانين برياري زانستي بِدهين و وه **پيشبيني بِکهين** 

دەتوانين لەھەموو بوارەكاندا سستەمى چەندين *دورى* چەندە لايەنە بەكاربھيْنريْت وەك رژيْمى چاودێری کردن وبه دواداچون یان سستهمی دهست نیشانکردنی تهندروست و نادروست، گرنگ له وهدا ئەوەيە كە ي**يْوەرەكان دەستنيشان بكريْت و بە تايبەت**ى ييْوەرە نادروستەكان، لە بوارى سستهمی چاودێری و بهدوادا چوندا، یێوەرە نادروستهکان هیمایه بۆ سنوری رەزامەن*دی* بەرھەم هێنەرن بەلام لە بوارى تەندروسىتيدا يێوەرى نادروست بەماناي ييوەرە لە گرژى نەخۆشيدا.

ئهم تيْز*ى د*كتورايه هەندى پيْوەرى چەندين دووريمان پيْشكەش دەكات بە بەكارھيْنانى ريْگەى **ѽÐLlk %**Mahalanobis-**mÌGÙÁÚ@Åн& %ÒgÉÉc& ÒgÏÊâÌO ¸ÏÉ ÏÉÏg@½@Ô É Òg@µG** (Mahalanobis-Taguchi–Gram **ÎÐïâËgÉ**(Mahalanobis-Taguchi System-MTS) Schmidt –MTGS

ئهم ت**ێْزە بريتيه له دوو جۆر لێکۆلينەوە، يە**كەم بريتيە له شيكاركردنى ييكھاتەى ئاو وە دووەم لێکۆلينەوە بريتيە لە گرفتى دەستنيشان کردنى تەندروستى، بە ھۆى بە بەکارھێنانى رێگاى قه – **F**aguchi) وه دمتوانین بەرنامەیەکی باش دابریْژین بۆ چارەسەری ئەم كیشانە و باشترين سستەمى يلان بۆ رژێمى ياراميتەرەكان *د*ابنێن.

ئەم تاقيكردنەوەيە بە بەكارھێنانى تاقيكردنەوەى رێگەى تاگۆشى و بە دەلالەتى  $\mathrm{L}_{16}(2^{16})$  بۆ جارەسەر كردنى ياراميتەرەكان لە رێ*گەي ر*ێژ*ەي* تێكراي ھێماكان (S/N) بە مەبەستى دەست نیشانکردنی یارامیتەرە زالْ بووەکان و کەم کردنەوەی جیاوازی ئەو یارامیتەرانەی کە دەکەونە **+** دهرهوهي كونتروني (S/N)

دمتوانين له چەند خاڵێكدا بيرۆكەي تاگۆشى دابرێژينەوه .

ه قاگۆشى بەھۆى سود وەرگرتن لە رێگەى (دورى- Mahalanobis) توانى نزيكراوەيەكى — **بەھێزتر يێشكەش بكات.** 

 $-$ بهکارهێِنانی (Örthogonal Array -OA) و تێِکرای (S/N - Ratio) ئاماژەەيە بۆ ناروونى و د*ەس*ت نيشانكردنى سفەتە باشەكان لە لێكۆلينەوەكاندا.

خستنه رووی سستهمی چهندین دووری وهك سستهمی چاودیْری یان دمست نیشانكردنی $\mathbin{\mathbb{Z}}-3$ تەندروستى ،كە ئەمە خۆى لەخۆيدا گرنگى ھەيە و بە ھۆيەوە دەتوانرێت نا تەندروستەكان يێوانەي **بۆ بكرێت.** 

<sup>∆—</sup> دەتوانرێت رێڲەی پێشنیاز کراو لە چەندین بواردا بەکاربهێنریت وە بواری پیشەزازی کشتوکاڵی **و تەندروستى ....** .